Escuela Superior Politécnica del Litoral

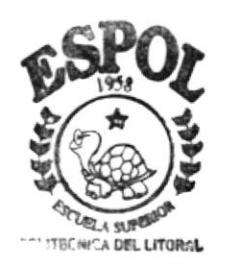

 $004.68$ 

Programa de Tecnoscaía en Computación

### Proyecto de Graduación PREVIO A LA OBTENCIÓN DEL TÍTULO DE ANALISTA DE SOPORTE DE MICROCOMPUTADORES

**TEMA** WEB SITE DE PROTCOM MANUAL DE DISEÑO

AUTOR Carmen Viviana/Pacheco Loor **DIRECTOR** 

Anl. Jorge Lon.beida Chávez

**AÑO** 1999

#### **AGRADECIMIENTO**

Agradezco principalmente a DIOS, que es quien me ha permitido existir hasta el día de hoy y a mi querida MADRECITA, ya que sin su apoyo no hubiese sido posible llegar a la culminación de mi carrera, sin su aliento y sus ganas de impulsarme a conseguir mis objetivos y llegar a mis metas.

**GRACIAS A AMBOS.** 

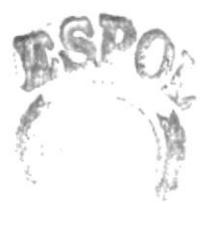

 $'$  : 00  $\mu$ 

 $\cup .5$ AS

#### DEDICATORIA

Dedico este manual a mis compañeros de estudios, ya que fueron ellos quienes me acompañaron durante mi ardua y larga carrera, no solo de estudios sino también de distracción y otra dedicación a mis maestros ya que sin sus conocimientos brindados no podría ser realidad este manual.

#### DECLARACIÓN EXPRESA

La responsabilidad por los hechos, ideas y doctrinas expuestos en este proyecto de graduación me corresponden exclusivamente; y el patrimonio intelectual de la misma a la ESPOL (Escuela Superior Politécnica del Litoral). Reglamentos de Exámenes y Títulos profesionales de la Espol.

confactico

C Viviana Pacheco Loo

**Total** 

ANL. JORGE LOMBEIDA CHÁVEZ **DIRECTOR** 

Ceenfocheco

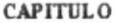

#### **CONTENIDO**

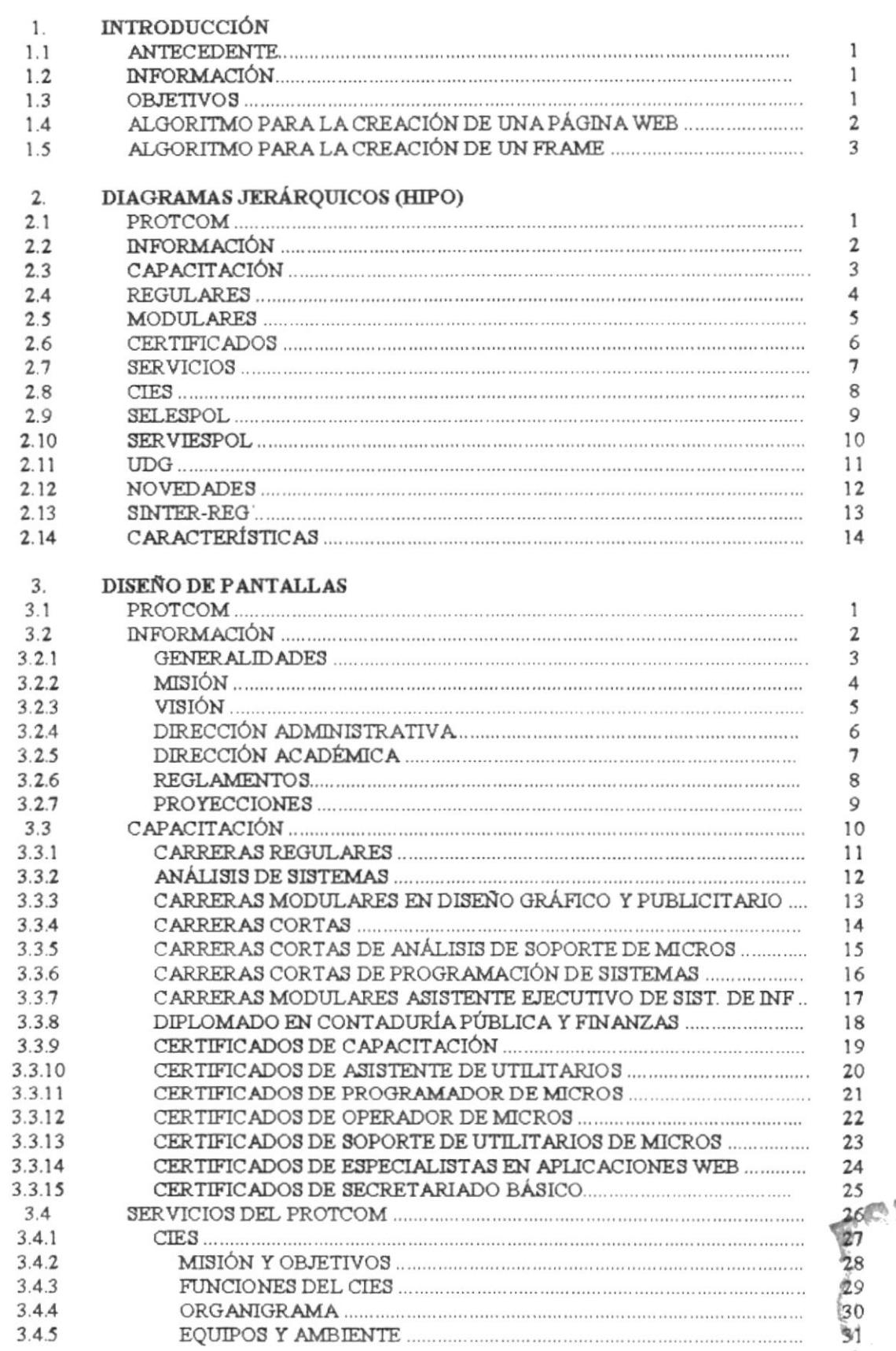

**PRATRICION DOG LETORIA**  $\begin{array}{c} \texttt{S} & \texttt{C} \texttt{ECA} \\ \texttt{C} \texttt{MPIUS} \\ \texttt{PENAS} \end{array}$ 

 $\mathcal{P}_\mathrm{c}$ 

( ) 意思

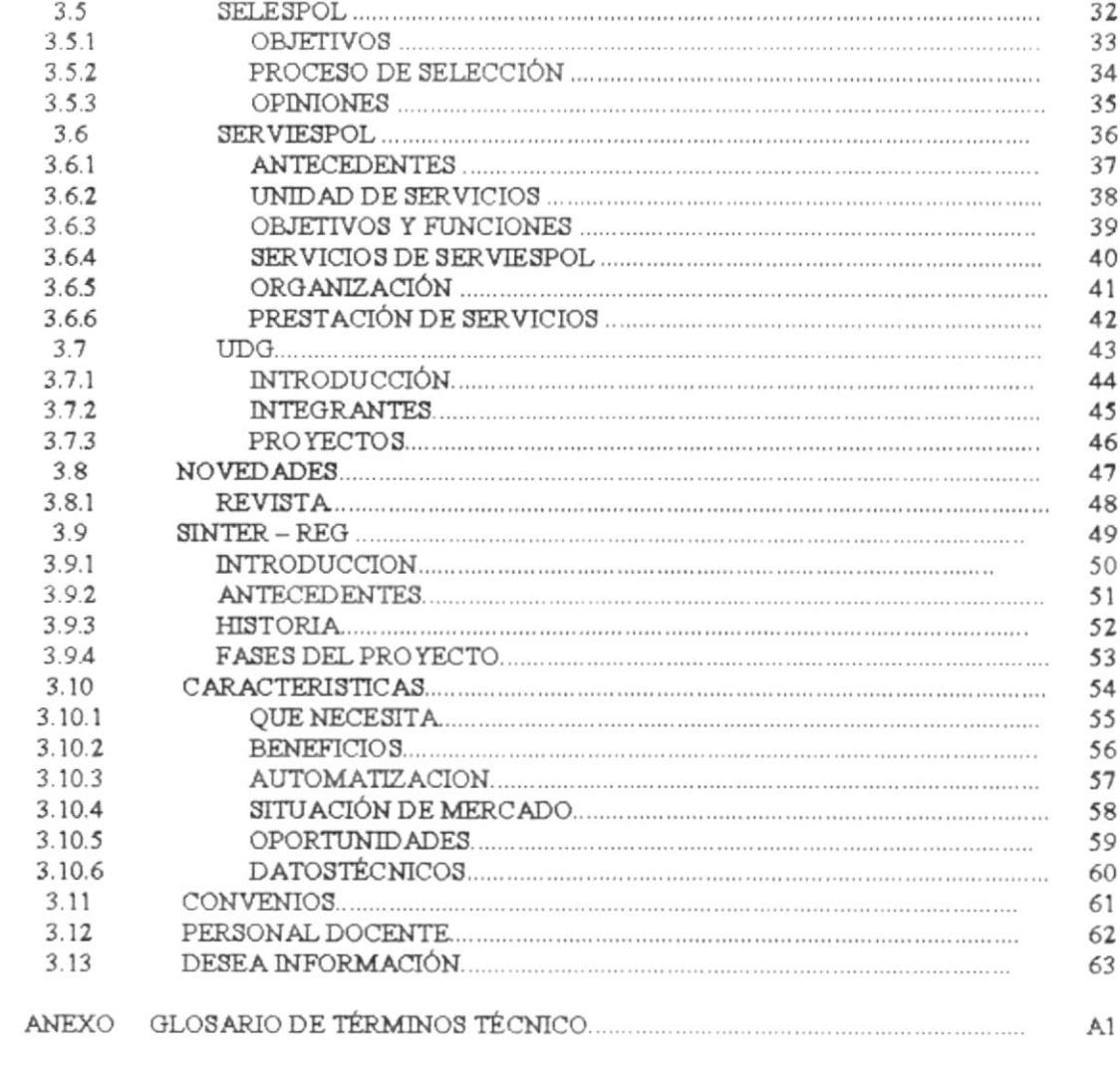

# **CAPÍTULO 1**

### **INFORMACIÓN**

#### 1. INTRODUCCIÓN

#### 1.1 ANTECEDENTES.

El PROTCOM, es una Unidad Académica o Instituto de Tecnologías de la ESPOL, que tiene bajo su responsabilidad del manejo de diversas carreras tecnológicas y modulares.

#### 1.2 INFORMACIÓN.

Por un estudio y análisis realizado por las autoridades del PROTCOM, se llego a la conclusión de que debía ser cread una PÁGINA WEB o un WEB SITE dedicado a dicha Unidad Académica, la cual facilitaría que las personas interesadas puedan obtener la información que necesitan de la manera más practica.

#### 1.3 OBJETIVO.

En el WEB SITE del PROTCOM, podrá encontrar todo tipo de información relacionada a las diferentes carreras que brinda dicha Unidad Académica, así como también los antecedentes de la misma, sus reglamentos, cuales son los servicios que brinda como institución, su misión, sus objetivos, sus logros obtenidos hasta la fecha, hasta solicitar información personalizada.

También podrá enviar comentarios y expresar sus dudas, las cuales serán tomadas en cuenta para mejorar en lo posible y satisfacer el mayor tipo de requerimientos.

#### ALGORITMO PARA LA CREACIÓN DE UNA PÁGINA WEB.

- 1. Inicio
- 2. Usar un editor de Texto (Bloc de Notas), como se aprecia en la figura 1.1
- 3. Asignarle el nombre respectivo con extensión .HTML
- 4. Crear la cabecera de la página (autor, fecha de creación, etc)
- 5. Cerrar la cabecera de la página
- 6. Crear el cuerpo de la página (colores, tipo de letra, gráficos, etc)
- 7. Cerrar el cuerpo de la página
- 8. Guardar el archivo
- 9. Por el explorador de Windows dar 2 clic al archivo mencionado (ejecutar)
- 10. Fin.

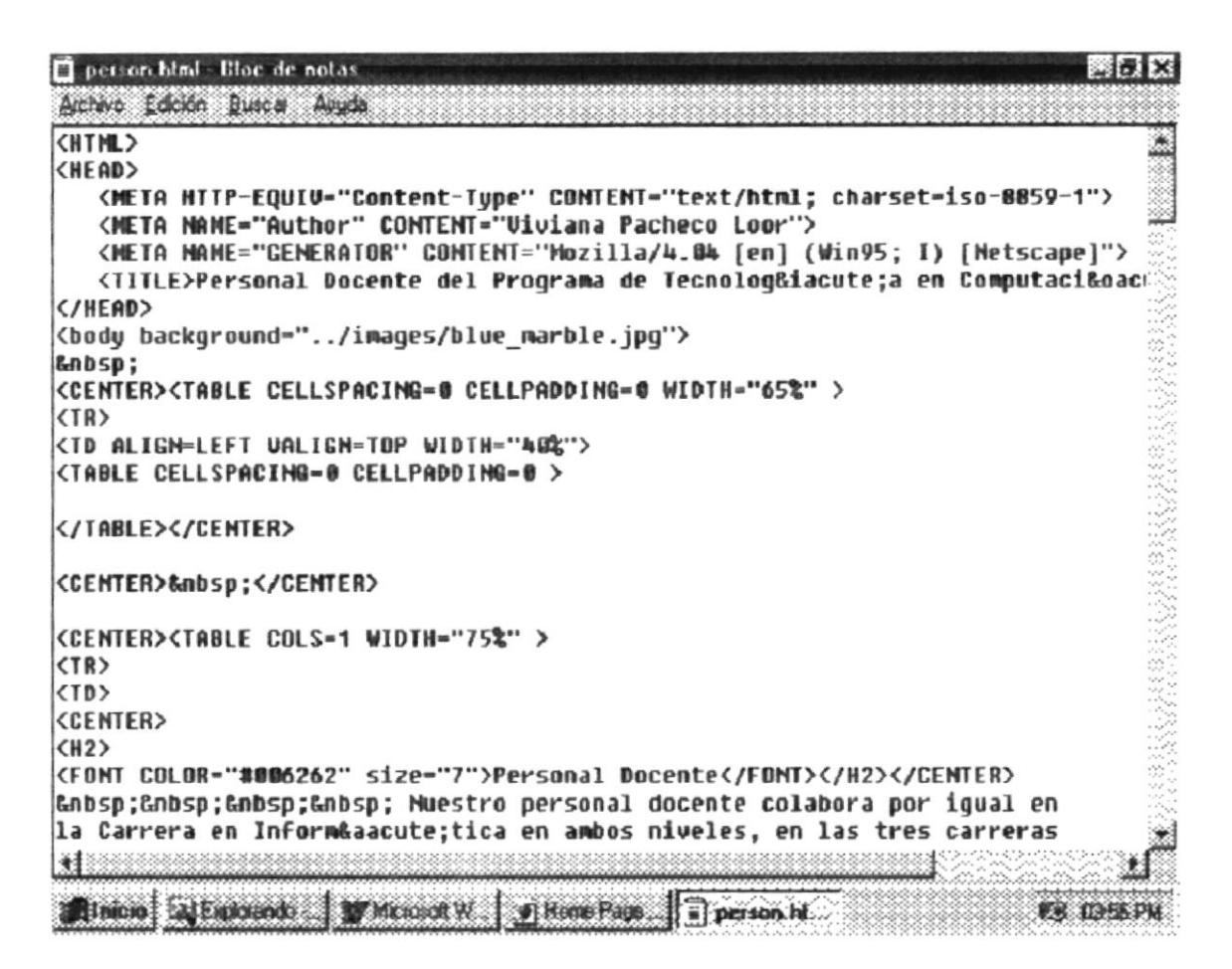

figura 1.1

#### ALGORITMO PARA LA CREACIÓN DE UN FRAME.

- Inicio  $\mathbf{1}$
- $\overline{2}$ Usar un editor de Texto (Bloc de Notas), como en la figura 1.2
- Crear una página que contenga al Frame con todo su índice (indice.html) 3
- 4 Crear una pagina que contenga el desarrollo de los índices del Frame (contenido html)
- Crear una página que llamará al "indice html y contenido html" al mismo tiempo y la 5 misma deberá tener el nombre de index.html
- 6 Por el explorador de Windows dar 2 clic al archivo mencionado index html (ejecutar)
- 7 Fin.

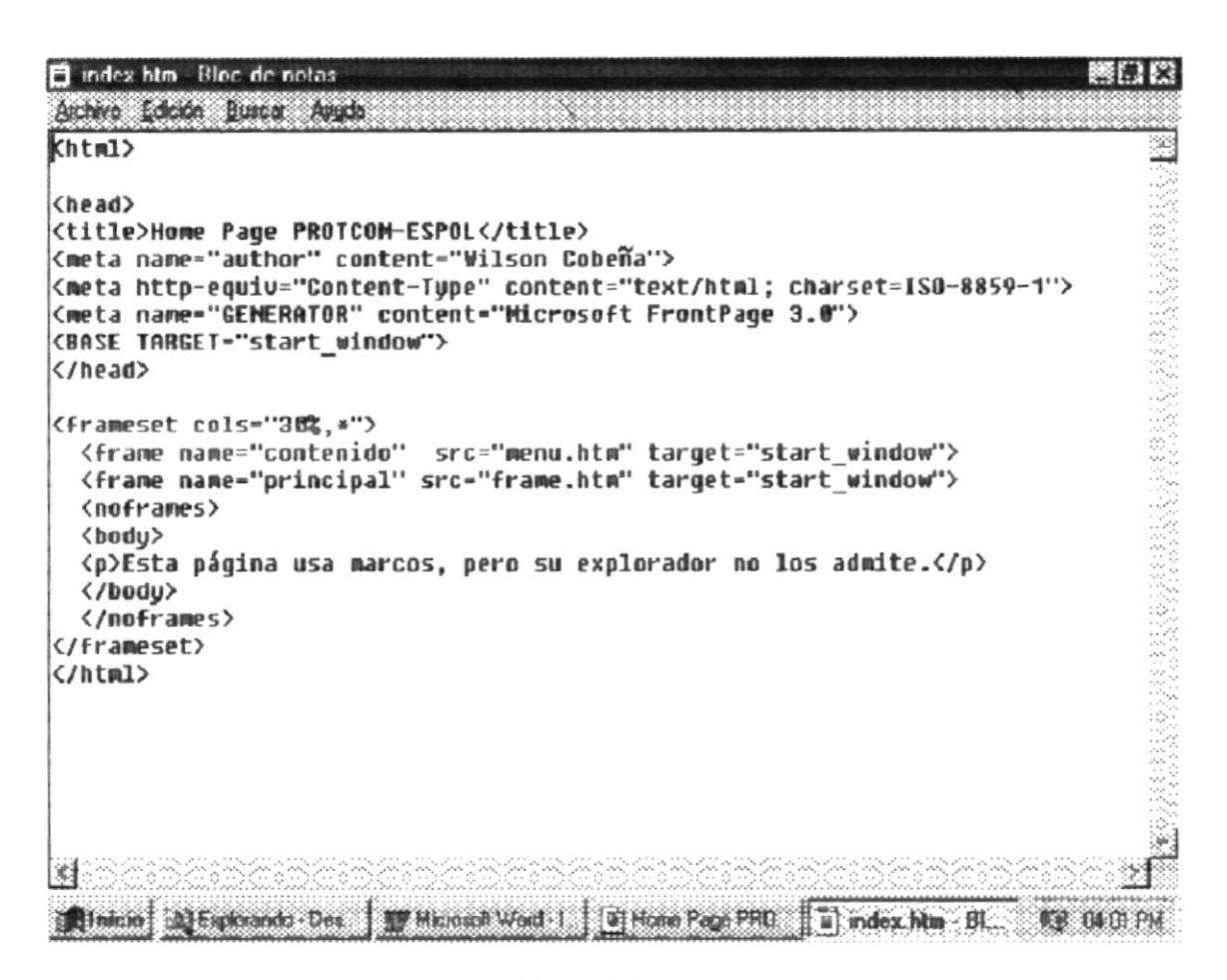

figura 1.2

## **CAPÍTULO 2**

## **DIAGRAMAS JERÁRQUICOS**

#### 2. DIAGRAMAS JERÁRQUICOS (HIPO).

#### 2.1 PROTCOM

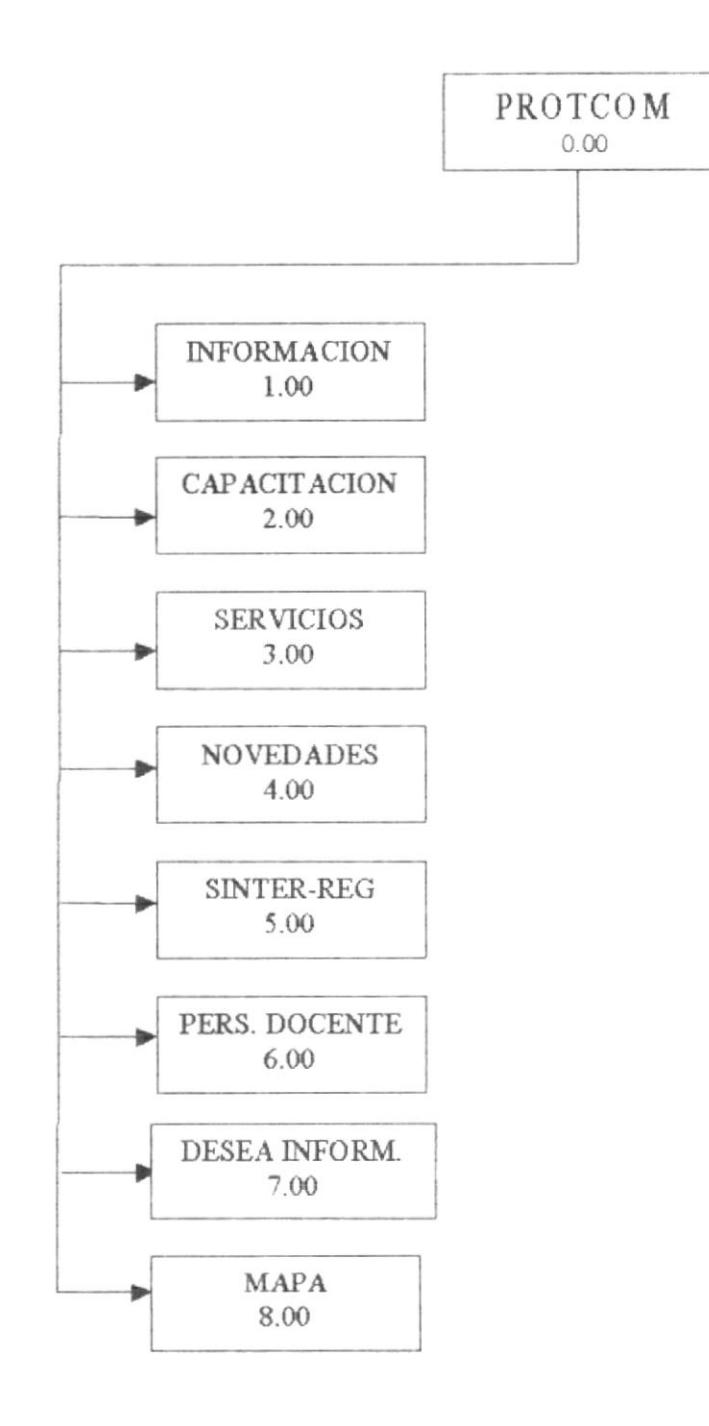

#### 1.00 Información

Aquí podrá tener acceso a la información de la unidad académica PROTCOM, la cual se encuentra clasificada por temas específicos.

#### 2.00 Capacitación

Dentro de este punto se detalla cual es el tipo de capacitación que reciben los alumnos del PROTCOM, dentro de cada una de las carreras y especializaciones que existen en la unidad académica.

#### 3.00 Servicios

En este punto se trata sobre los diferentes servicios que presta PROTCOM y cuales son las Unidades que se encargan de manejarlos.

#### 4.00 Novedades.

Dentro del aspecto de novedades usted podrá encontrar información referente a la vida social del estudiantado de PROTCOM, así como también los próximos eventos y la publicación de la revista de la Unidad Académica.

#### 5.00 Sinter-Reg

Sistema Integrado de Registro de la Propiedad.

#### 6.00 Personal Docente

Aquí el visitante podrá conocer cuales son los profesores que tiene esta Unidad Académica los mismos que se desempeñan en las diversas carreras que tiene el PROTCOM, tanto en las carreras regulares como en las modulares.

#### 7.00 Desea Información

Esta página se la creo con el único propósito de brindar información a las personas que lo requieran, con referente a las carreras que se dictan en el PROTCOM, como por ejemplo costos de las mismas, duración, etc. La misma que se le hará llegar mediante su correo electrónico.

#### 8.00 Mapa.

En este punto encontrará a más del mapa de nuestro país, la letra y música del Himno Nacional del Ecuador

#### 2.2 INFORMACION.

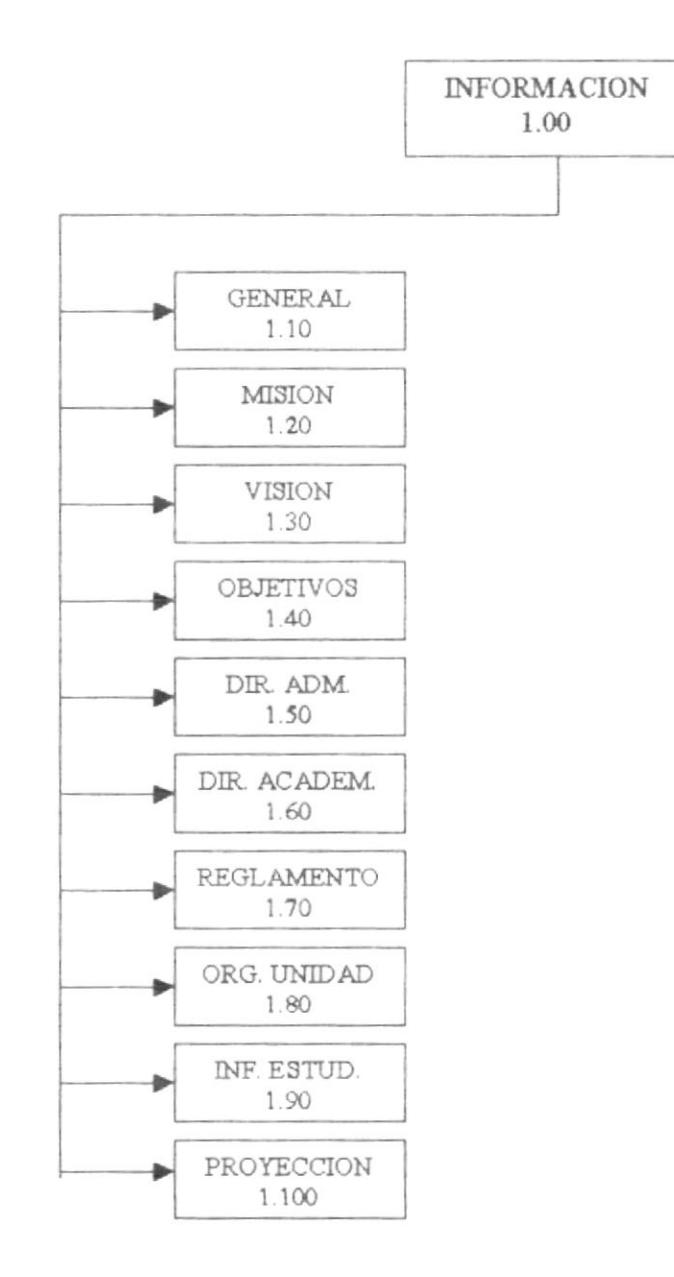

#### 1.10 Generalidades

En este punto podrá apreciar información generalizada con respecto a la organización y manejo de esta unidad académica, como lo es el PROTCOM (Programa de Tecnología en Computación).

#### 1.20 Misión.

Aquí usted podrá informarse de cual es la misión que tienen esta unidad académica, y como hace la misma para poder cumplir con todos los requerimientos propuestos.

#### 1.30 Visión.

En este punto usted conocerá cual es la visión que tiene esta prestigiosa unidad académica con respecto a sus estudiantes, en el medio laboral competitivo de nuestro país.

#### 1.40 Objetivos.

En este punto usted podrá conocer cuales son lo objetivos que se ha propuesto esta Unidad Académica, y cuales son los medios que se están utilizando para llevar a cabo dichos objetivos.

#### 1.50 Dirección Administrativa.

Aquí encontrará información de cómo en estos últimos años la dirección administrativa de la unidad académica, ha mejorado la calidad de educación y mejorado notablemente el desenvolvimiento de sus estudiantes.

#### 1.60 Dirección Académica

En este punto conoceremos quien es la persona encargada de dirigir esta unidad académica y cual es su función dentro de la misma, también sabremos cuales son las nuevas carreras creadas y en que se basan para crear las mismas.

#### $1.70$  Reglamentos

Dentro de este entorno encontrará parte de los reglamentos más importantes y aplicables no solo dentro del PROTCOM, sino de la universidad en sí.

#### 1.80 Organización de la Unidad

En este punto encontrara un diagrama funcional del personal que conforma esta prestigiosa unidad académica como es el PROTCOM.

#### 1.90 Información estudiantil (AETCOM)

Aquí podrá informarse de cuando serán la elecciones del Consejo Estudiantil, cuales son cuales son los objetivos de dicha asociación y los eventos que los sus integrantes. mismos realizan durante su período, entre otros.

#### 1.100 Proyección

En este punto podrá enterarse de cuales son las provecciones que se han estimado, en cada una de las carreras existentes dentro del PROTCOM.

#### **2.3 CAPACITACIÓN.**

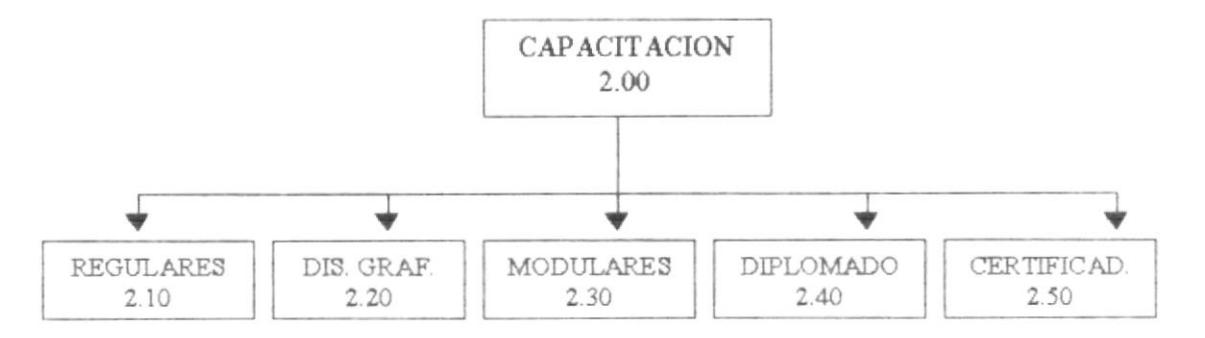

#### 2.10 Regulares.

Se llama regulares a las carreras que existen en la ESPOL y tienen horarios regulares, es decir horarios diurnos y vespertinos (9:00 hr  $-18:00$  hr).

#### 2.20 Diseño Gráfico.

Nos proporciona un conocimiento básico acerca de la capacitación que se recibe en esta carrera así como las diferentes areas en que se pueden desenvolver los estudiantes de la misma.

#### 2.30 Modulares.

Nos dellalla cuales son las carreras modulares que existen hasta la fecha en la unidad académica y nos da una breve reseña de cada una de ellas y en que se basan.

#### 2.40 Diplomado.

Esta área se relaciona especificamente con personas que desempeñan altos cargos jerarquicos relacionados con las Finanzas y la Contaduría Pública orientado a Sistemas de Información.

#### 2.50 Certificados.

En este punto usted podrá encontrar cuales son los diferentes cursos que dicta el PROTCOM, no solo para estudiantes de la Universidad, sino para el público en general que desee obtener un certificado de los muchos que provee esta unidad académica.

#### 2.4 REGULARES.

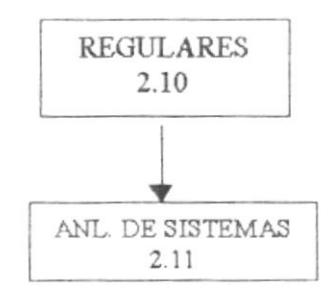

#### 2.11 Análisis de Sistemas.

En este punto usted podrá encontrar información referente al perfil profesional y ocupacional que le brindaría esta carrera, así como el tiempo que le tomaría culminar la misma.

#### 2.5 MODULARES.

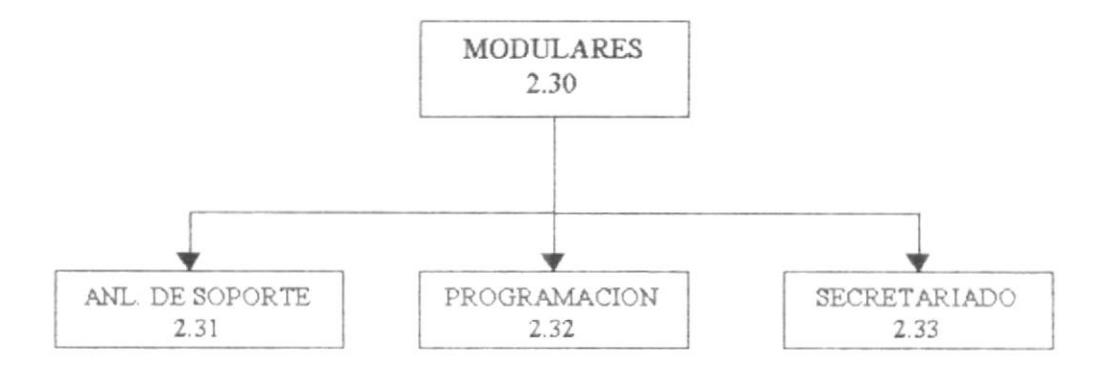

#### 2.31 Análisis de Soporte.

En este punto usted podrá conocer para que fue creada esta carrera, así como cuales son los campos y cargos en que se puede desempeñar un estudiante de esta carrera modular, el título a obtener y tiempo de duración de la misma.

#### 2.32 Programación.

Aquí se trata de orientar a las personas que estan interesadas en esta carrera dandoles a conocer cuales son las funciones que podría desempeñar un programador, así mismo como el tiempo de duración de la misma y otros puntos en general.

#### 2.33 Secretariado.

Este punto alienta a las personas interesadas, a estudiar esta carrera ya que pone a conocimiento de las mismas la necesidad que cada uno tiene, orientandolos a tomar la decisión correcta para ser mejores en sus plazas de trabajo.

#### 2.6 CERTIFICADOS.

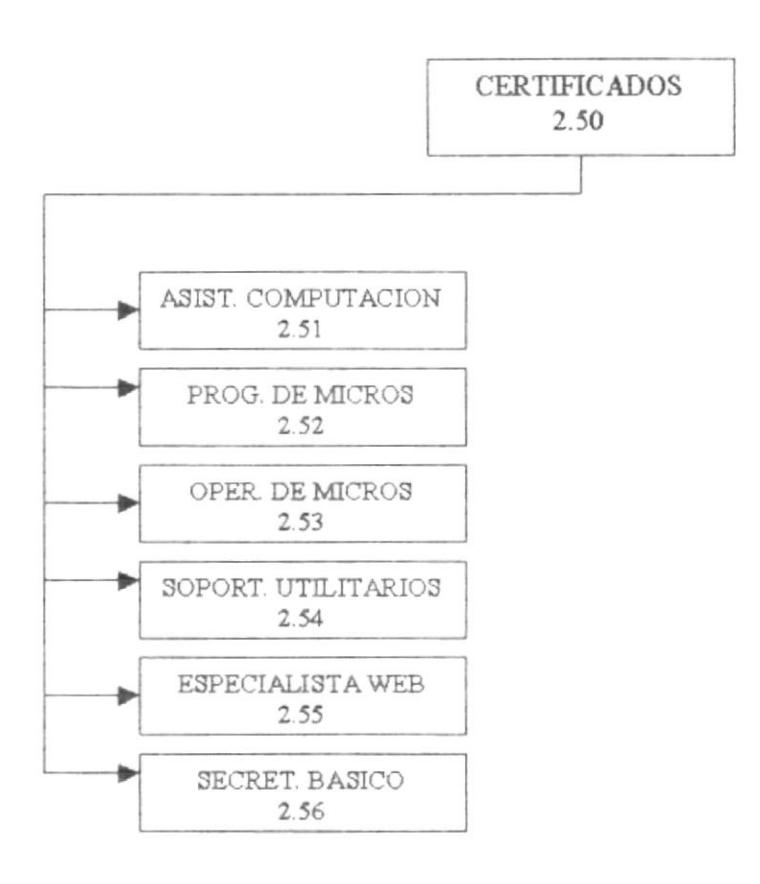

#### 2.51 Asistente de Computación.

Esta área esta dirigida a aquellas personas que no conocen el manejo de un computador, se da una descripción de los temas a tratar en los cursos, así como su tiempo de duración.

#### 2.52 Programador de Micros.

Este campo es para aquellas personas que conocen el manejo básico del computador, los cursos tienen la finalidad de profundizar el conocimiento que se posee y enseñarles a programar en los lenguajes del momento.

#### 2.53 Operador de Micros.

Las personas interesadas en poder armar una sala de computo, sin tener problemas o conocer el manejo y utilización de redes es el candidato idoneo para seguir este curso.

#### 2.54 Soporte de Utilitarios.

Estos cursos esta dirigidos a aquellas personas que tienen conocimientos básicos de las aplicaciones de Windows y necesitan profundizar dichos conocimientos, con lo cual mejoraran notablemente en el desenvolvimiento de su trabajo.

#### 2.55 Especialistas en el Web.

Obteniendo esta certificación, la persona tendrá conocimientos del manejo de Internet, creación de páginas Web y programación en lenguaje JAVA, en esta página podrá informarse del tiempo de duración de los cursos.

#### 2.6 Secretariado Básico.

En esta página usted podrá informarse, de los cursos que deben tomarse para obtener esta certificación, cual es el tiempo de duración de los mismos, a quienes estan dirigidos dichos cursos y cuales serían los beneficios de tener estos conocimientos.

#### 2.7 SERVICIOS.

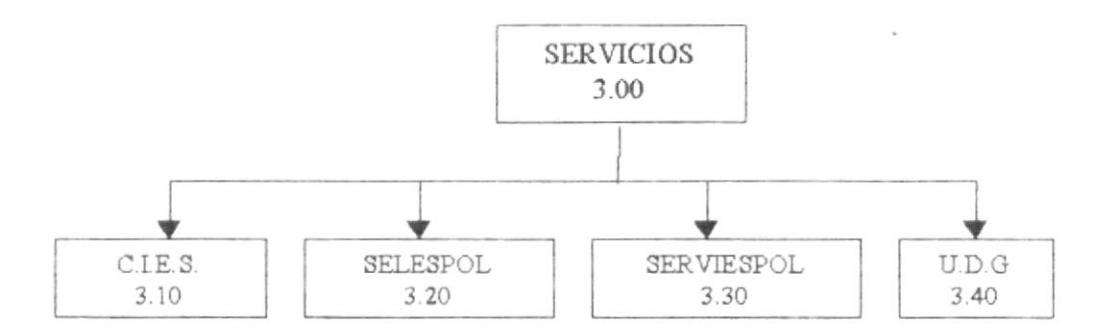

#### 3.10 C.I.E.S.

Centro de Información Estudiantil y de Servicios del PROTCOM.

#### 3.20 SELESPOL.

Departamento de Selección y Empleos de la ESPOL.

#### 3.30 SERVIESPOL.

Unidad de Servicios de la ESPOL.

#### 3.40 U.D.G

Unidad de Diseño Gráfico.

#### 2.8 C.I.E.S.

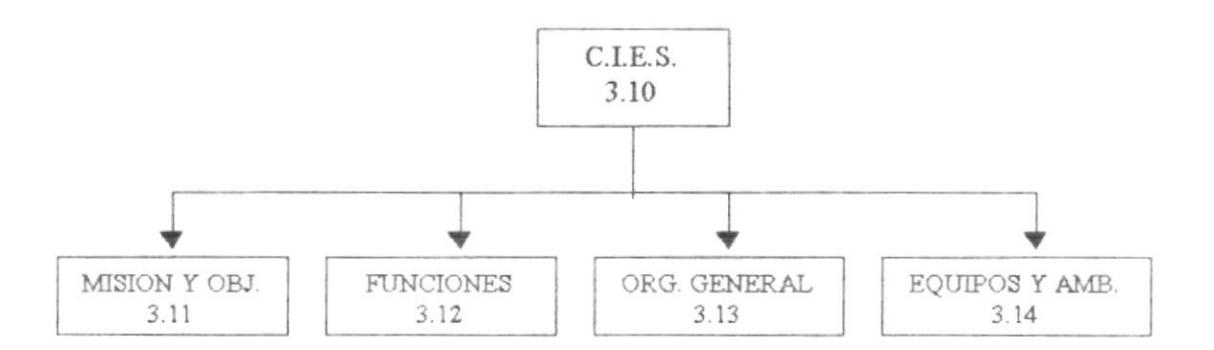

#### 3.11 Misión y Objetivos.

En este punto usted podrá conocer cual es la misión de esta unidad de servicios, cuales son su objetivos, es decir con que fin fue creada y cuales son los beneficios que se pueden obtener de ella.

#### 3.12 Funciones.

Aquí usted podrá encontrar un detalle, de cuales son las funciones que tiene a su cargo el C.I.E.S. como una unidad que presta servicios a los estudiantes de la ESPOL.

#### 3.13 Organización General..

En este punto usted encontrará un diagrama de flujo organizacional de esta unidad de servicios, mediante el cual el público en general podrá tener conociemiento de cuales son las personas responsables de manejar el C.I.E.S.

#### 3.14 Equipos y Ambiente.

Aquí usted podrá encontrar un detalle de cuales son los equipos con los que cuenta esta unidad de servicios y el ambiente de trabajo que se vive en le mismo.

#### 2.9 SELESPOL.

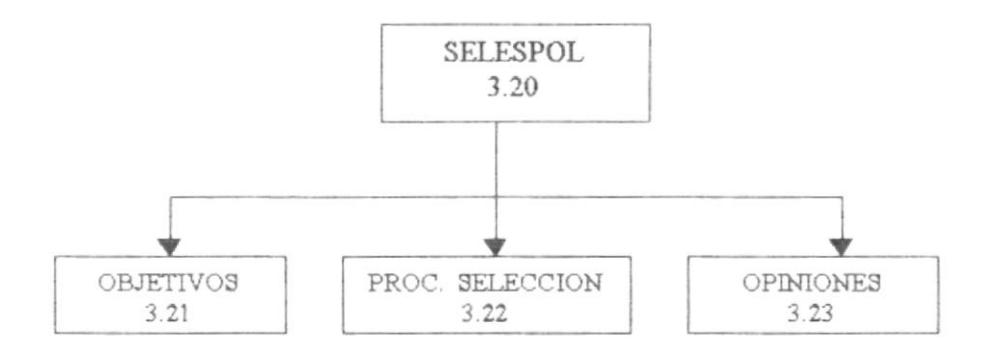

#### 3.21 Objetivos.

Aquí usted podrá enterarse de para que fuera creada esta unidad, que presta servicios no solo a los estudiantes del PROTCOM, sino a todos los estudiantes de la ESPOL.

#### 3.22 Proceso de Selección.

En este punto podrá informarse de cual es el procedimiento que se sigue para seleccionar estudiantes y colocarlos en plazas de trabajo acordes con sus conocimientos y requerimientos.

#### 3.23 Opiniones.

Aquí usted podrá enviar sus sugerencias y opiniones que puedan mejorar el servicio que presta esta unidad, por medio del correo electrónico de la persona encargada de administrarla, el mismo que usted encontrará en esta página.

#### 2.10 SERVIESPOL.

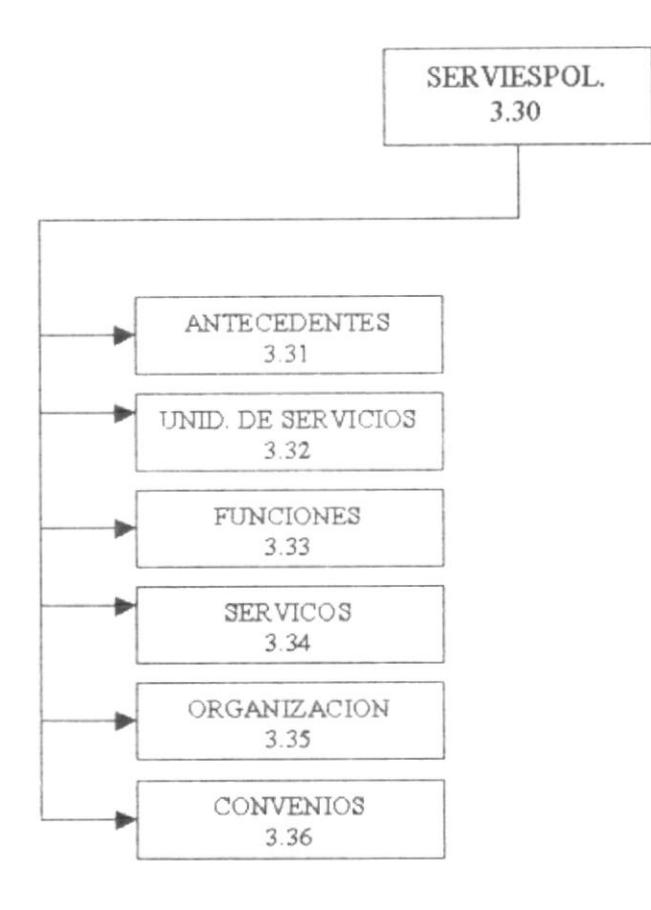

#### 3.31 Antecedentes.

En este punto se detallan un poco los antecedentes de esta unidad de servicios.

#### 3.32 Unidad de Servicios.

En este punto usted podrá conocer cuales son las finalidades y el porque de la creación de esta unidad de servicios dentro del PROTCOM, y cuales son los beneficios con los que aportará.

#### 3.33 Funciones.

Aquí podremos encontrar y conocer cuales son las funciones específicas que realiza esta unidad de servicios.

#### 3.34 Servicios.

Aquí encontraremos un detalle de todos y cada uno de los servicios que presta esta unidad, y como hace para satisfacer las demandas que tienen.

#### 3.35 Organización.

En este punto encontraremos un flujograma especifico y detallado, de cómo se encuenta conformado el directorio organizacional de esta unidad de servicios.

 $-1179846$ 

#### 3.36 Convenios.

Aquí podrá conocer cuales son los convenios que tiene esta unidad de servicios, conque finalidad fueron implantados los mismos y cuales son los beneficios a que esta sujeta.

#### 2.11 U.D.G.

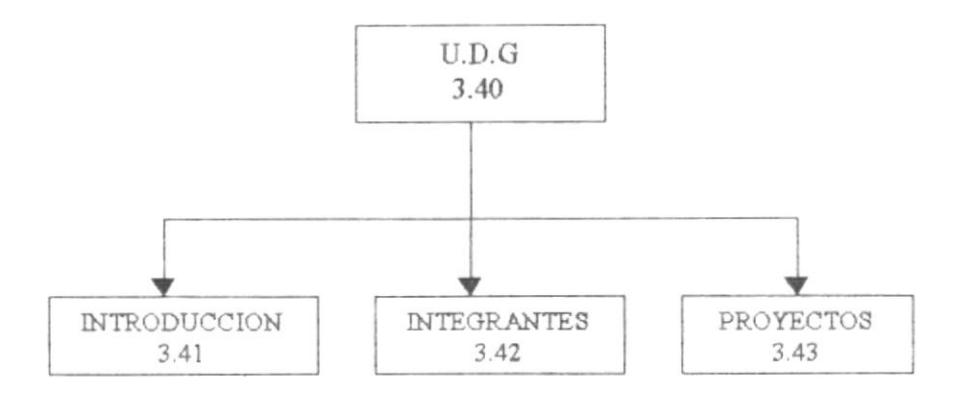

#### 3.41 Introducción

En esta página podrá encontrar información referente a los servicios que presta la Unidad de Diseño Gráfico, cual es su misión, sus objetivos y sus antecedentes.

#### 3.42 Integrantes.

En esta página encontrará información referente a las personas que integran esta Unidad de Servicios y cuales son sus responsabilidades.

#### 3.43 Proyectos.

En esta página encontrará información referente a los proyectos que tiene planteada la Unidad de Diseño Gráfico.

#### 2.12 NOVEDADES.

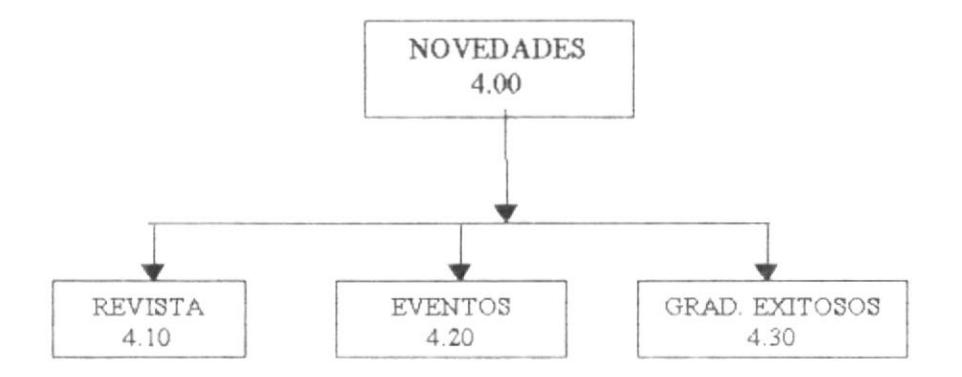

#### 4.10 Revista.

En este punto se encuentra publicada la revista que circula mensualmente en el PROTCOM, con cada uno de sus temas.

#### 4.20 Eventos.

Esta página presenta cuales son los programas que tiene planificado el PROTCOM, referente a eventos que se celebren dentro de la Institución.

#### 4.30 Graduados Exitosos.

Aquí encontrará una pequeña galería de fotos y datos de nuestros graduados más exitosos.

 $ESPOL$ 

 $\frac{t_{\rm F}^2}{\omega_{\rm eff}}$  .

#### $2.13$  SINTER - REG.

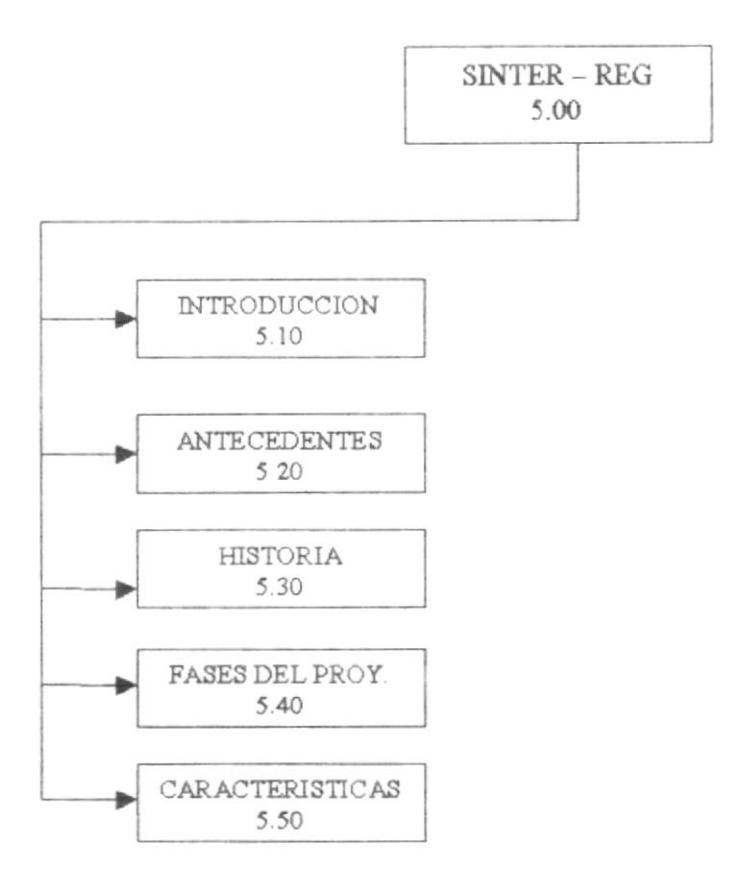

#### 5.10 INTRODUCCIÓN.

Aquí el visitante encontrará una breve presentación del producto como es Sinter-Reg.

#### 5.20 ANTECEDENTES

Encontrará información referente a quien o quienes son el responsable por la creación de este novedoso producto.

#### 5.30 HISTORIA

Podrá informarse y conocer que este producto es el resultado de meses de arduo trabajo, no solo en el país, sino también en Colombia y Costa Rica.

#### **5.40 FASES DEL PROYECTO**

En este punto el visitante podrá conocer cuales son las fases con que cuenta este sistema.

#### **5.50 CARACTERISTICAS**

Unas de las principales características es la rapidez en los procesos propios, así como el Manejo digital de imágenes y la capacidad de interconectarse con otras bases de datos, entre otras.

#### 2.14 CARACTEREICAS.

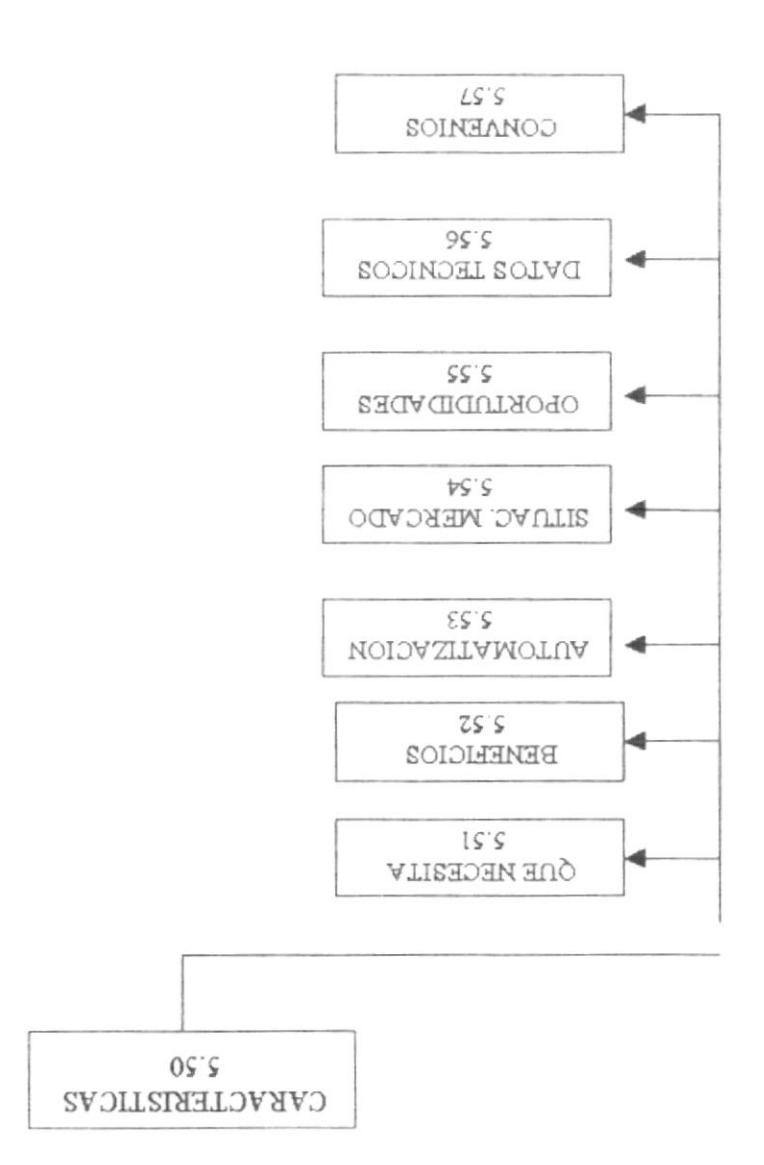

#### 5.51 Qué necesita Sinter - Reg

этэйэт эг этвиллог у этвилляН Aquí el visitante podrá conocer cuales son los requerimientos de dicho sistema en cuanto a

#### 5.52 Connecamos los Beneficios.

y por ende clientes satisfechos. Uno de los principales beneficios que ofrece este nuevo y novedoso sistema es su rapidez,

#### 5.53 Beneficios de Automatización.

ya que estamos hablando de rapidez y precisión en los procesos. Como es de esperarse los beneficios de una automatización son extremadamente grandes,

#### 5.54 Situación de Mercado

La situación del mercado con respecto a este producto, es muy buena ya que es uno de los primeros productos de esta categoría que sale al mercado, así como también su situación competitiva y la distribución del mismo están dentro de un marco de ventaja.

#### 5.55 Oportunidades

En la página dedicada a las oportunidades que tiene este sistema, no solo podrá encontrar esta información, sino que también podrá conocer cuales son las amenazas a las que esta expuesta.

#### 5.56 Datos Técnicos

Con respecto a los datos técnicos, el visitante podrá encontrar información acerca de las estrategias que están tomando y piensan tomar en un futuro, la fecha en que se realizará, la persona responsable y el costo que lleva consigo todos estos trabajos.

#### 5.57 Convenios.

En esta página el visitante podrá enterarse de cual es la empresa o empresas con las que se ha realizado un convenio

## **CAPÍTULO 3**

## **DISEÑO DE PANTALLAS**

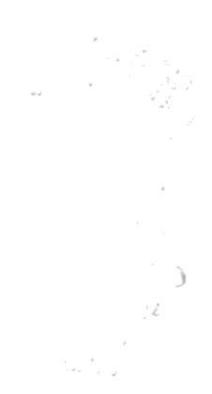

#### **3. DISEÑO DE PANTALLAS**

#### 3.1 PROTCOM

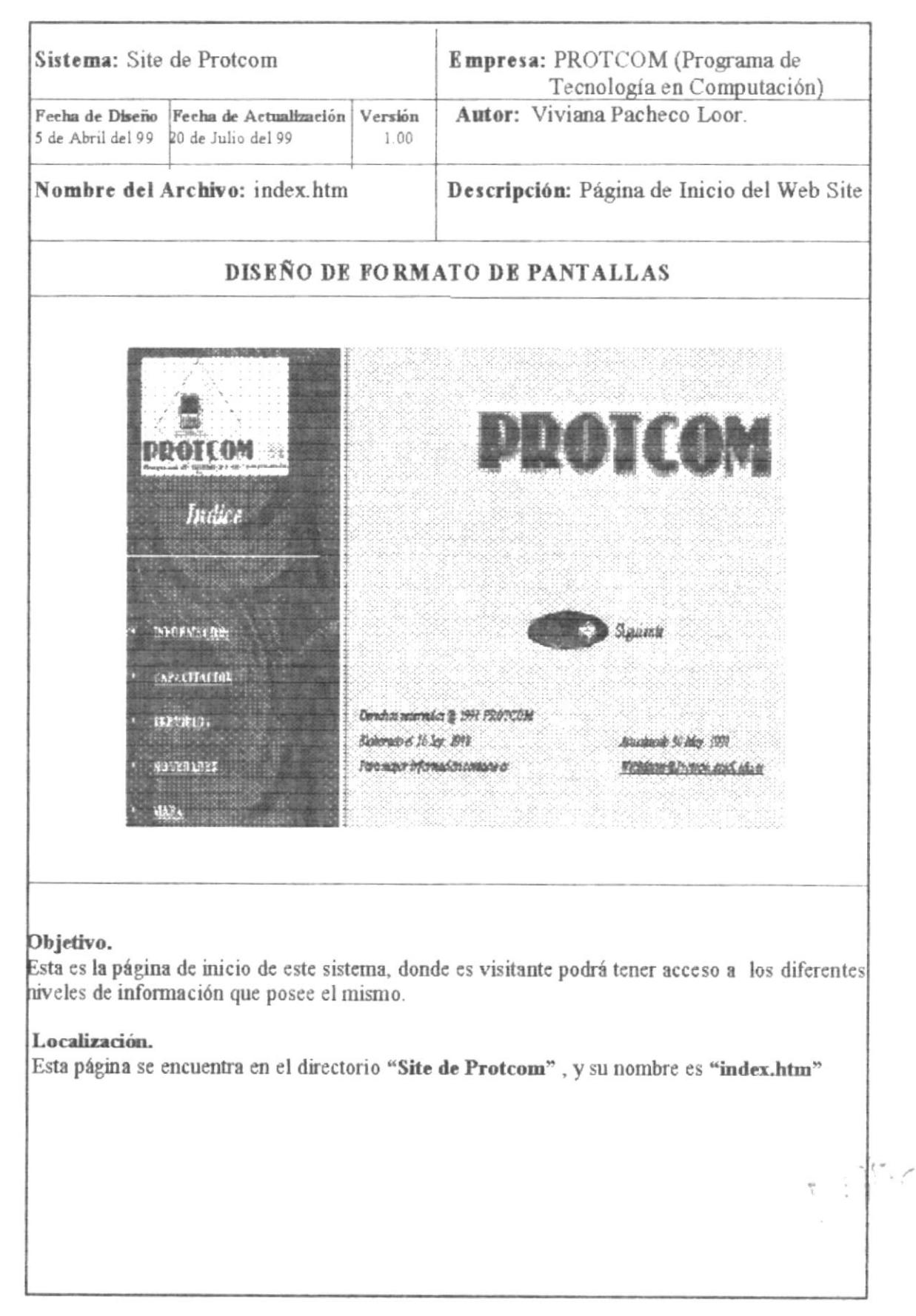

PEÑAS

#### 3.2. INFORMACIÓN

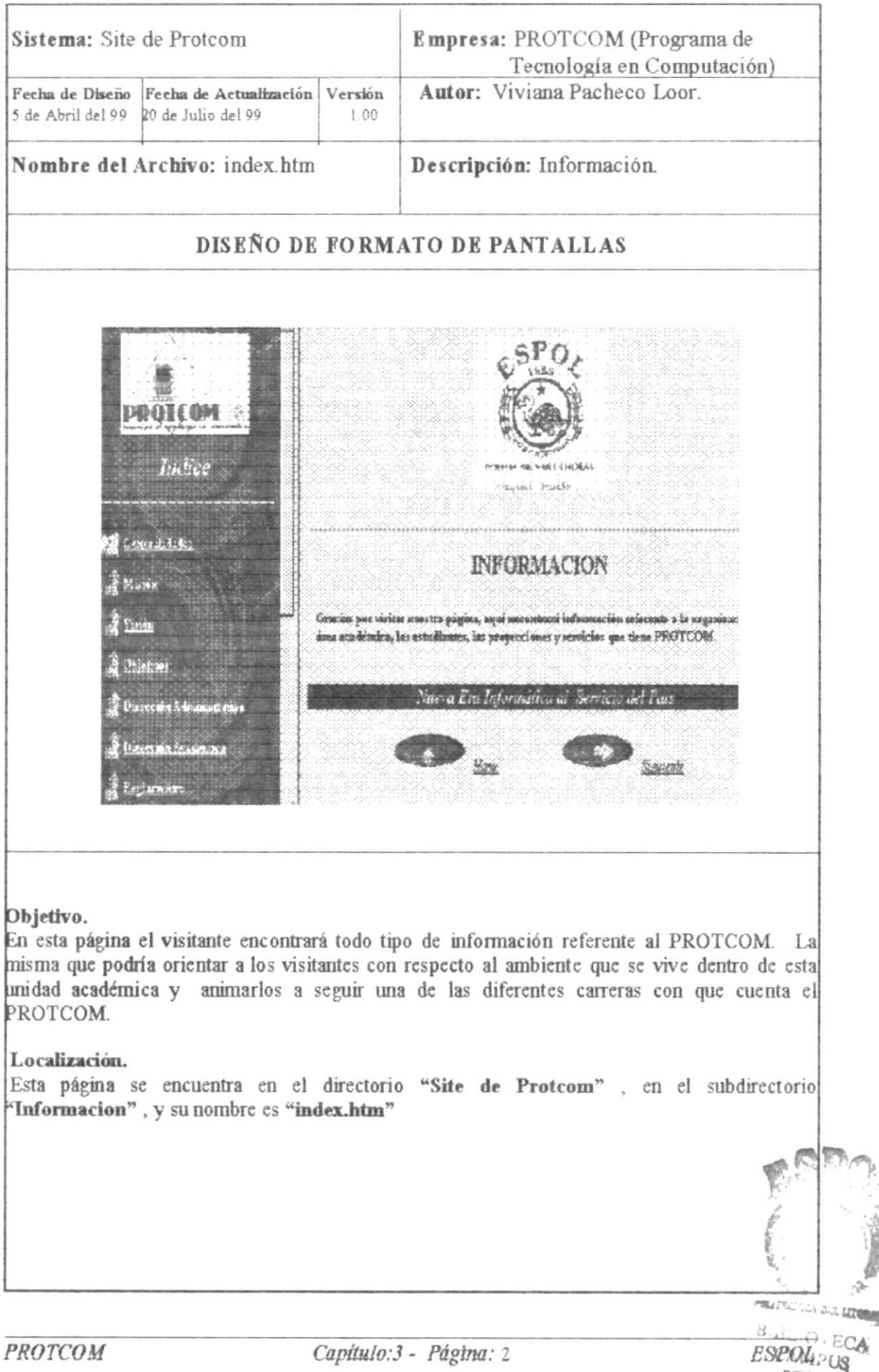

#### 3.2.1 GENERALIDADES

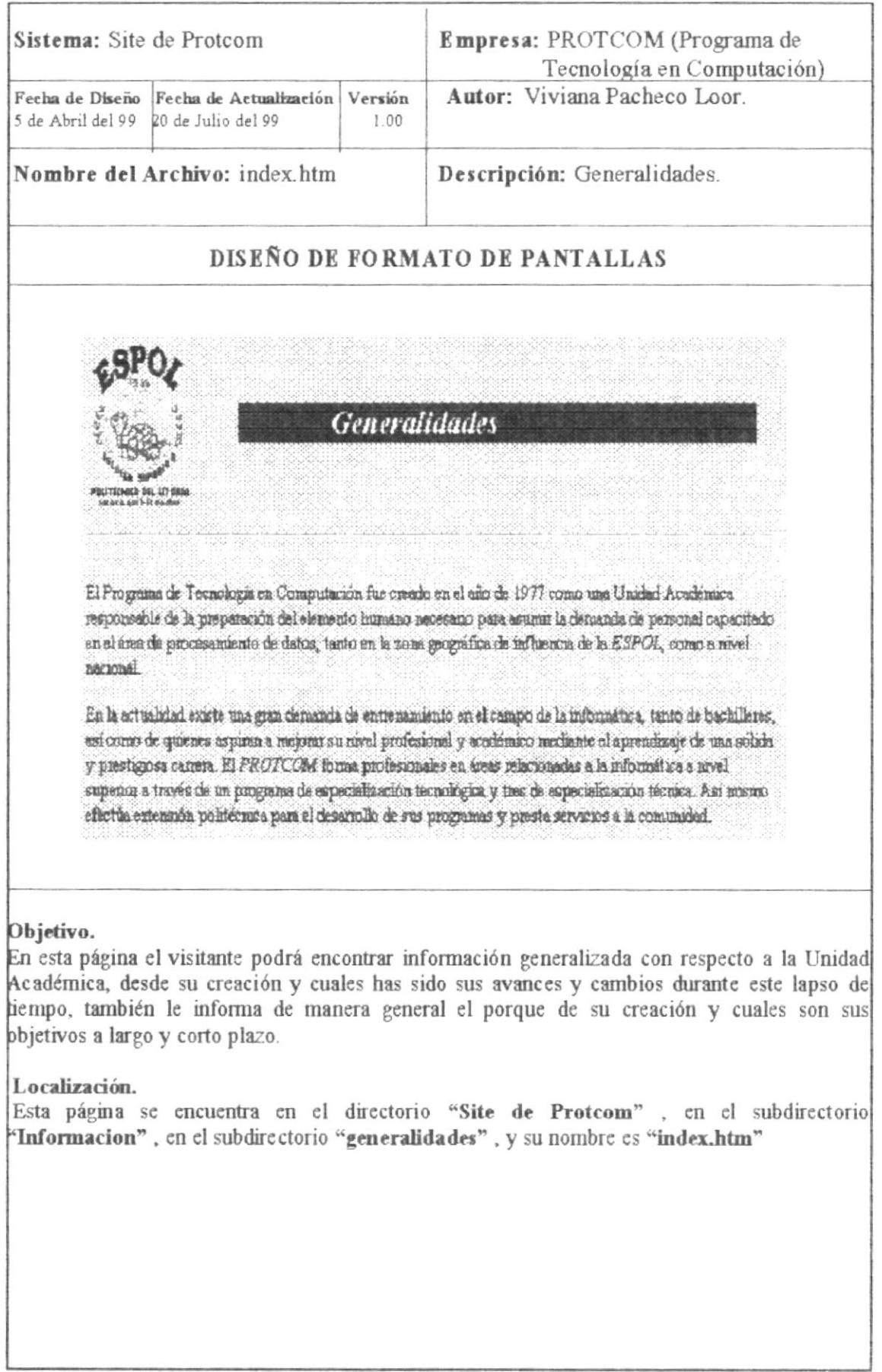
# 3.2.1 MISIÓN.

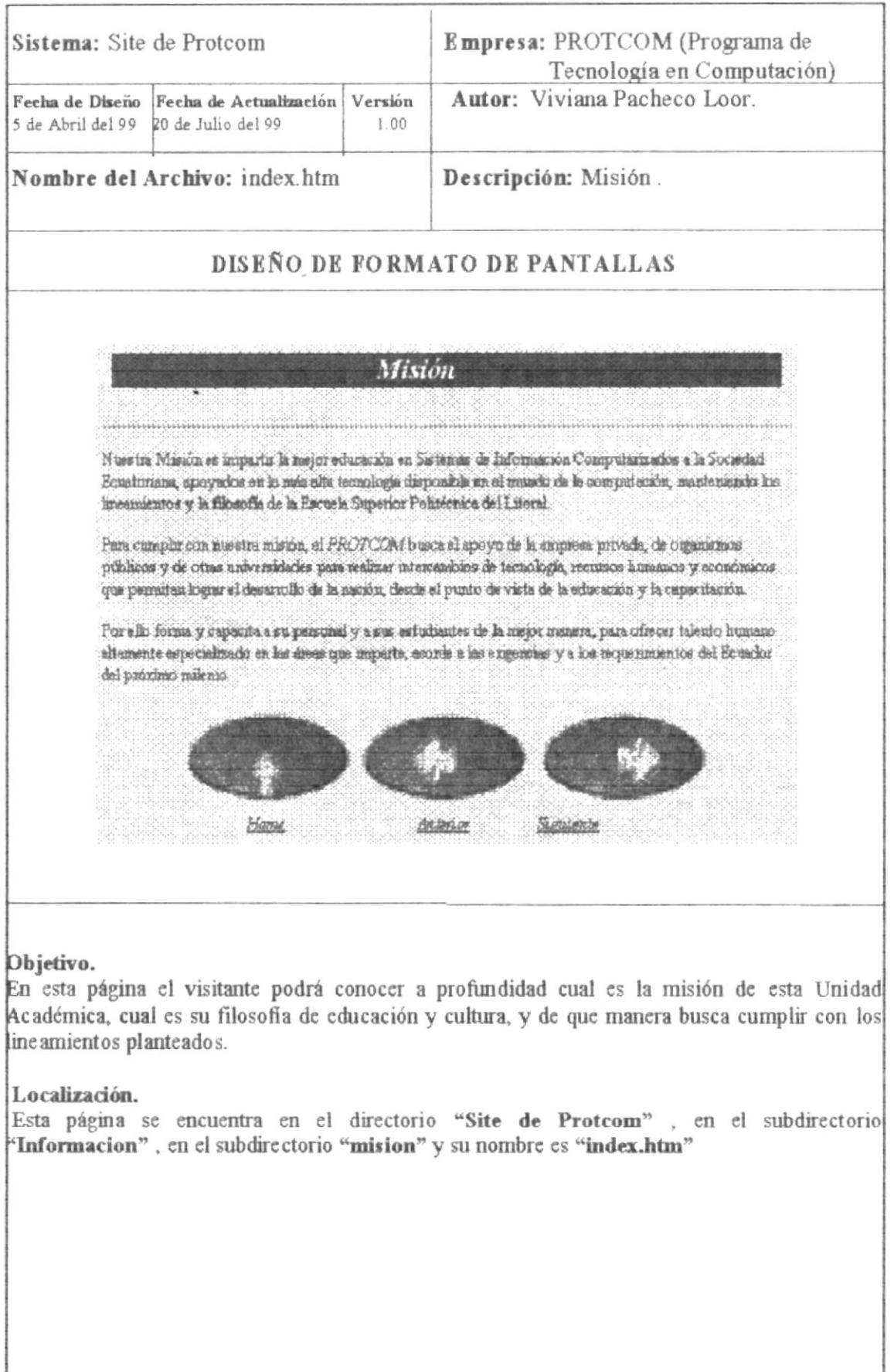

## 3.2.2 VISIÓN.

 $\sim$ 

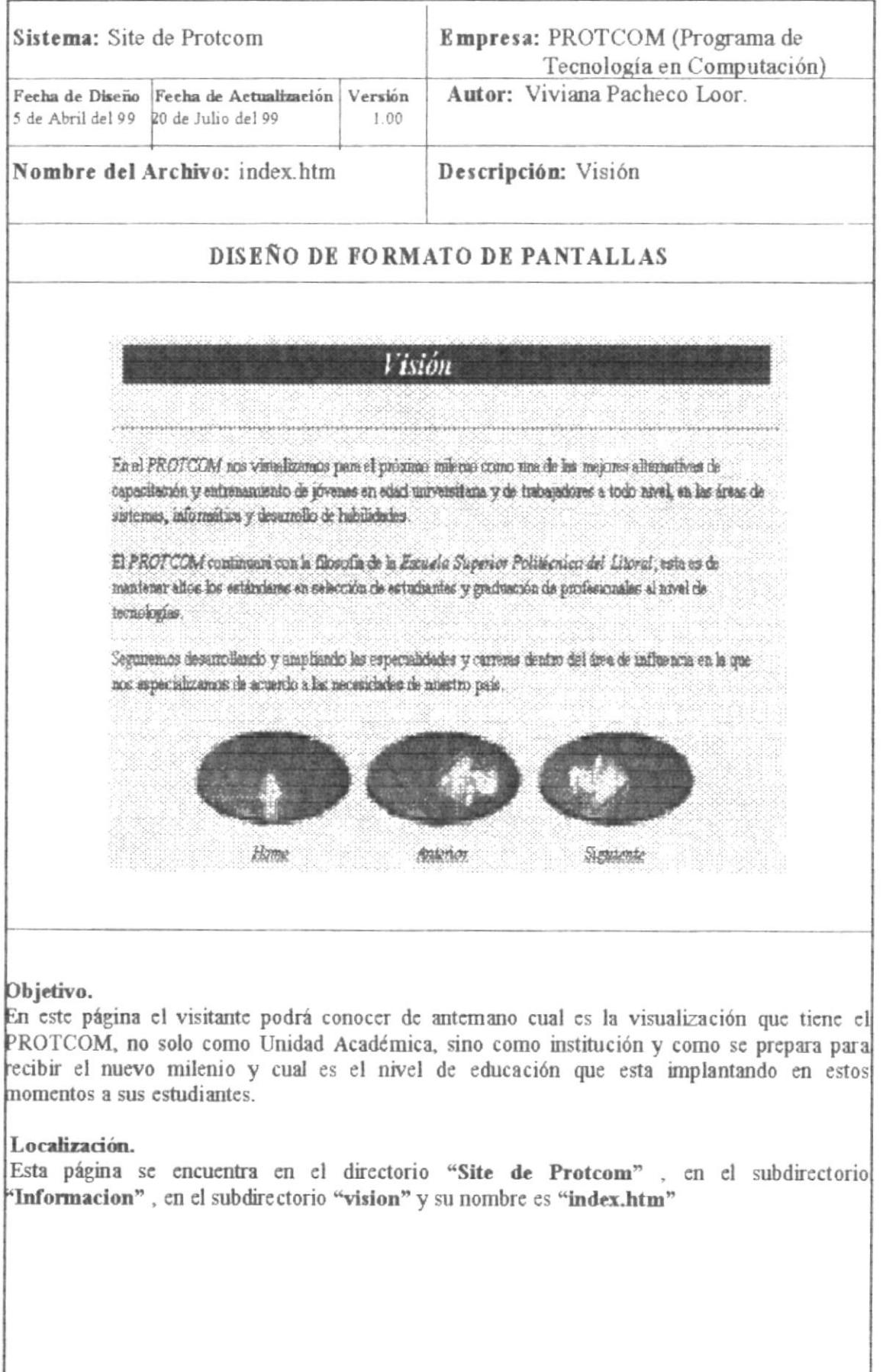

# 3.2.4 DIRECCIÓN ADMINISTRATIVA.

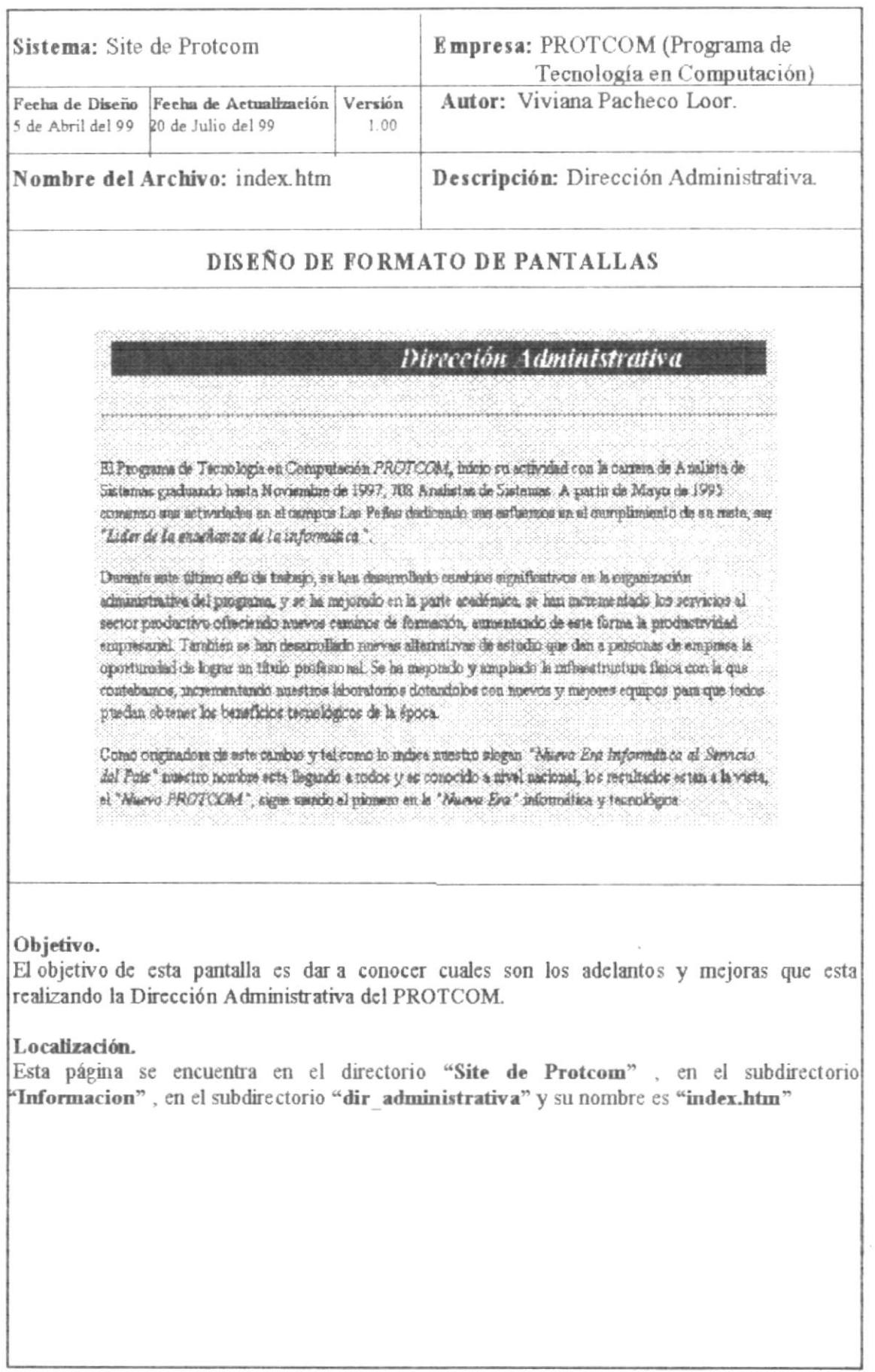

# 3.2.5 DIRECCIÓN ACADÉMICA.

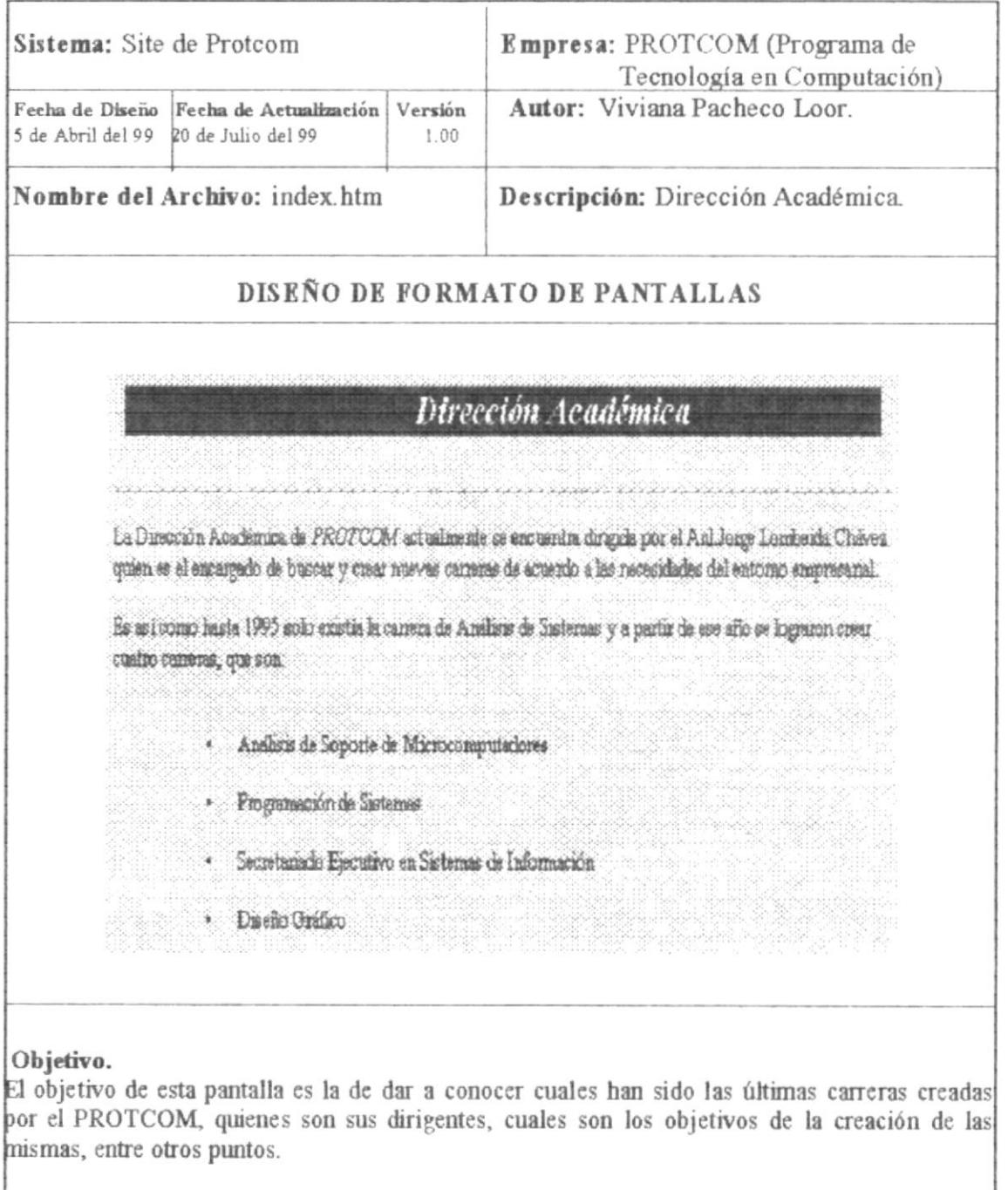

#### Localización.

Esta página se encuentra en el directorio "Site de Protcom", en el subdirectorio ("Informacion", en el subdirectorio "dir academica" y su nombre es "index.htm"

#### 3.2.6 REGLAMENTOS

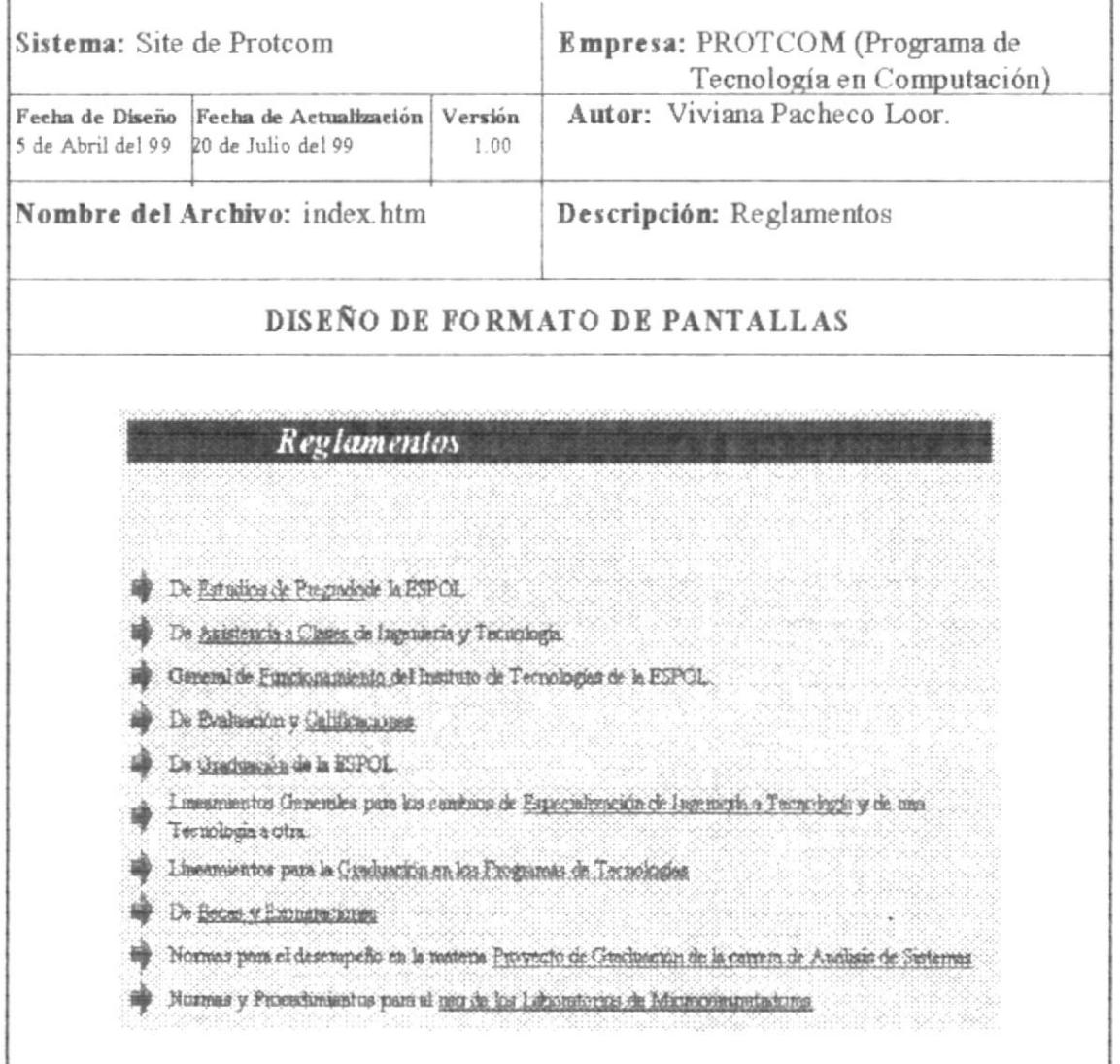

#### Objetivo.

El objetivo de la creación de esta página fue poner a disposición de los visitantes todos y cada uno de los reglamentos vigentes que deben cumplirse en esta Unidad Académica.

#### Localización.

Esta página se encuentra en el directorio "Site de Protcom", en el subdirectorio "Informacion", en el subdirectorio "Politicas", en el subdirectorio "reglamentos" y su nombre es "index.htm"

### 3.2.7 PROYECCIONES

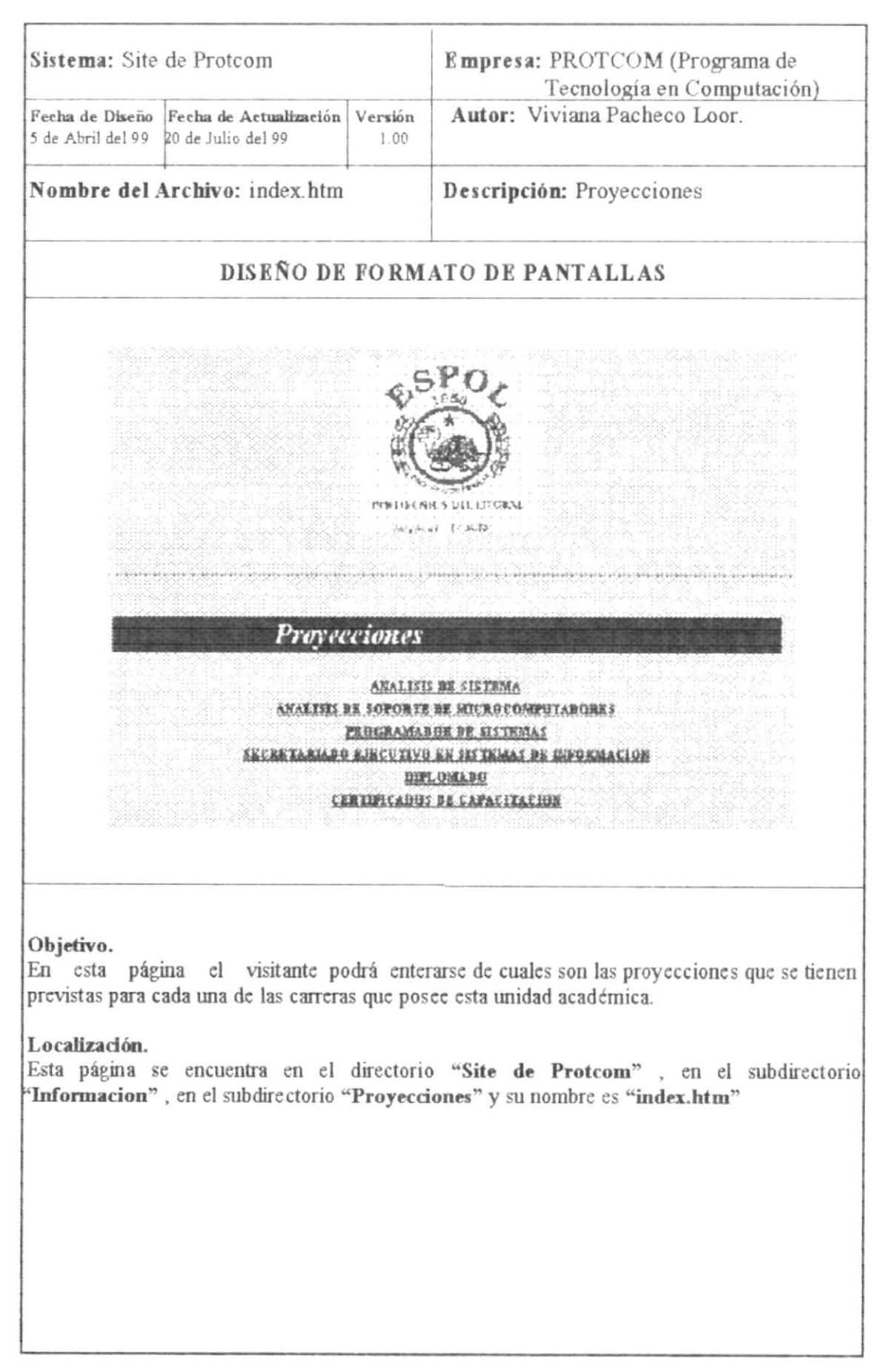

#### 3.2.7 PROYECCIONES

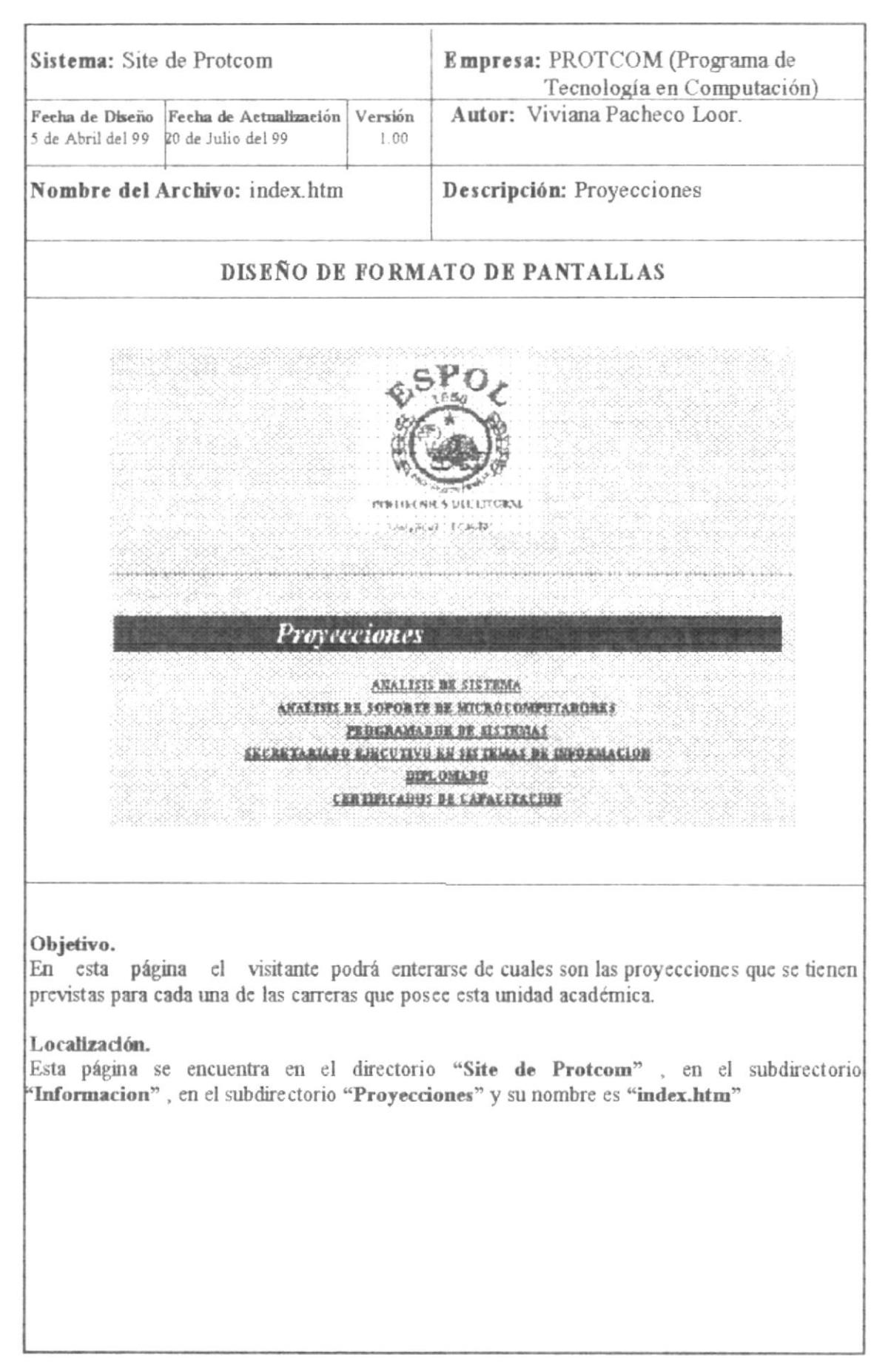

### **3.3 CAPACITACIÓN**

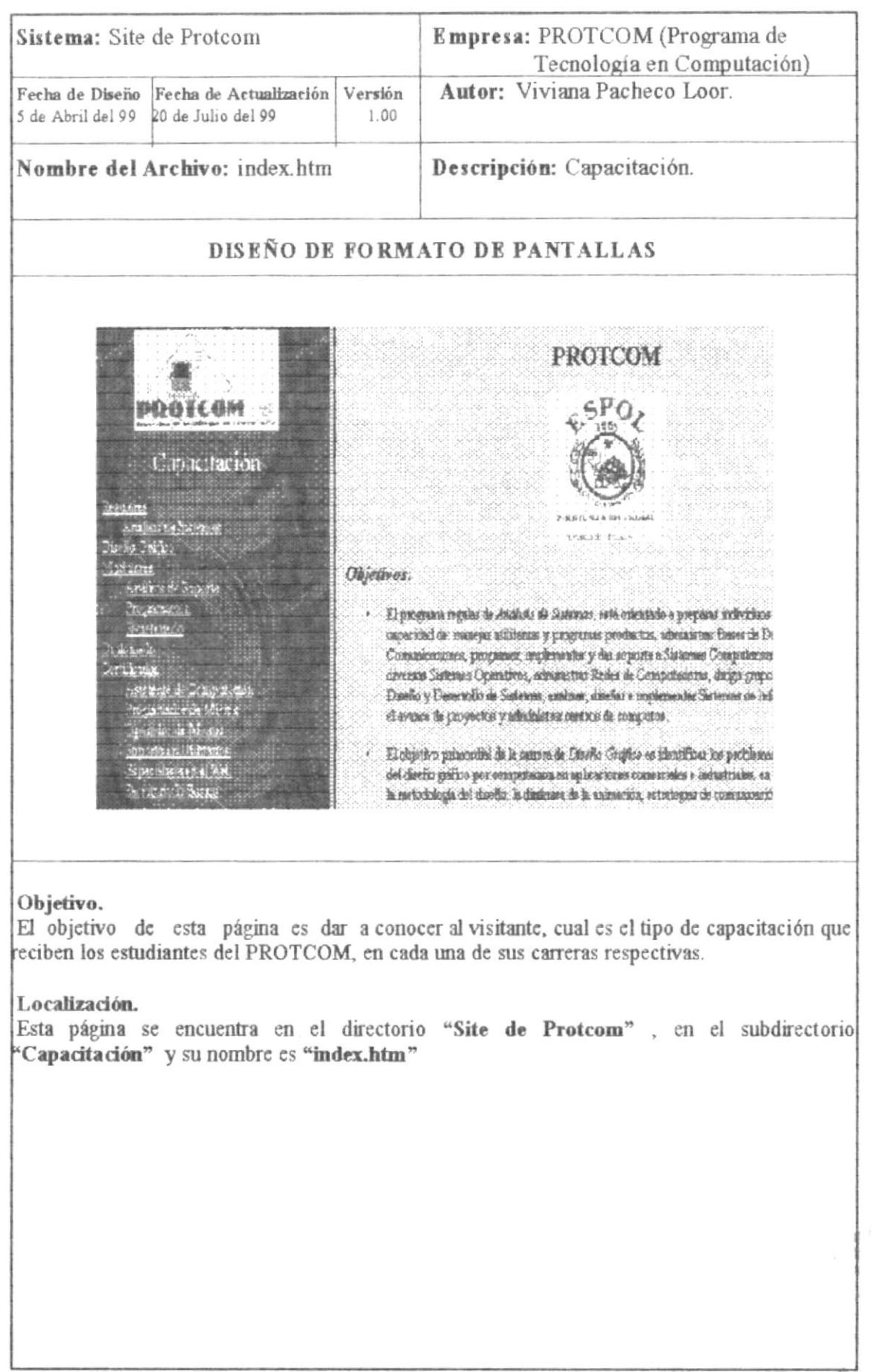

 $\mathbb{R}^2$ 

# **3.3.1 CARRERAS REGULARES**

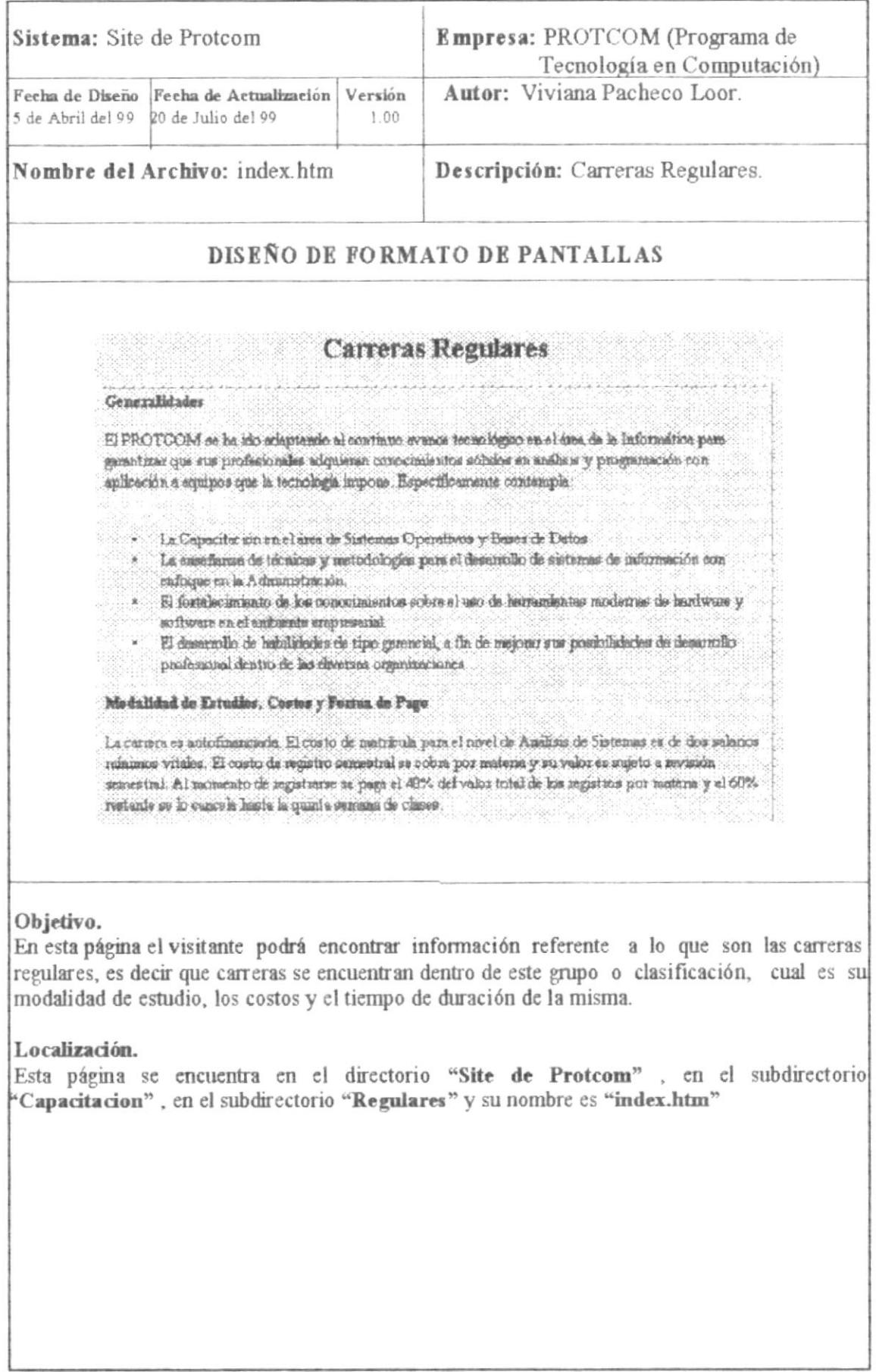

# 3.3.2 ANÁLISIS DE SISTEMAS

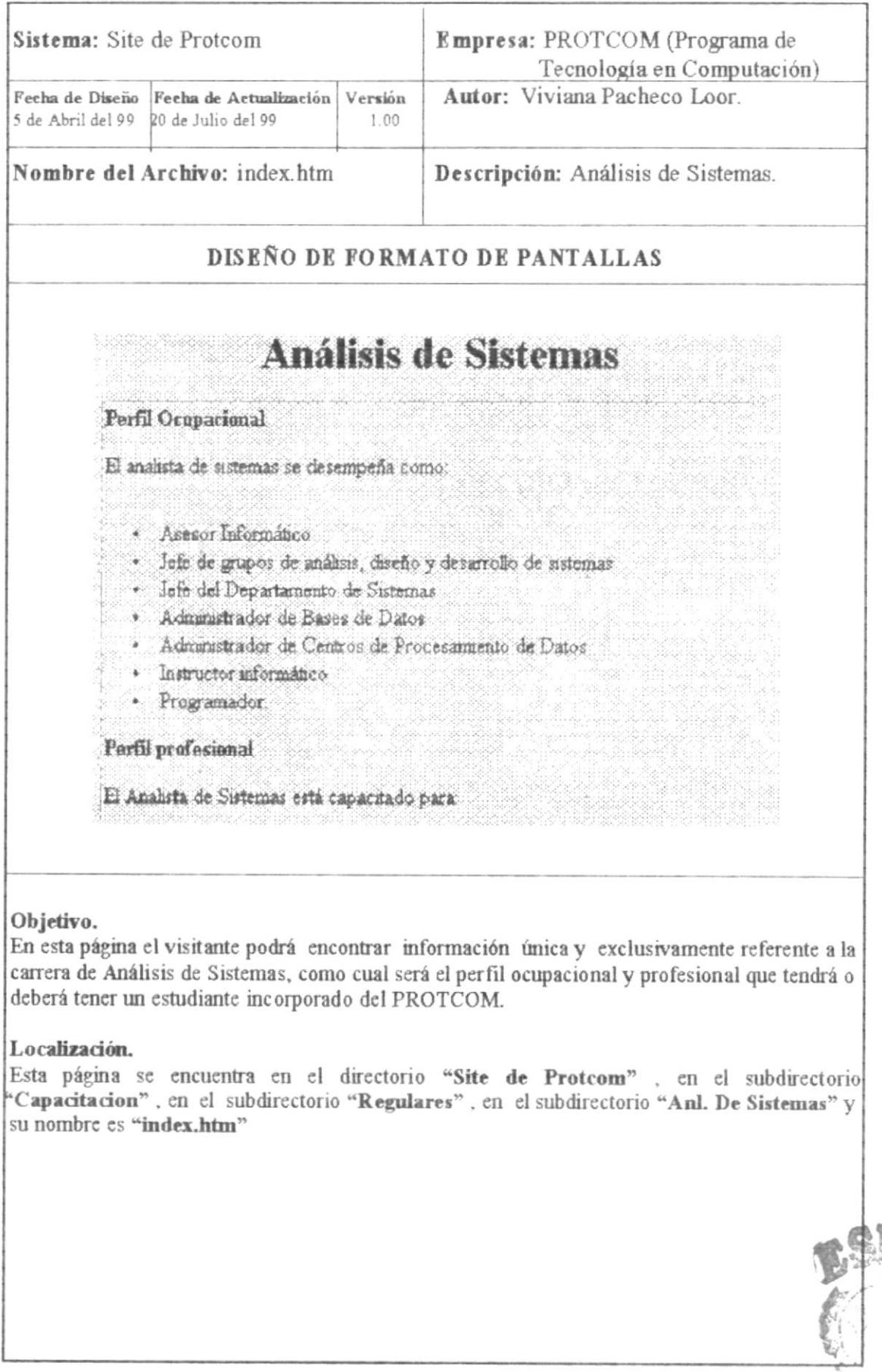

**POLICE** PRISTED AN EAR LETON

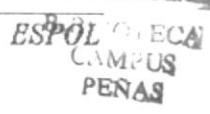

 $\bar{z}$ 

# 3.3.3 CARRERA MODULAR EN DISEÑO GRÁFICO Y PUBLICITARIO.

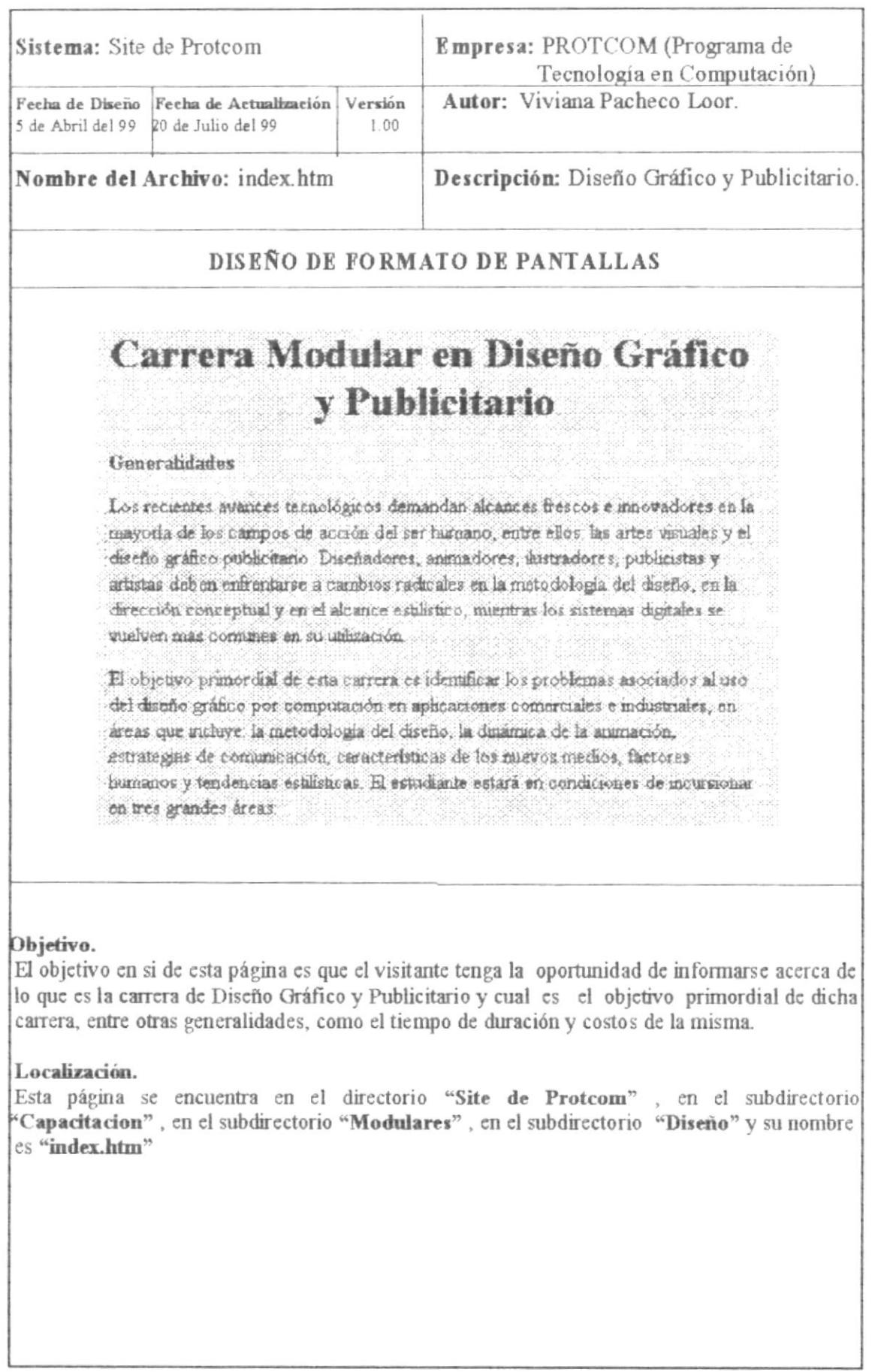

## 3.34 CARRERAS CORTAS.

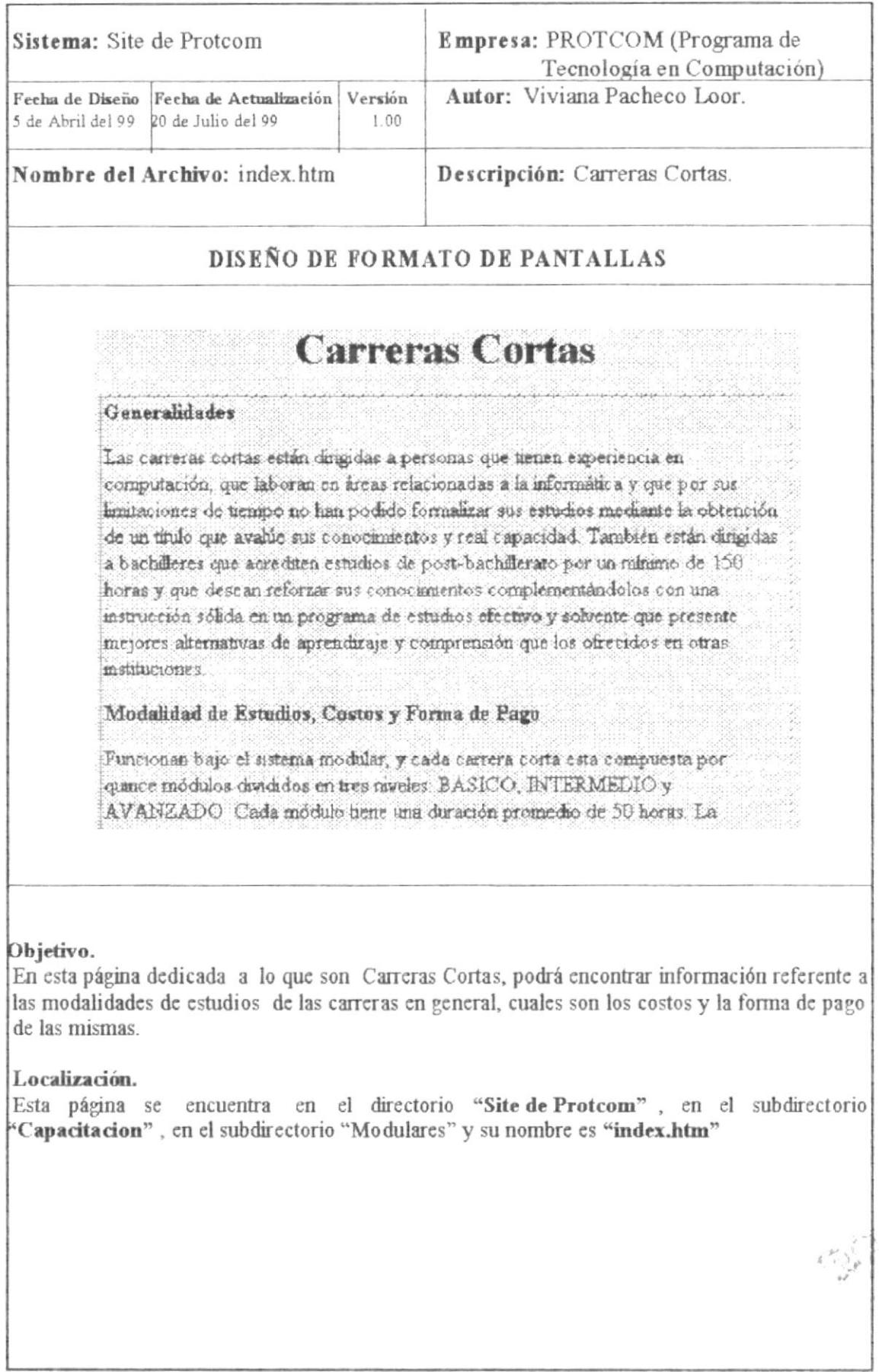

#### 3.3.5 CARRERA CORTA ANALISIS DE SOPORTE DE MICROS.

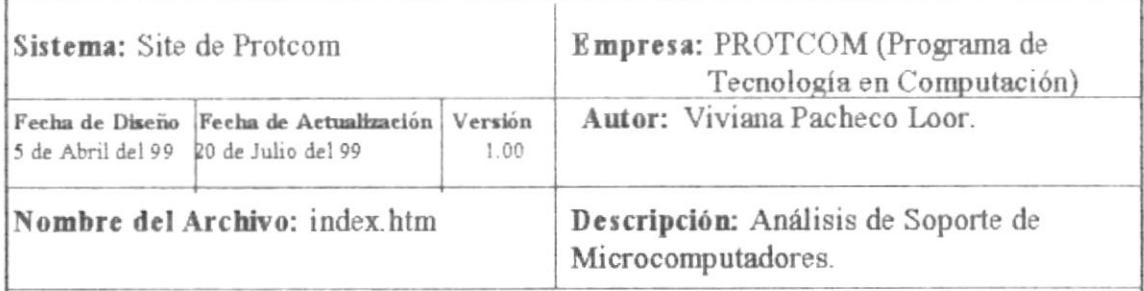

# DISEÑO DE FORMATO DE PANTALLAS

# Carrera Corta de Análisis de Soporte de Microcomputadores

#### Generalidades

.<br>Esta carrera está diseñada para dar al estudiante los conocimientos básicos y complementarios del análisis de sistemas, orientándolo única y exclusivamente alcampo de los Microcomputadores. El graduado será capaz de realizar funciones : de análisis de sistemas, manipulando hábilmente los recursos de información de las pequeñas empresas, estará en condiciones de operar un sistema de computación. aplicar técnicas de programación actualizadas a problemas definidos, y trabajar con un minimo de supervisión.

Areas de Campetencia del Analista de Soporte de Microcomputadores

Los graduados de esta carrera podrán ocupar cargos como Jefe de Computación, Jefe de Sistemas, Analista de Sistemas Auxiliar, Analista de Sistemas Funior, Analista de Sistemas de Oficina. Avudante de Analista de Sistemas y Asistente en Análisis de Sistemas

#### Objetivo.

Esta página esta dedicada única y exclusivamente a tratar sobre la carrera de Análisis de Soporte, donde se podrá conocer un poco acerca de sus generalidades, cuales sería las plazas de trabajo disponibles para dichos estudiantes, etc.

#### Localización.

Esta página se encuentra en el directorio "Site de Protcom", en el subdirectorio "Capacitacion", en el subdirectorio "Modulares", en el subdirectorio "Anl Soporte" y su nombre es "index.htm"

### 3.3.6 CARRERAS CORTAS DE PROGRAMACIÓN DE SISTEMAS.

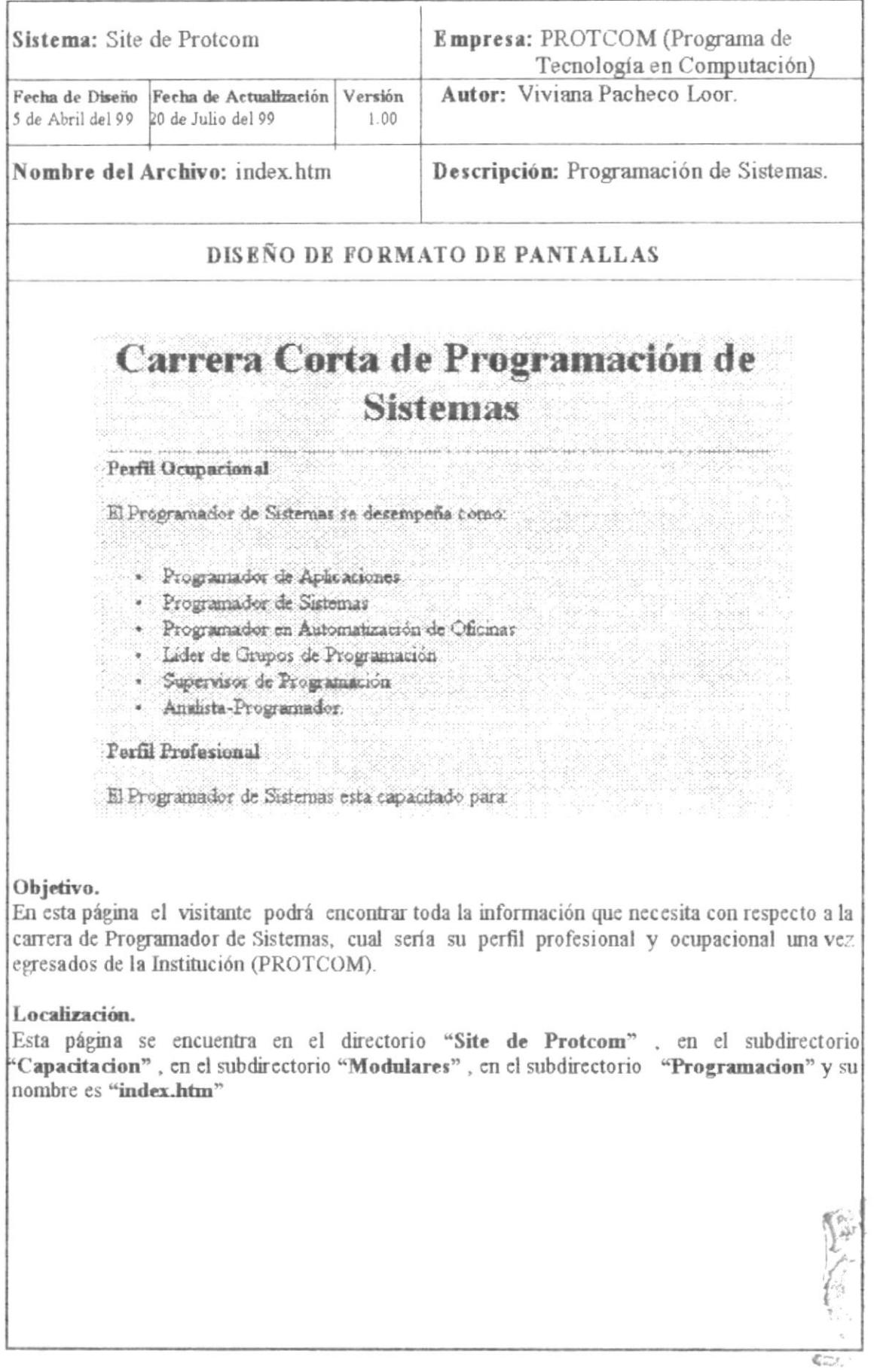

 $\hat{\boldsymbol{\theta}}$ 

 $\hat{\boldsymbol{r}}$ 

### 3.3.7 CARRERA MODULAR ASISTENT EJECUTIVO DE SIST. DE INF.

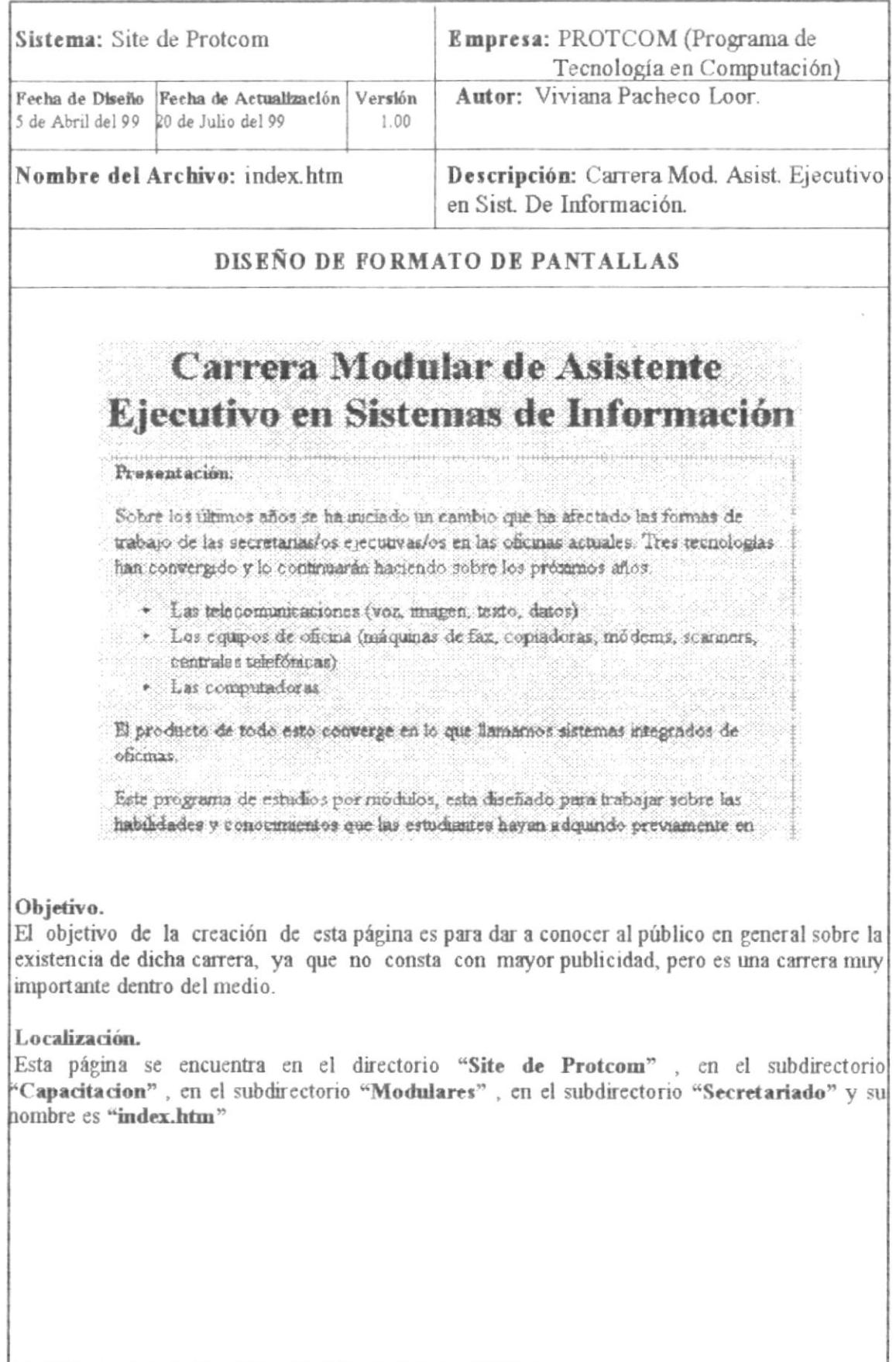

# 3.3.8 DIPLOMADO EN CONTADURÍA PÚBLICA Y PRIVADA.

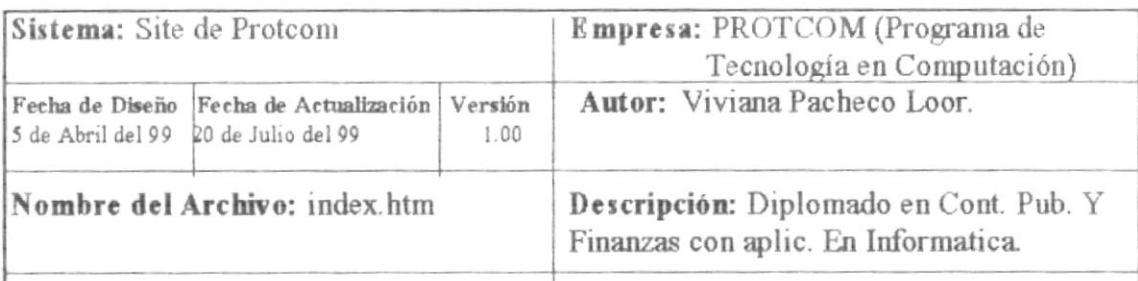

# DISEÑO DE FORMATO DE PANTALLAS

# Diplomado en Contaduría Pública y Finanzas con aplicación en Informática

#### **Generalidades**

Este Diplomado esta ditipdo a Ejecutivos y Profesionales une desempeden eurgos de Ferarquia en Instituciones Pública yro Privadas, Contraleres, Androses, Gerentes Financieros, Contador General, Isfãs de Areas Contables. El aspirante debera incer conocarantos basicos en laformática, además deberá presentar certáriados que acrediten su amplia expenenta profesional, y/o conse maurio egrasado de Ingeriería Comercial, Costadura Piblica, Economia, Escuela d Comercio y Administración de la Facultad de Filasofía Letras y Czencias de la Echración y Contadores Públicos segun Ley de Contadores

#### Madalidad de Estudies y Costes

Los Instructures impartion sus clases en forma continua, de Lunes a Viernes de 19h80 a 22h00. Sabados intensivos di 09600 a 13h00, las tartas y prácticas de taller se realizarán con el apollo del computatior para nada uno de los mudajo Se impartiran las clases a un minimo de 25 participantes por los cuales se aseguran no computador por participante en l clases practicas

### Objetivo.

El objetivo de esta página es dar a conocer cual es la modalidad de estudios de dicho tipo de Certificación, cual es el costo de mismo, a quienes esta dirigida, entre otras generalidades.

### Localización.

Esta página se encuentra en el directorio "Site de Protcom", en el subdirectorio "Capacitacion", en el subdirectorio "Diplomados" y su nombre es "index.htm"

# 3.3.9 CERTIFICADOS DE CAPACITACIÓN

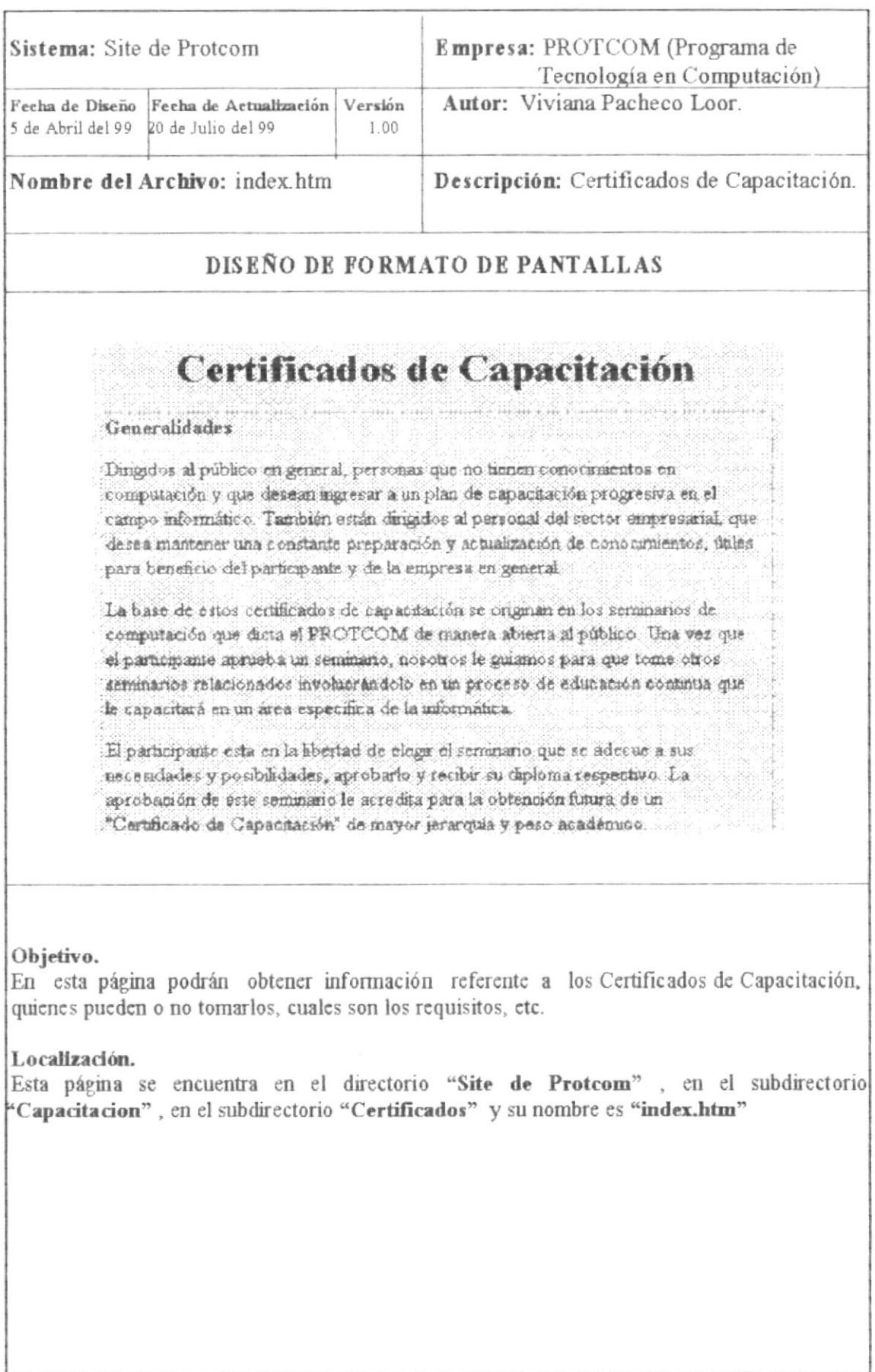

# 3.3.10 CERTIFICADO DE ASISTENTE UTILITARIO.

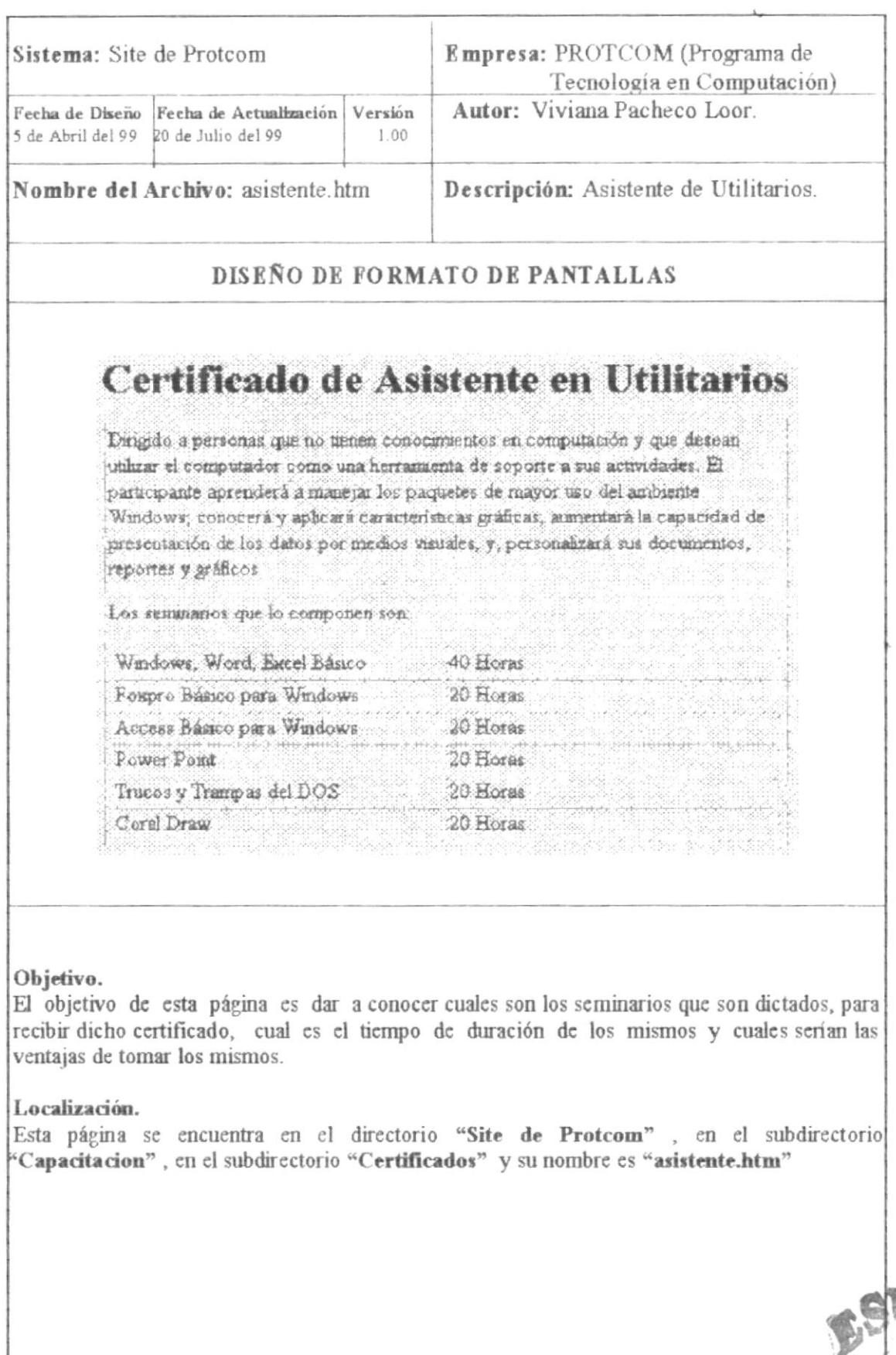

 $CA$ 

 $PENAS$ 

#### 3.33.11 CERTIFICADOS DE PROGRAMADOR DE MICROS.

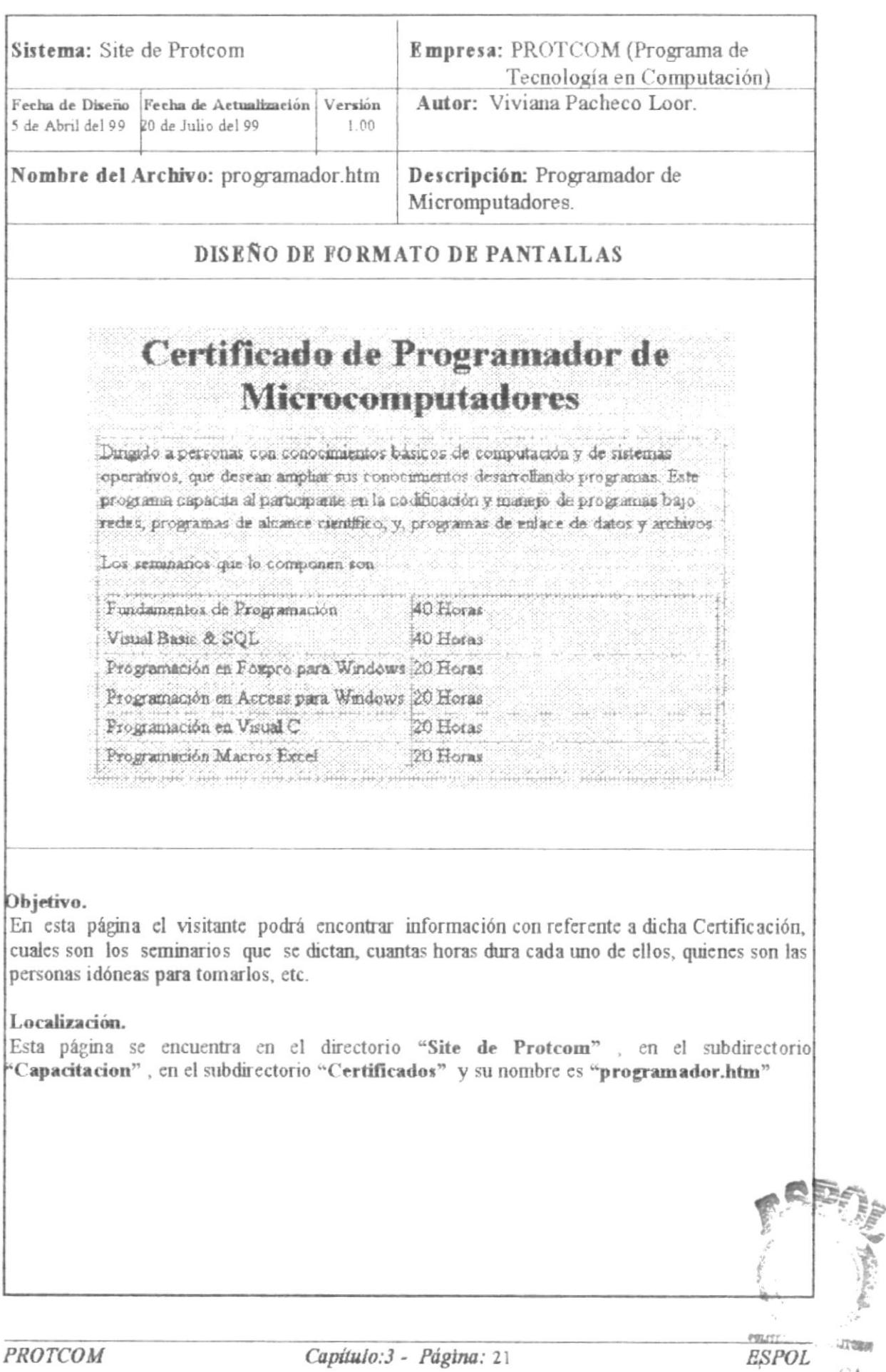

# **3.3.13 CERTIFICADOS DE SOPORTE DE UTILITARIOS DE MICROS**

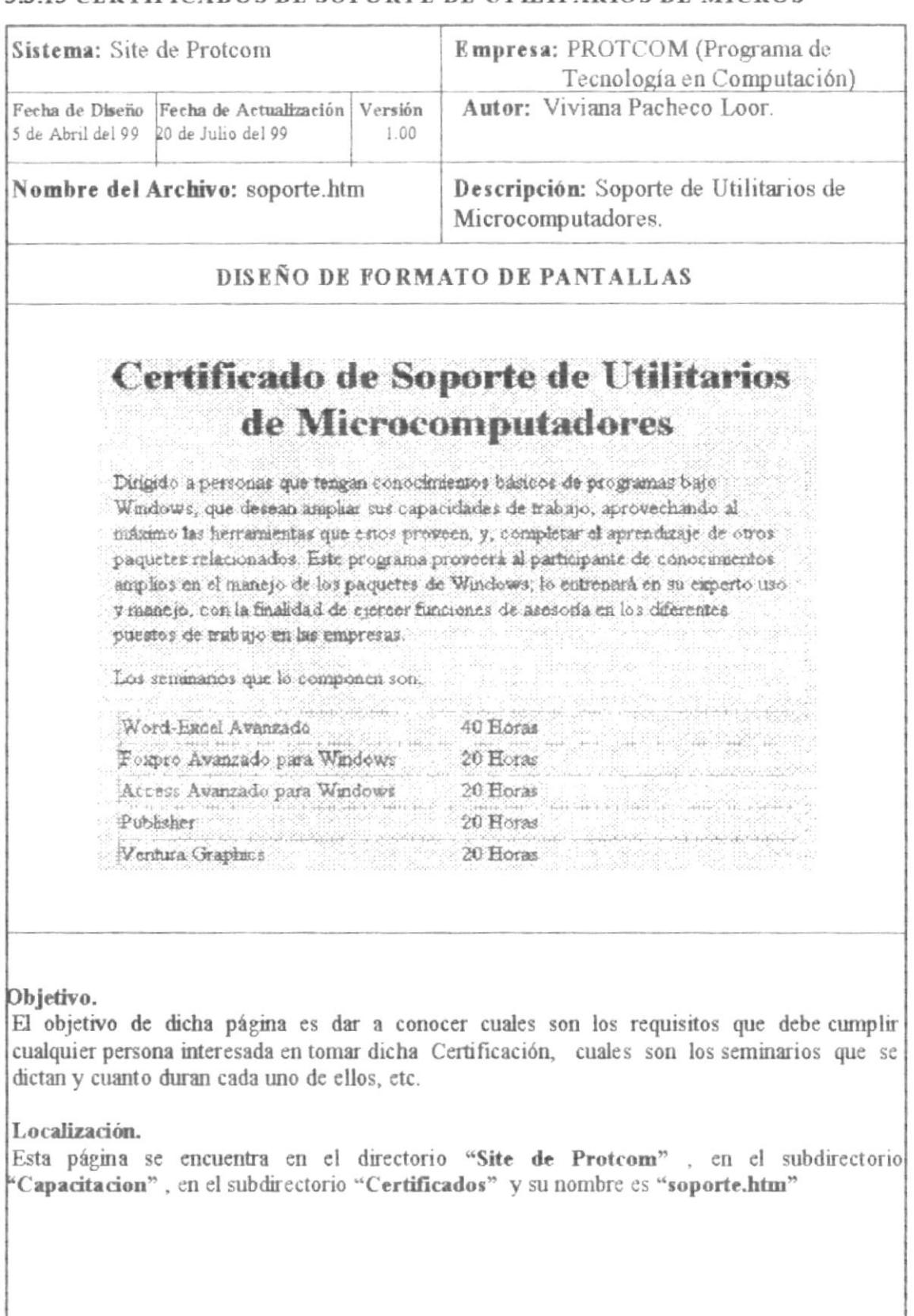

### 3.3.12 CERTIFICADOS DE OPERADOR DE MICROS

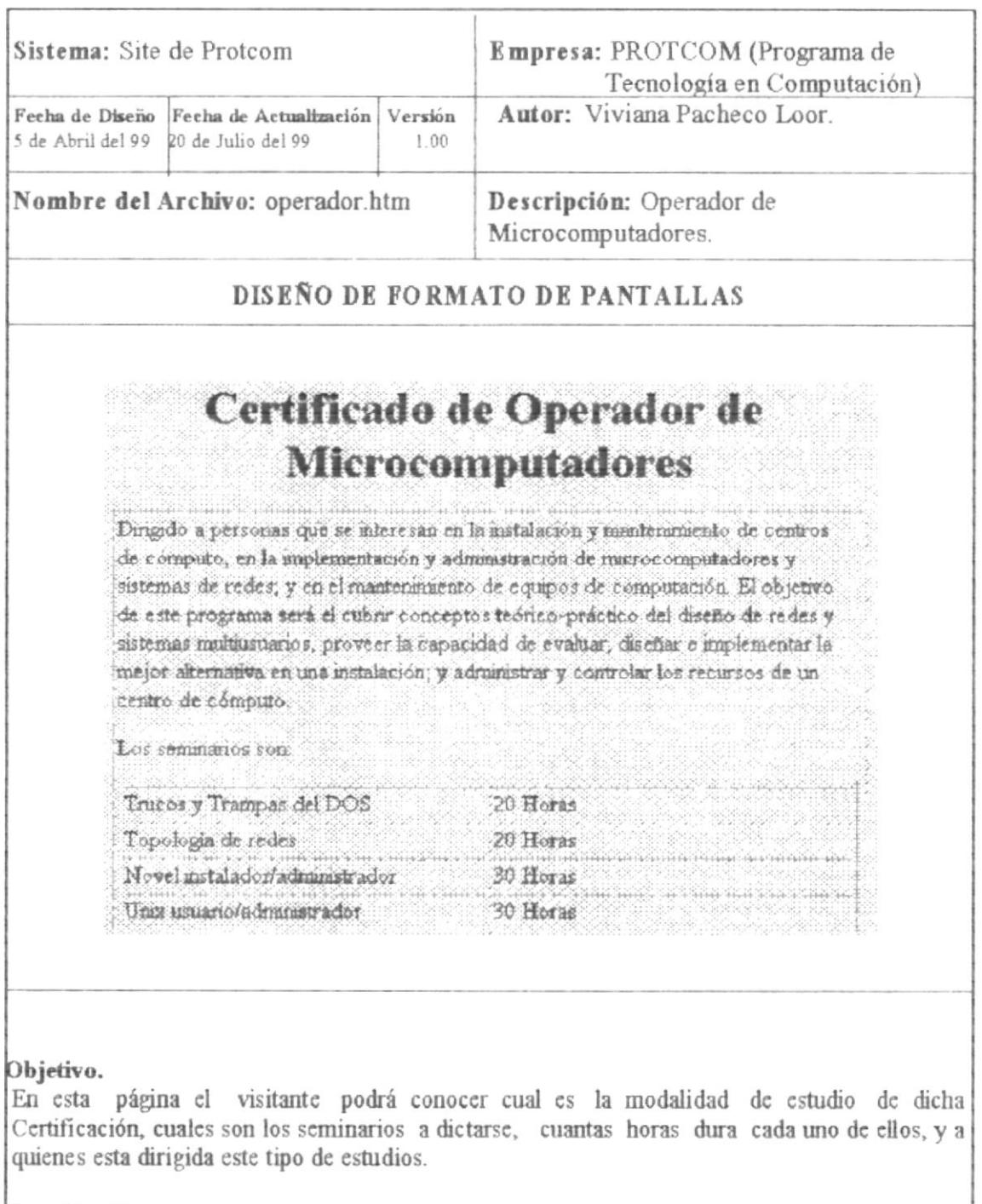

#### Localización.

Esta página se encuentra en el directorio "Site de Protcom", en el subdirectorio "Capacitacion", en el subdirectorio "Certificados" y su nombre es "operador.htm"

# 3.3.14 CERTIFICADOS DE ESPECIALISTAS EN EL WEB

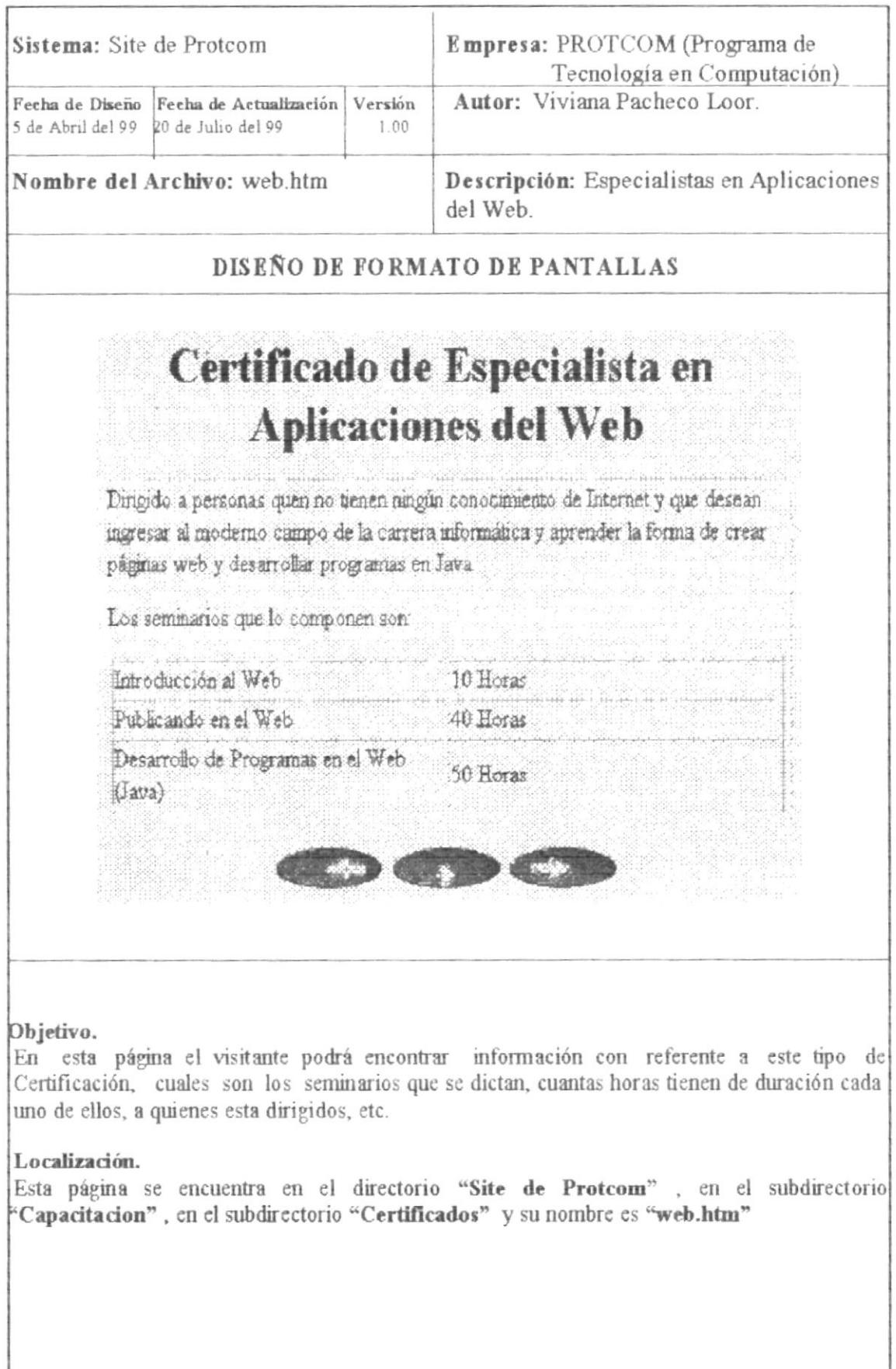

# 3.3.15 CERTIFICADOS DE SECRETARIADO BÁSICO

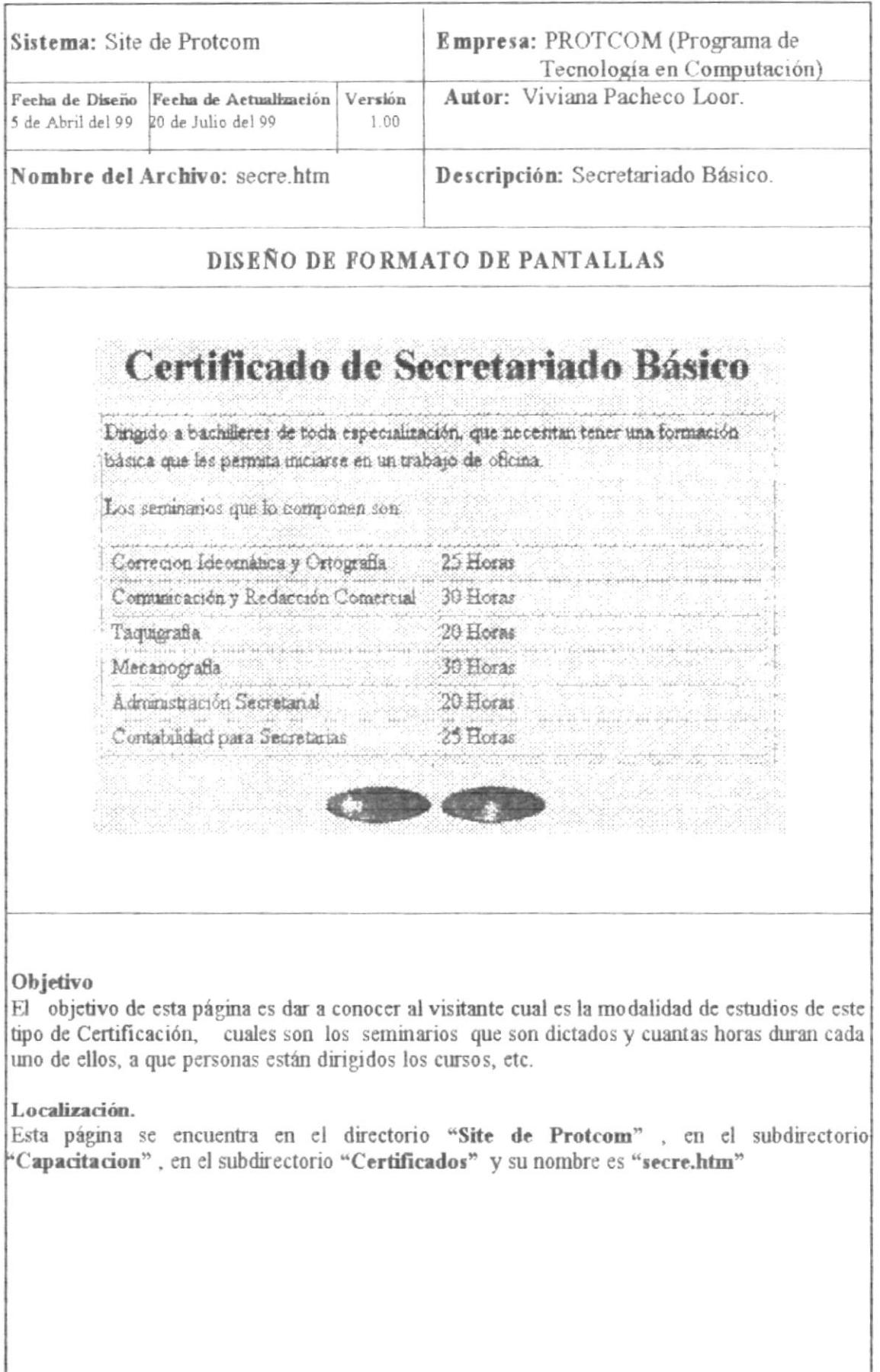

### **3.4 SERVICIOS DEL PROTCOM**

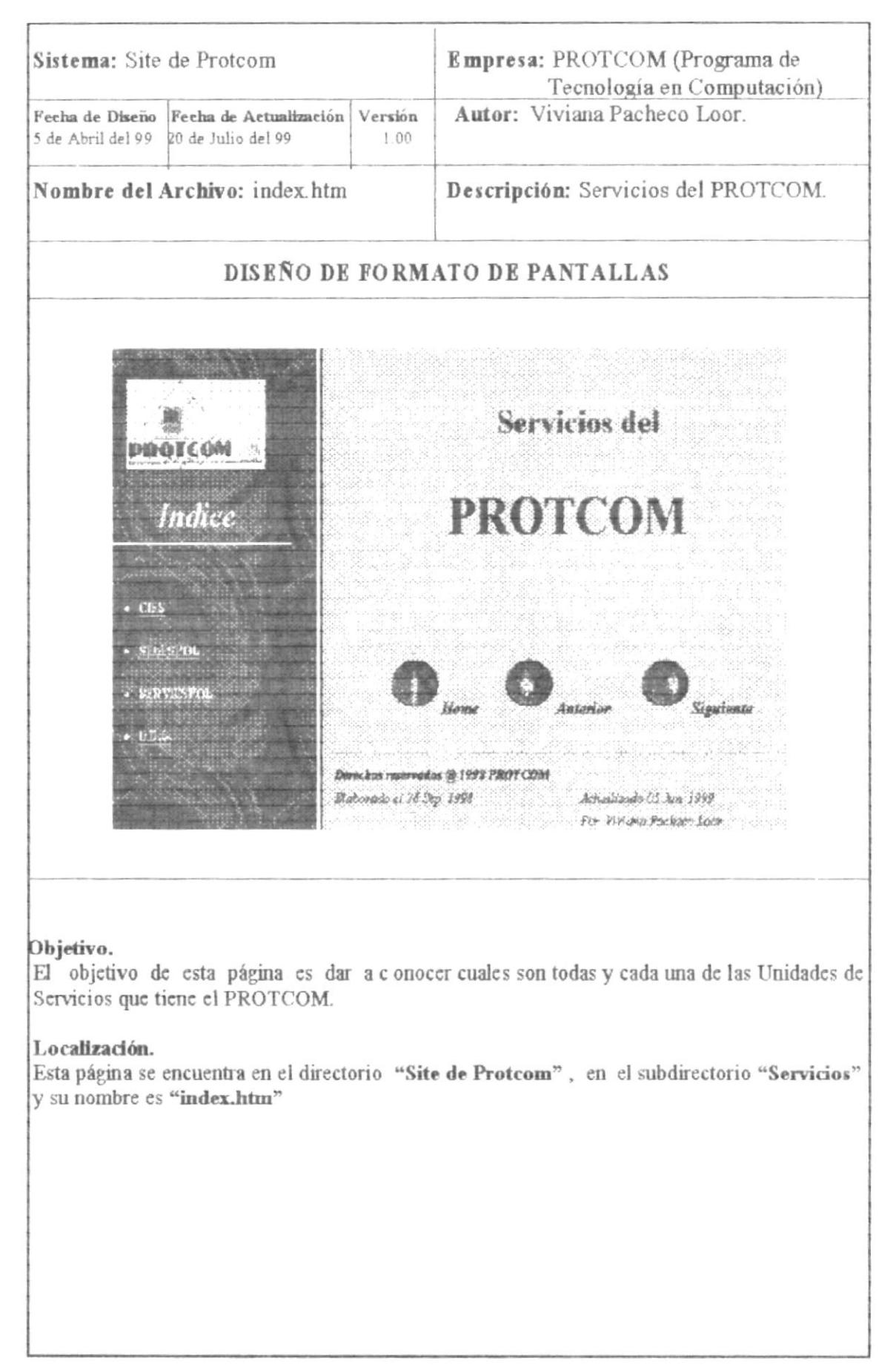

# 3.4.1 C.I.E.S

 $\theta$ 

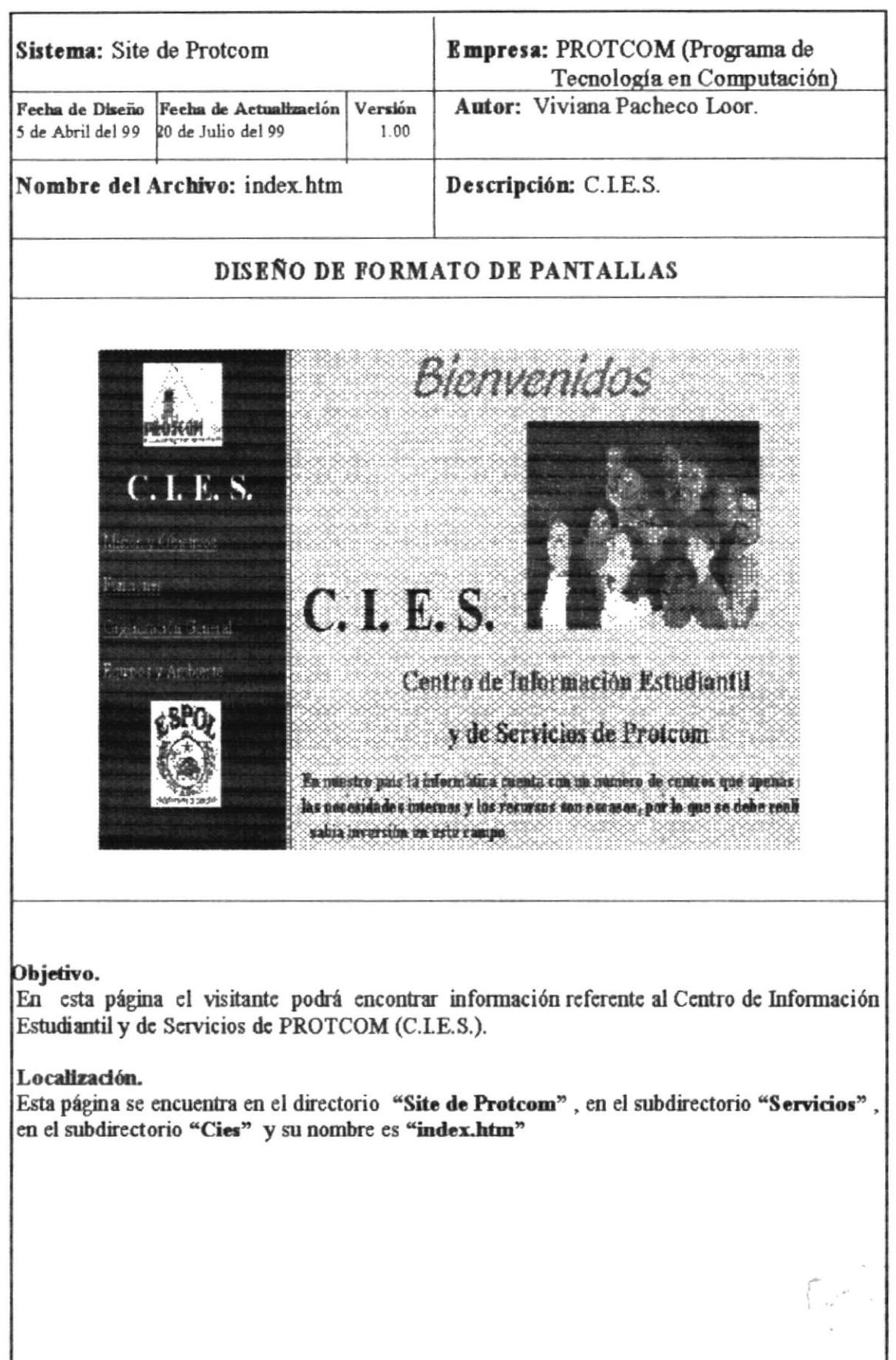

 $\approx$   $\approx$ 

### 3.4.2 MISIÓN Y OBJETIVOS

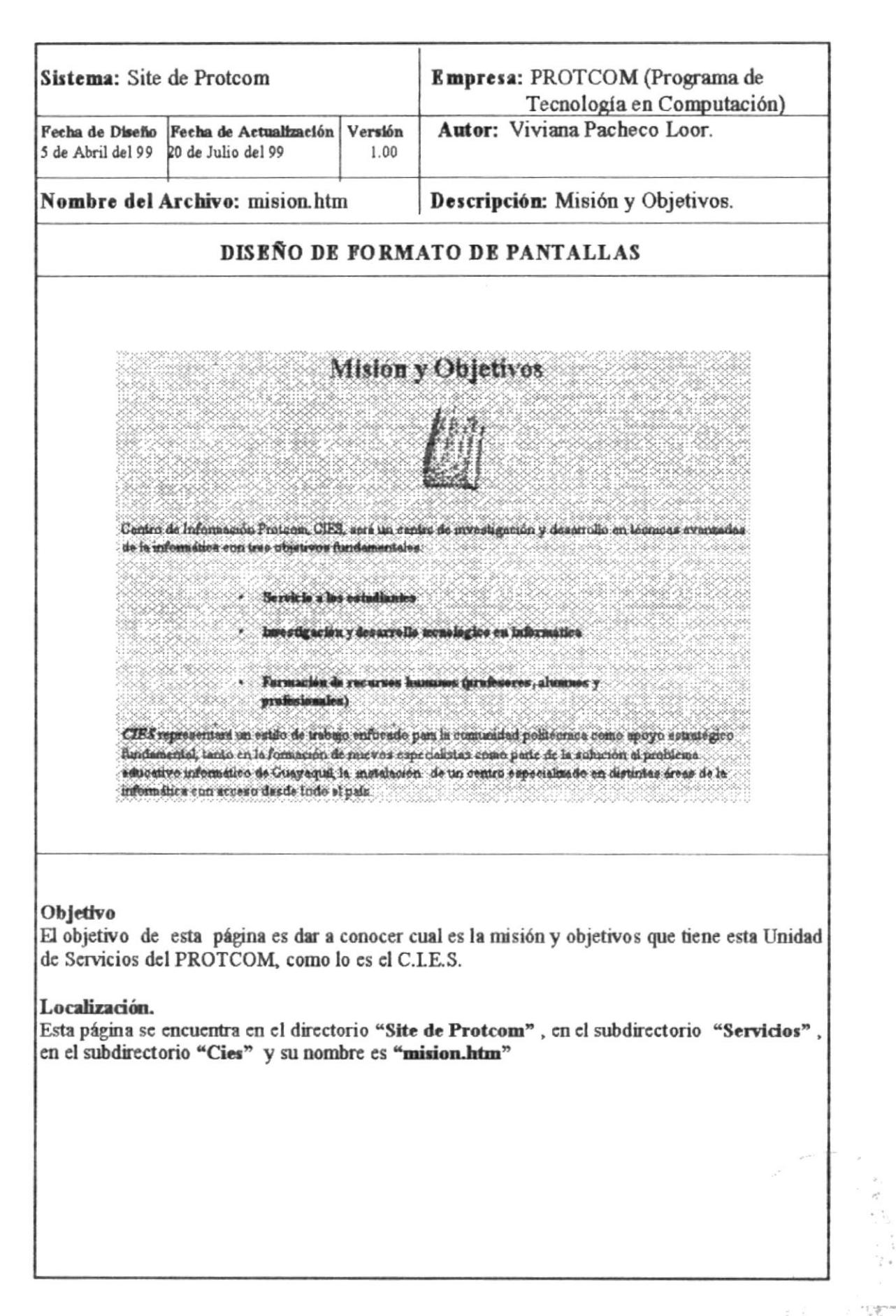

### **3.4.3 FUNCIONES DEL CIES**

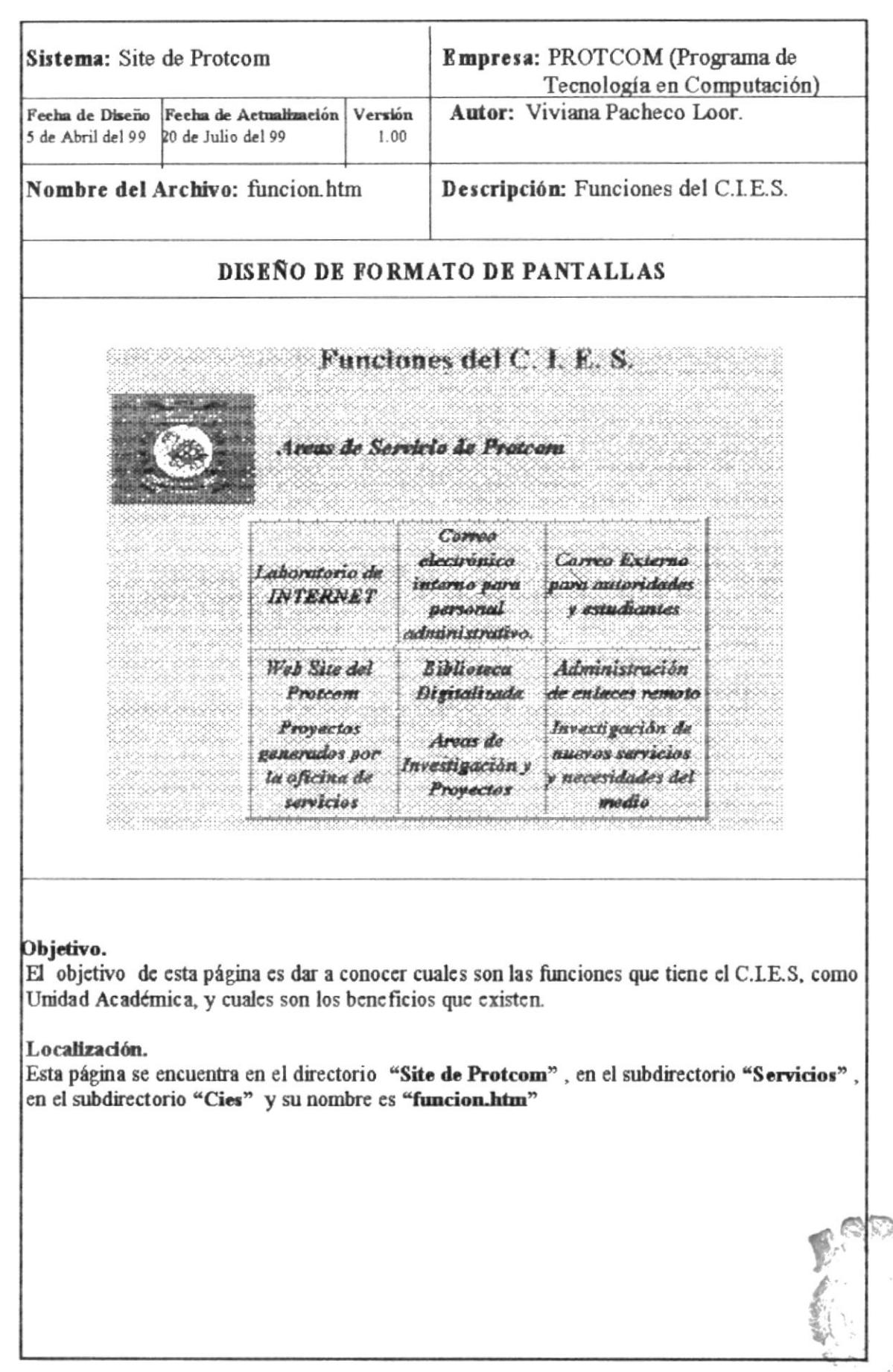

PRITECTION DEL LITER

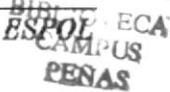

#### 3.4.4 ORGANIGRAMA

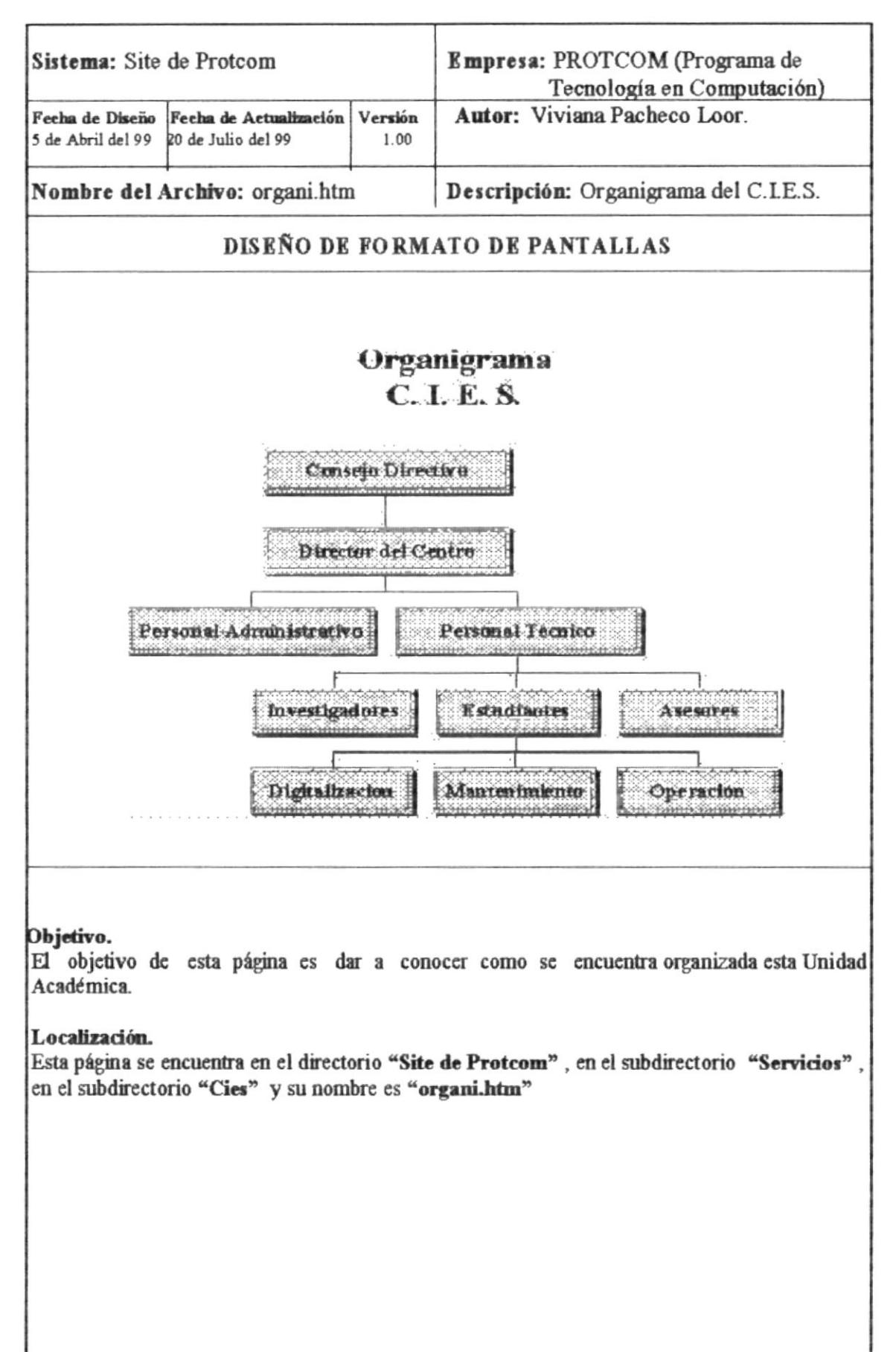

### 3.4.5 EQUIPOS Y AMBIENTES

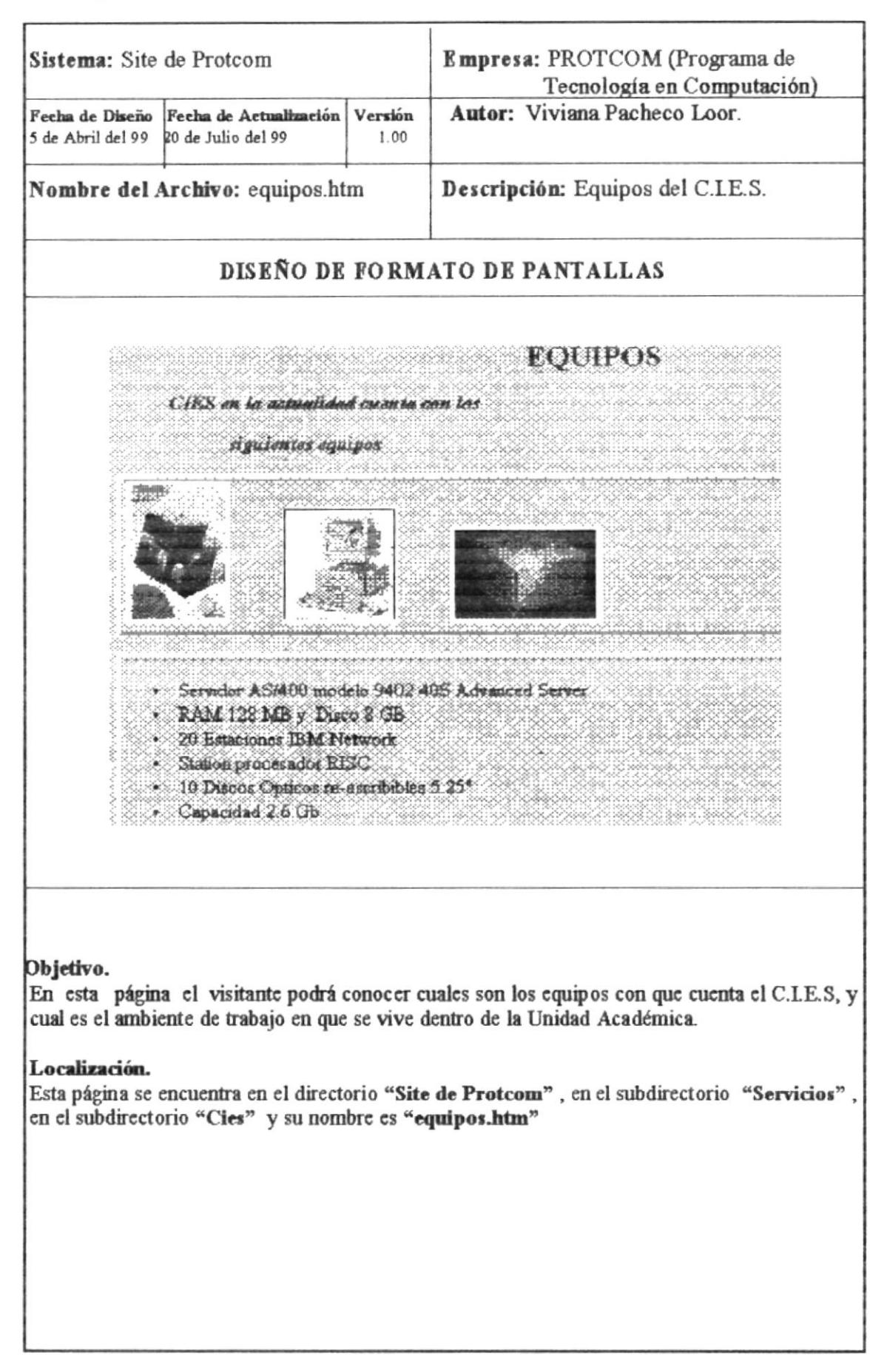

### 3.5 SELESPOL

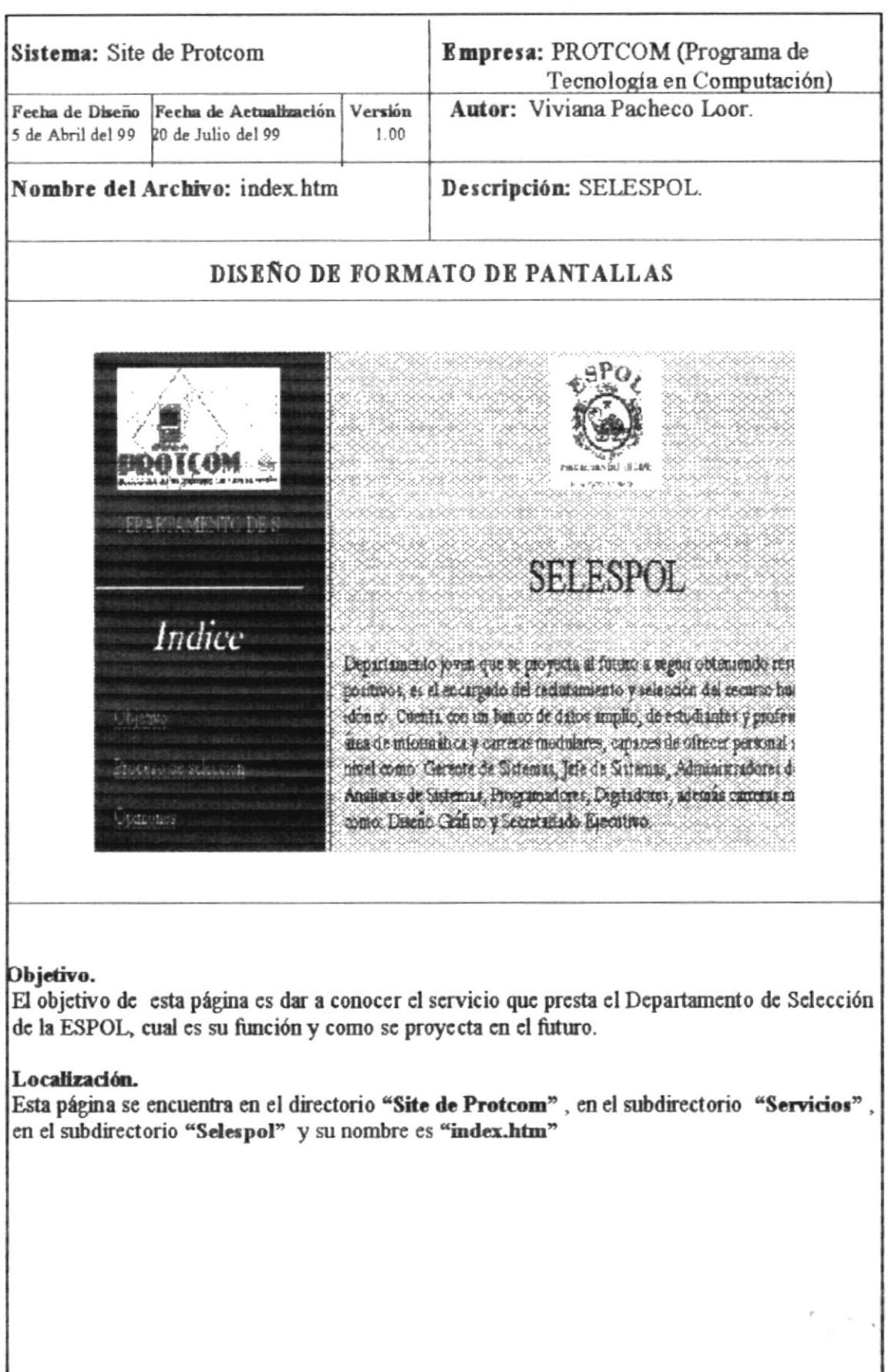

#### 3.5.1 OBJETIVOS

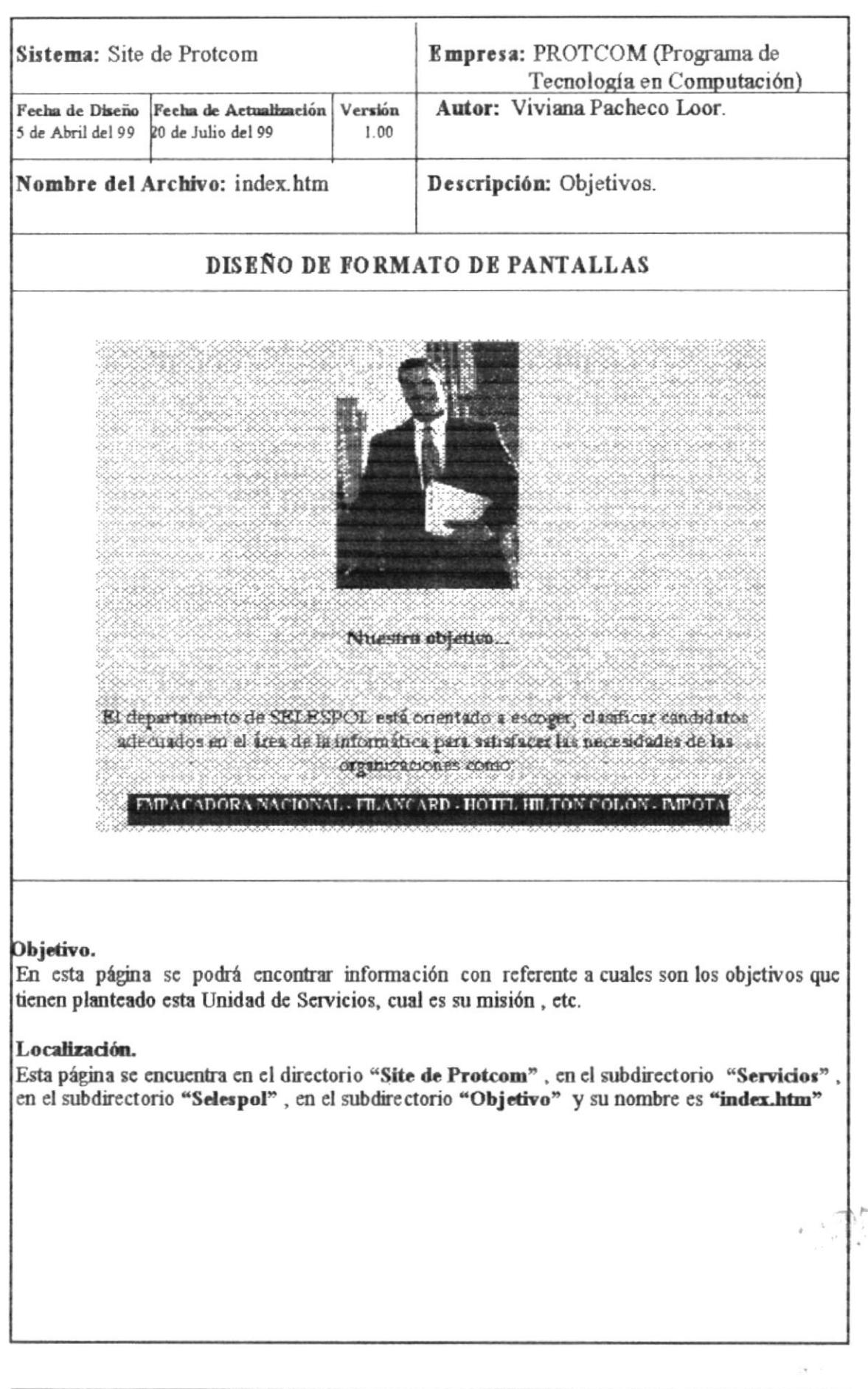

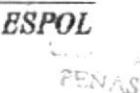

**UNN** 

### 3.5.2 PROCESO DE SELECCIÓN

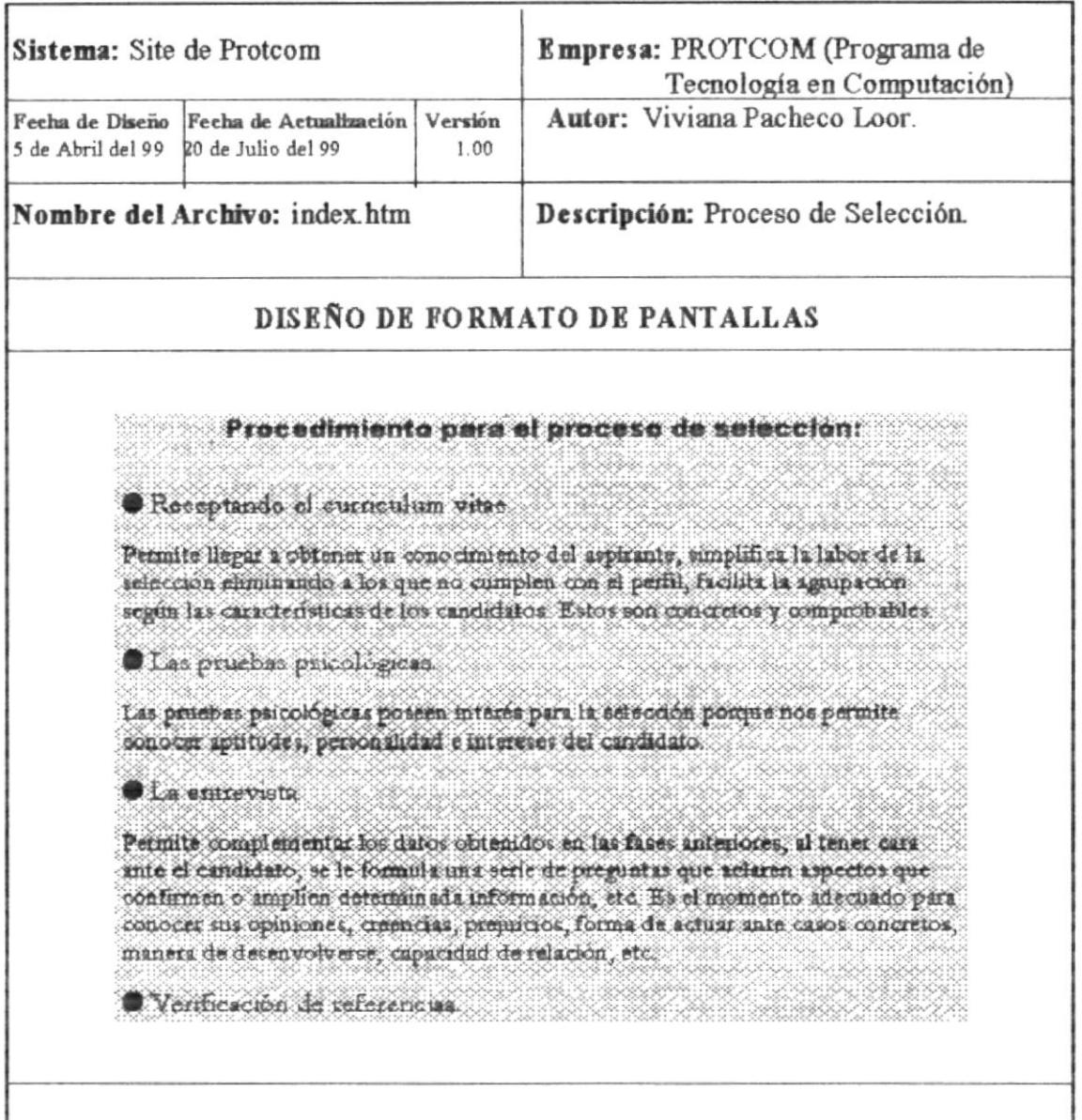

#### Objetivo.

En esta página el visitante podrá conocer cual es el procedimiento de selección que ejecuta el SELESPOL, cuales son los pasos a seguir para clasificar a los mejores prospectos de la ESPOL.

#### Localización.

Esta página se encuentra en el directorio "Site de Protcom", en el subdirectorio "Servicios", en el subdirectorio "Selespol", en el subdirectorio "Proceso" y su nombre es "index.htm"

#### **3.5.3 OPINIONES**

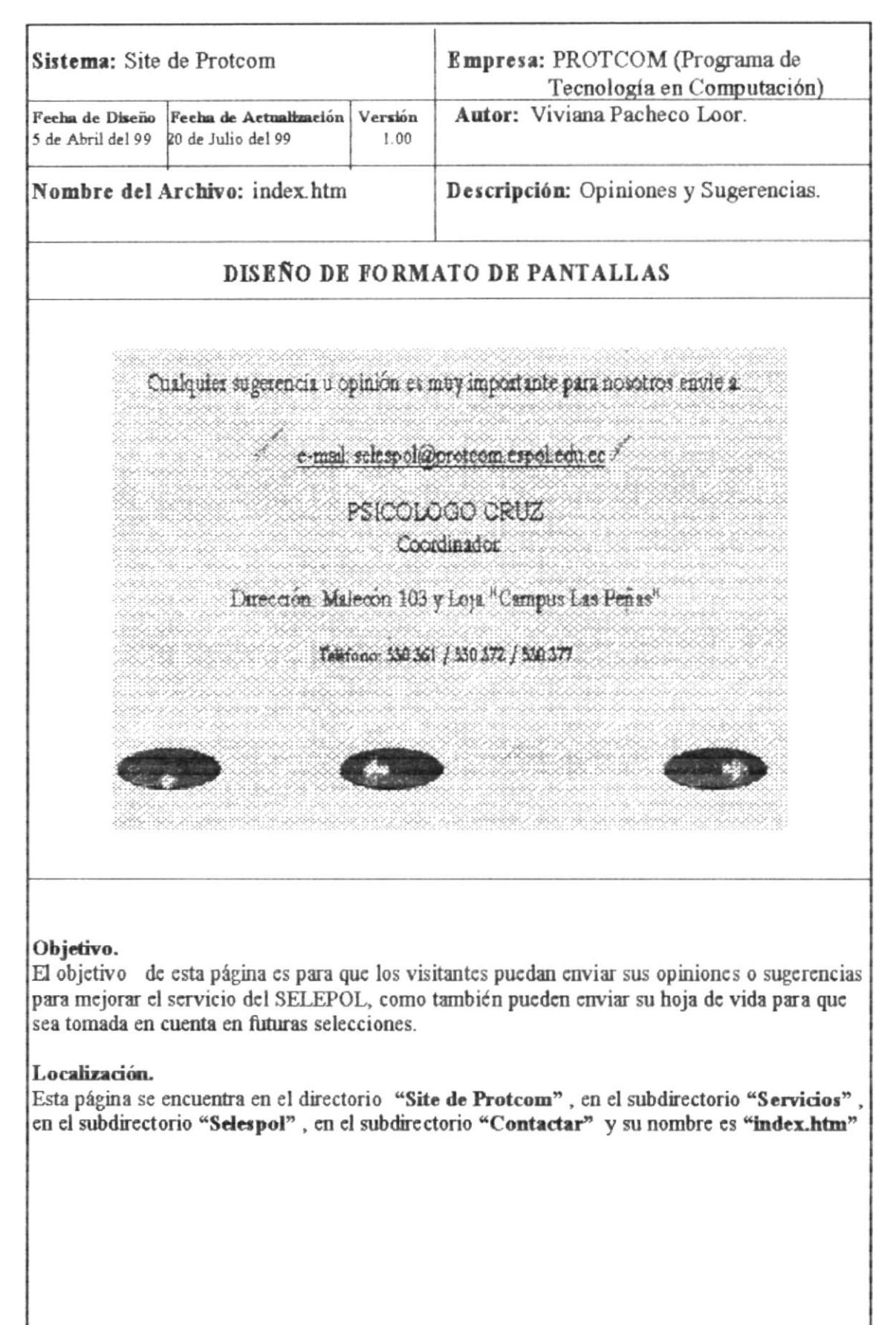

#### **3.6 SERVIE SPOL**

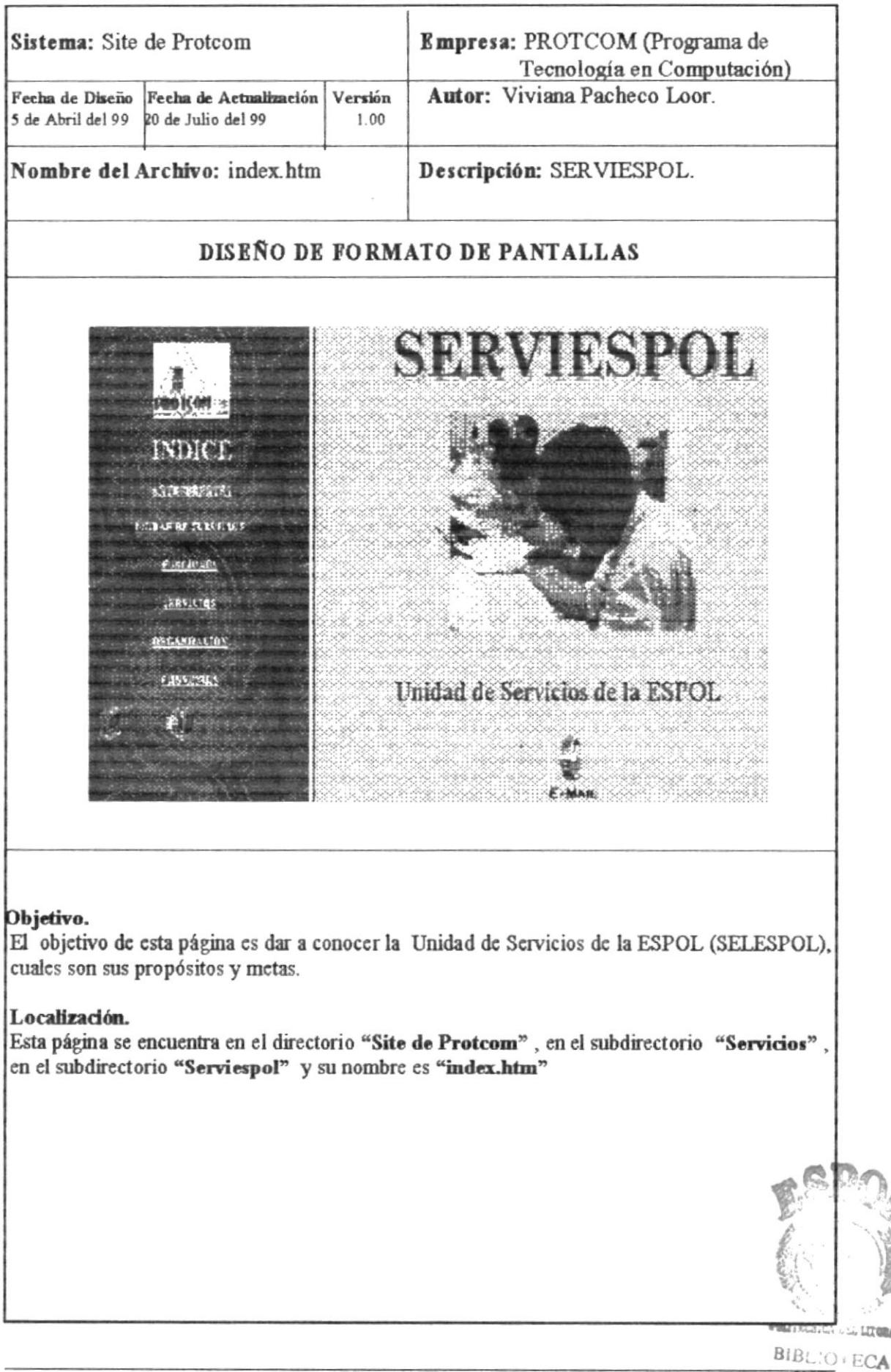

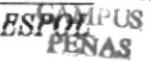

#### **361 ANTRCRDRNTRS**

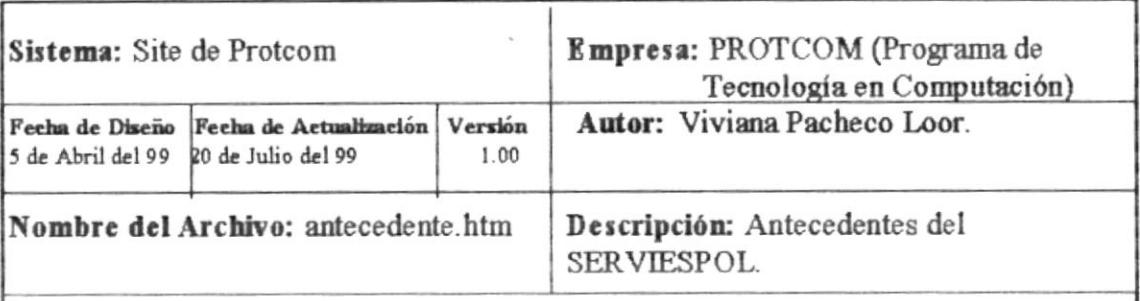

# DISRÑO DE FORMATO DE PANTALLAS

# ANTECEDENDES DEL SERVI-ESPOL

El rapido arecamiento tecnologico anhaye directamente sobre las tecnicas que unham los diferentes negotios en el amplio y competidivo mercado, donde el tratamiento y disponibilidad de la mformación debe ser oportuna, segura y relevante. Así diferentes procesos tradicionalmente efectuados mamialmente han side substituídos progresivamente por procesos realizados en consputadoras en una forma mas agi y cortera

De esta manera, no es raro observar que hasta en la Empresamas pequeña se utiliza: un computador, adquisdo, en algunos casos por propietarios, sia tinguaasesoramiento en vuanto a hardware y software. Cuando el sistema no reune lascondiciones necesarias o no se ansta a sus necesidades, la decepción y frustación de los propietarios es evidente, y, el temor y descofianza de incursionar en este medio trunca sus expectativas.

Las ESPOL, a traves del Programa de Termologia en Computation, como una unidad autohnanciada, propone la creación de la OFICINA DE SERVICIOS, a traves de la cual, ha canalizado sus metas para beneficio de la Institución, estudiantado y sector productivo.

#### Objetivo.

En esta página el visitante encontrará información referente a los antecedentes de esta Unidad de Servicios como es el SERVIESPOL.

#### Localización.

Esta página se encuentra en el directorio "Site de Protcom", en el subdirectorio "Servicios", en el subdirectorio "Selespol" y su nombre es "antecedente.htm"

### **3.6.2 UNIDAD DE SERVICIOS**

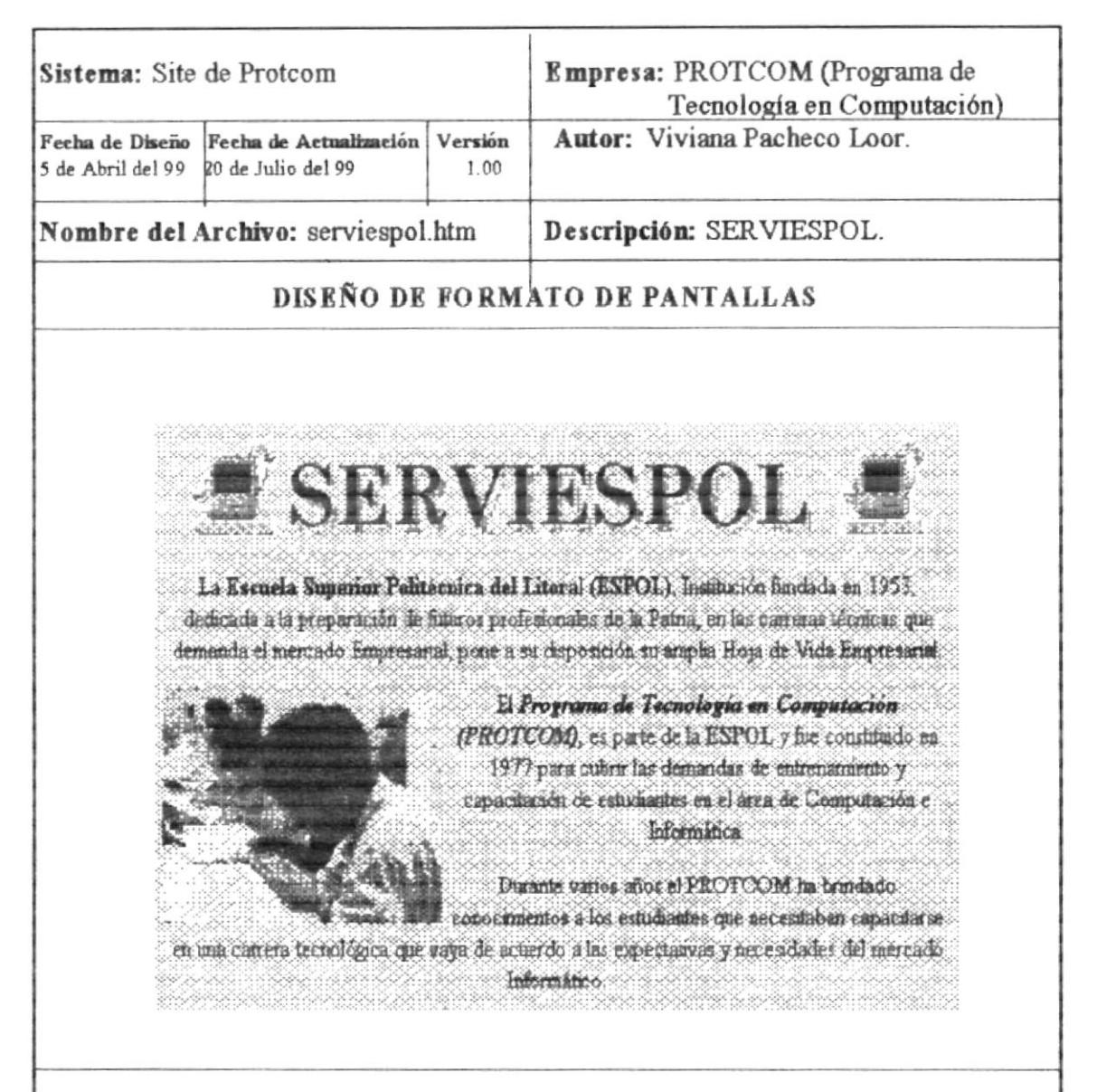

#### Objetivo.

En esta página el visitante podrá conocer cual es la historia de SERVIESPOL, como fue que se dio su creación y con que fines.

#### Localización.

Esta página se encuentra en el directorio "Site de Protcom", en el subdirectorio "Servicios" en el subdirectorio "Selespol" y su nombre es "serviespol.htm"
#### 3.6.3 OBJETIVOS Y FUNCIONES

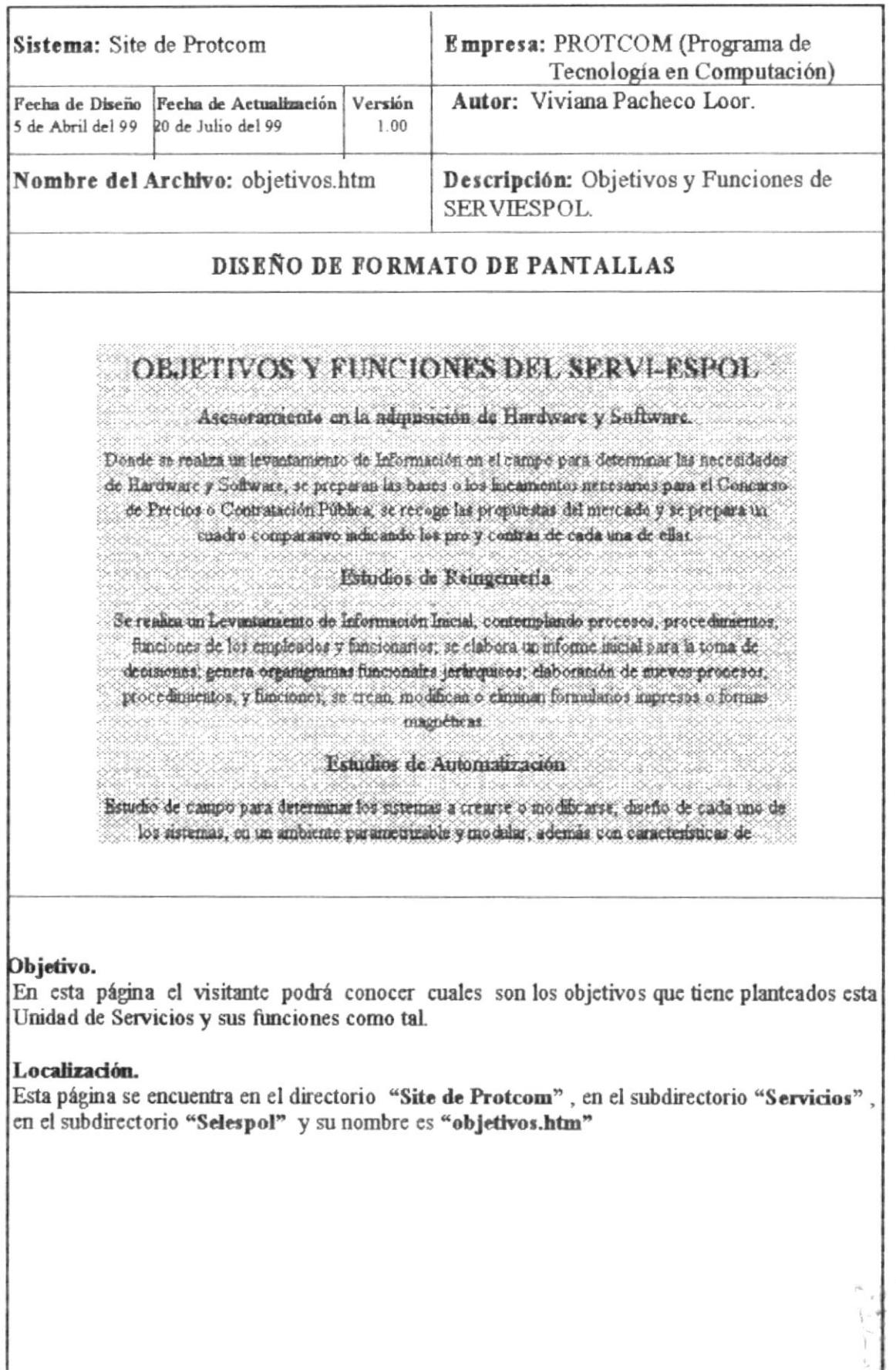

 $\frac{a-\beta}{m_{\alpha}-\gamma_{\alpha}}$ 

#### 3.6.4 SERVICIOS DE SERVIESPOL

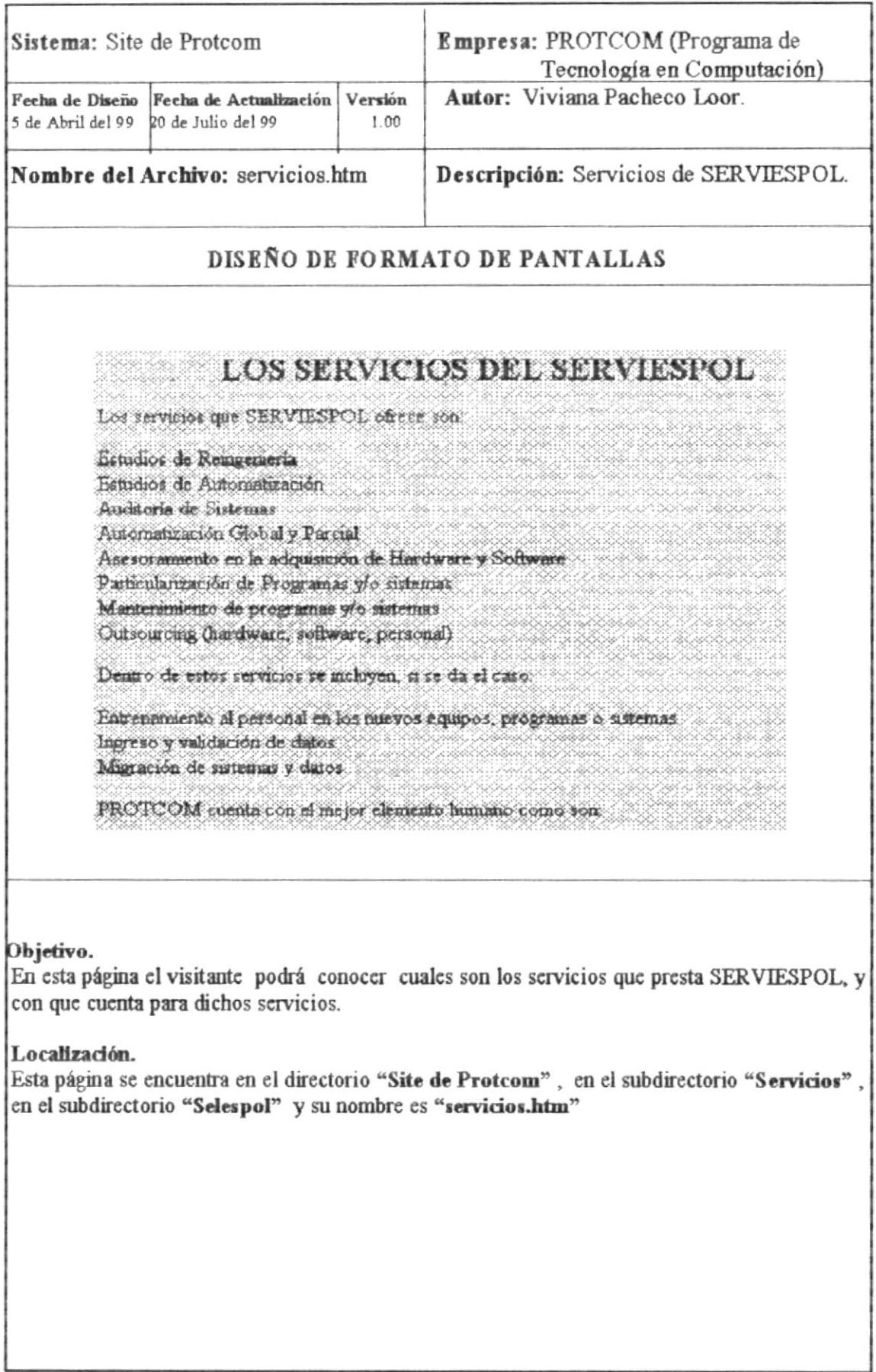

**ECA**  $51.18$ PENAS

#### **3.6.5 ORGAMIZACIÓN**

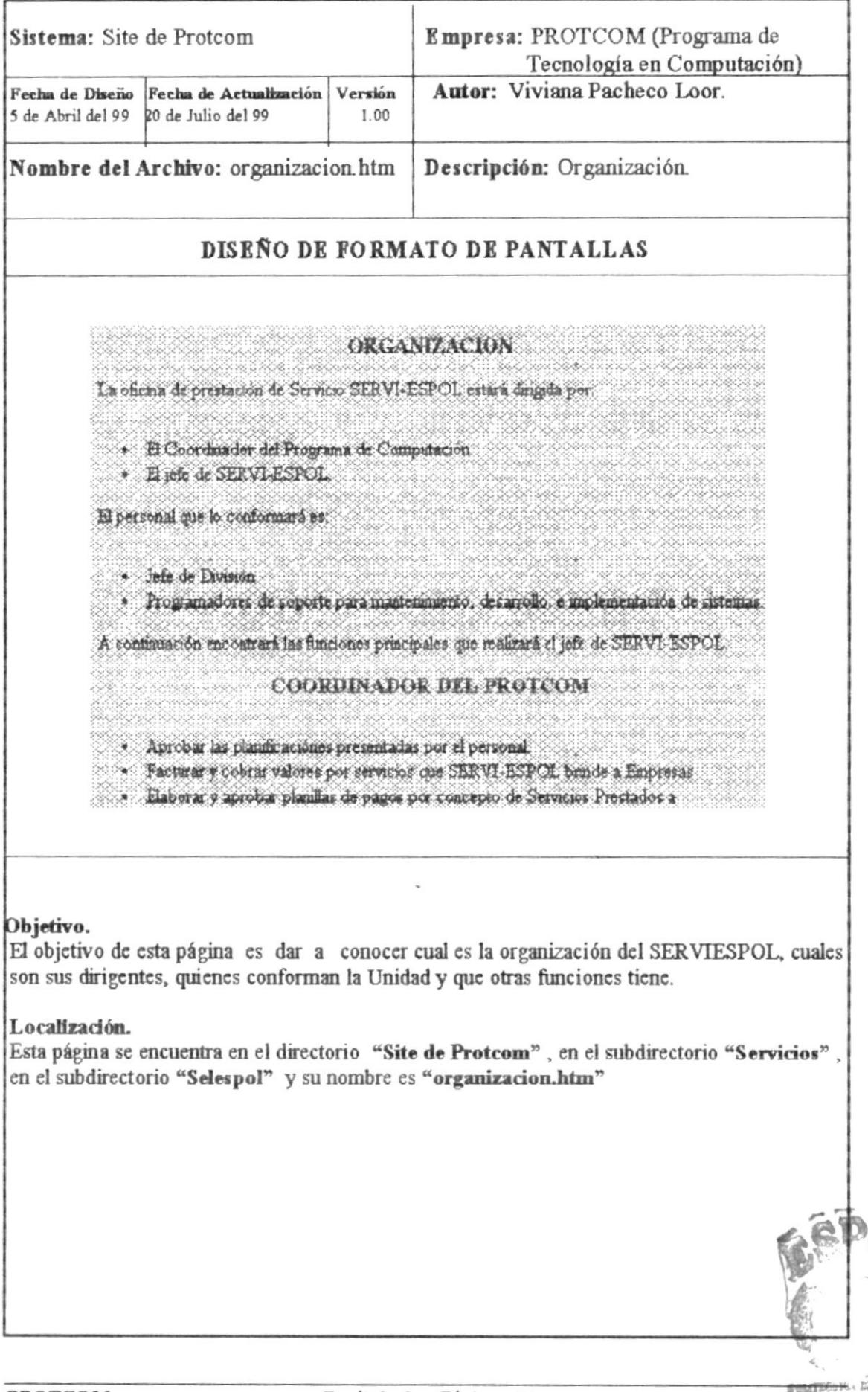

#### 3.6.6 PRESTACIÓN DE SERVICIOS

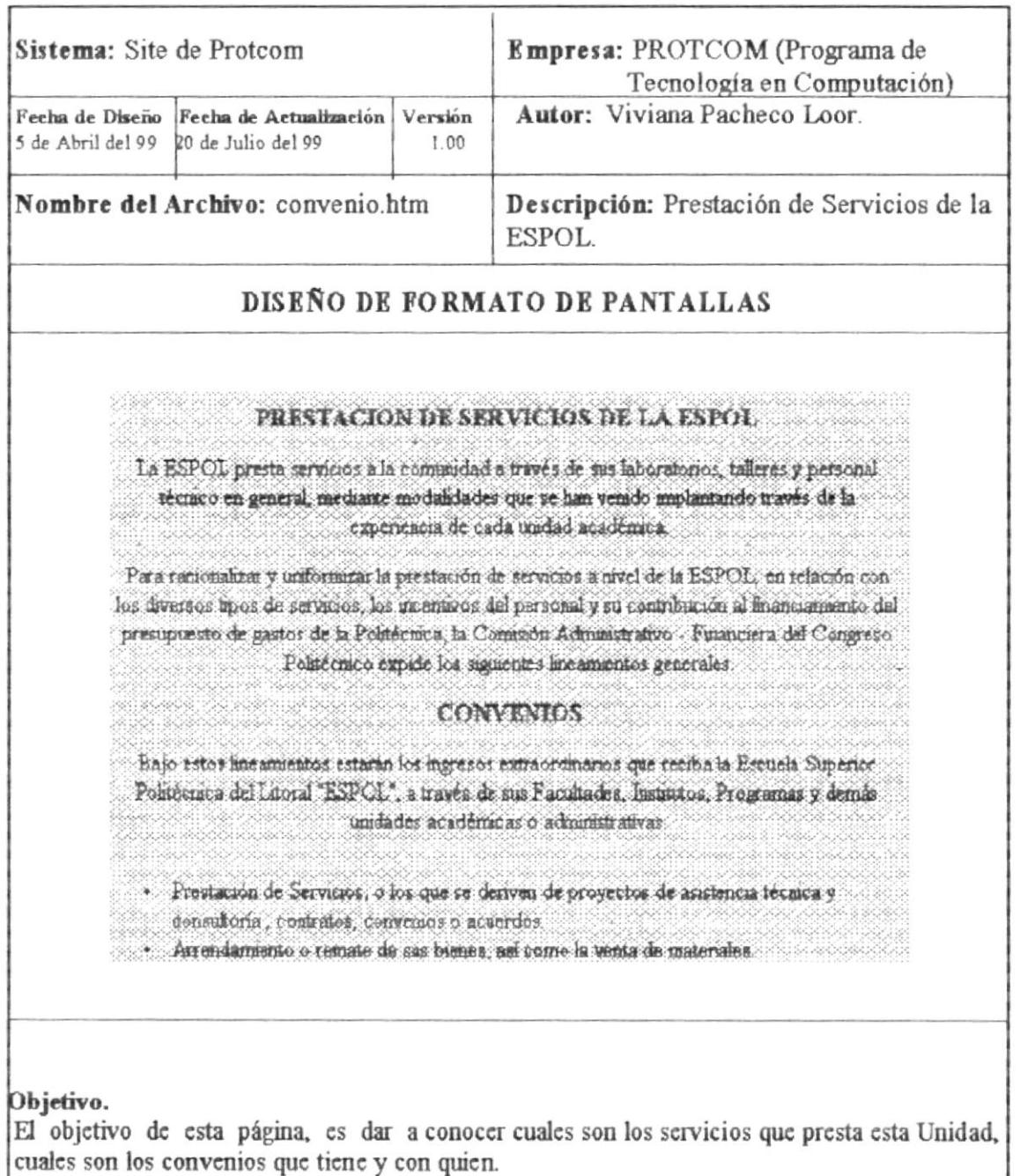

#### Localización.

Esta página se encuentra en el directorio "Site de Protcom", en el subdirectorio "Servicios", en el subdirectorio "Selespol" y su nombre es "convenio.htm"

#### 3.7 U.D.G

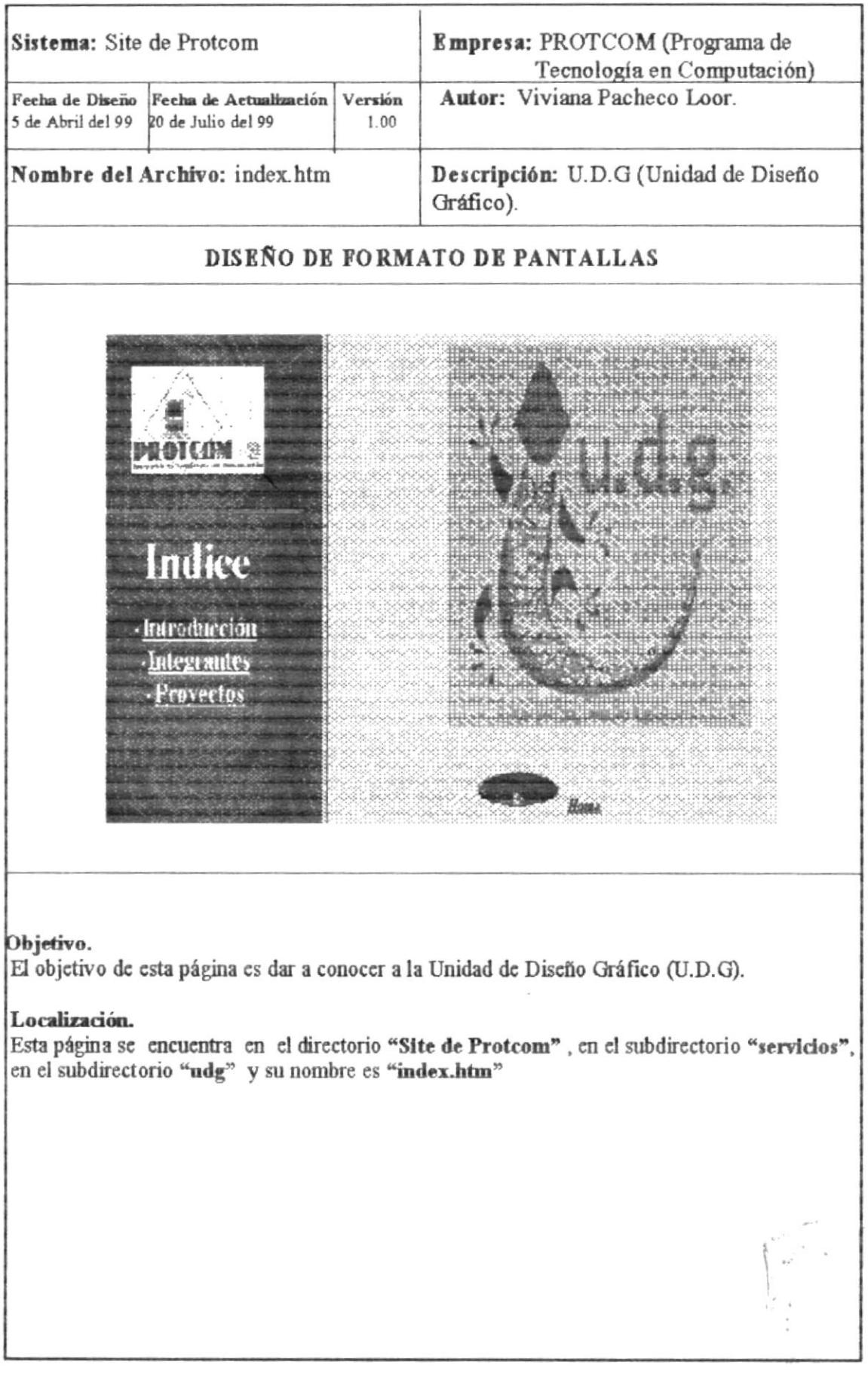

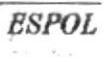

 $\label{eq:2.1} \mathcal{P}^{(n,m)} = \mathcal{P}^{(n,m)}_{\mathcal{P}^{(n,m)}_{\mathcal{P}^{$ 

#### 3.7.1 INTRODUCCIÓN

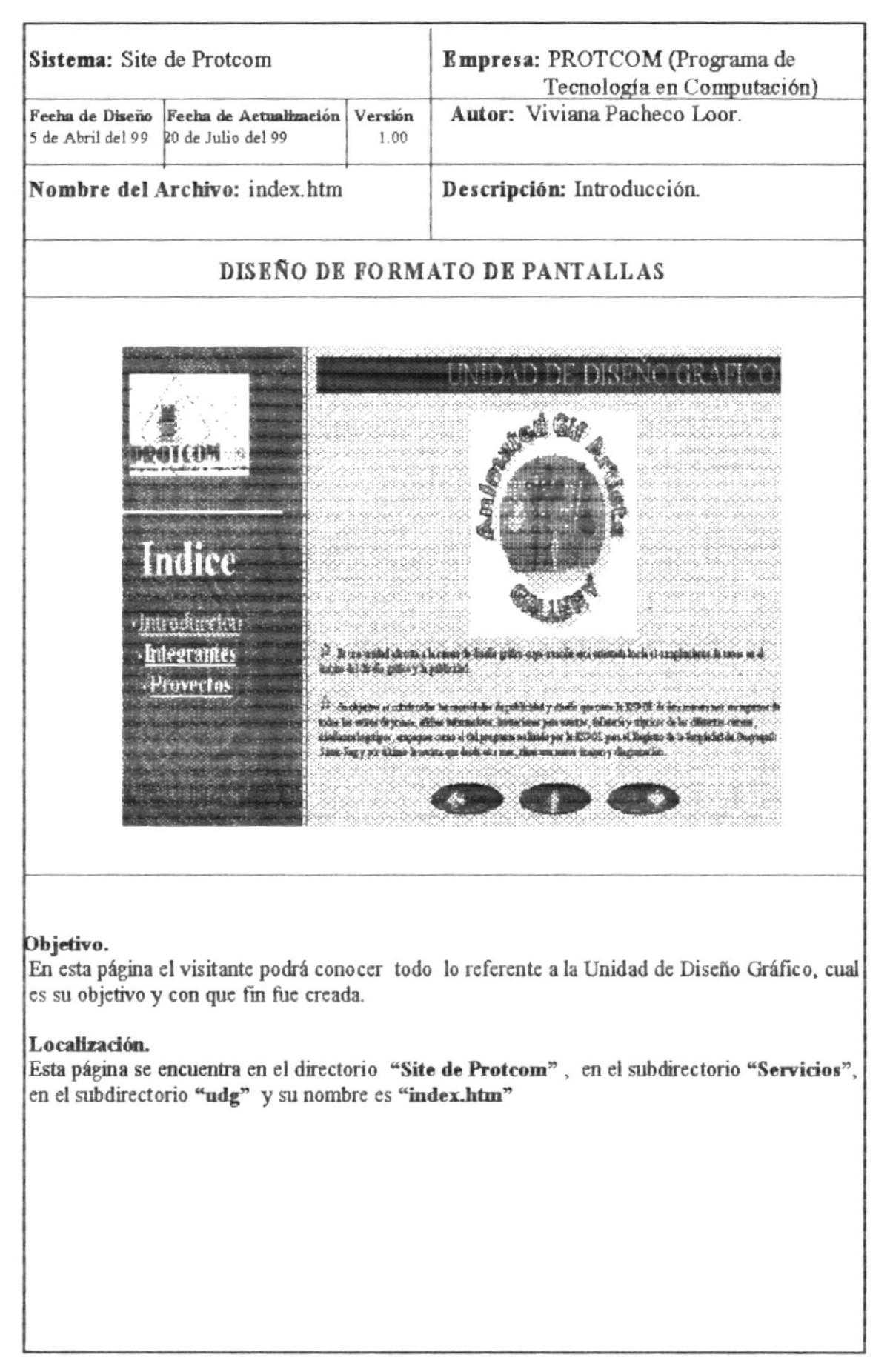

 $C25$ 

 $\overrightarrow{ESPQL}_{\mathrm{AML}}$ 

PERAS

1

#### 3.7.2 INTEGRANTES

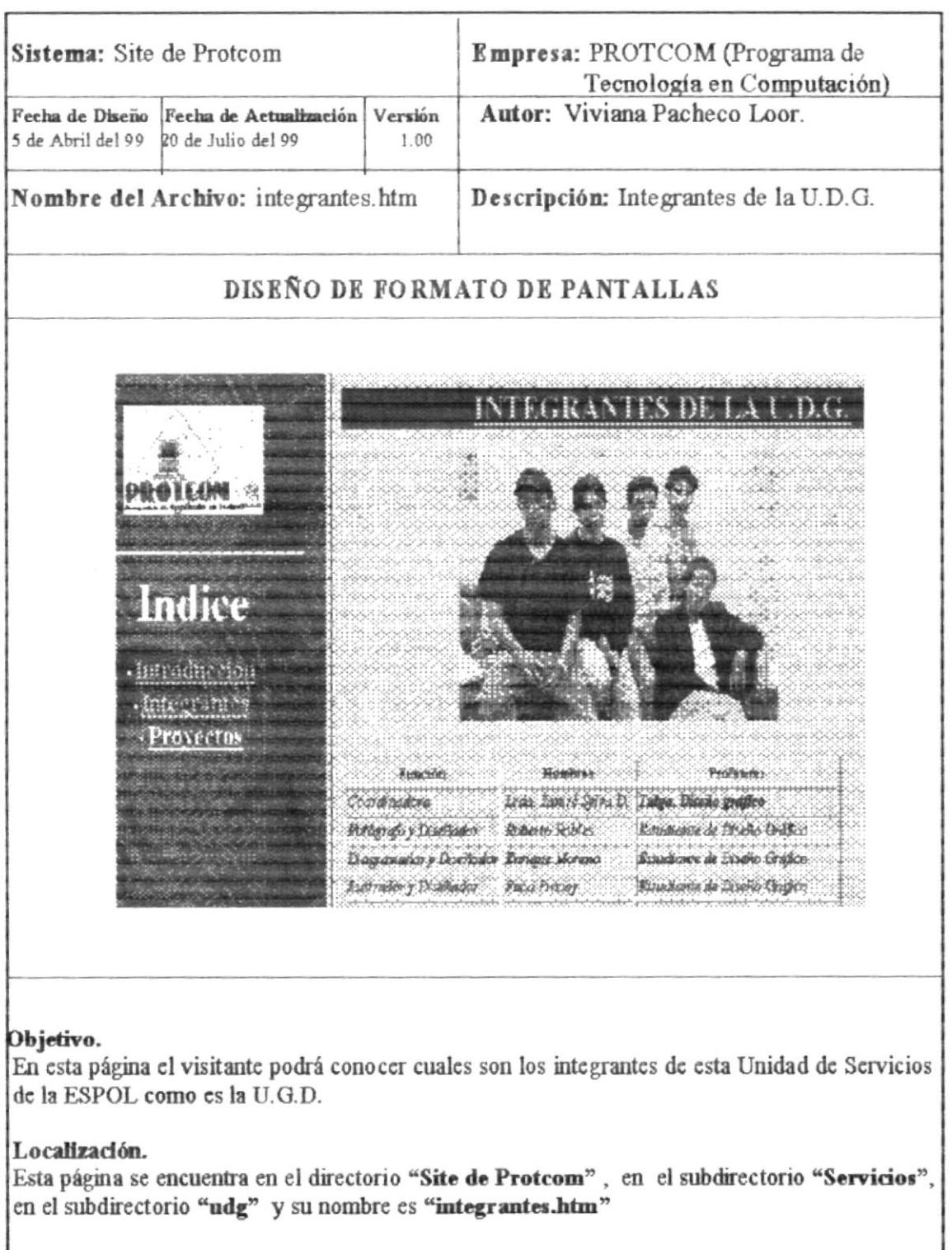

**PROTCOM** 

#### 373 PROVECTOS

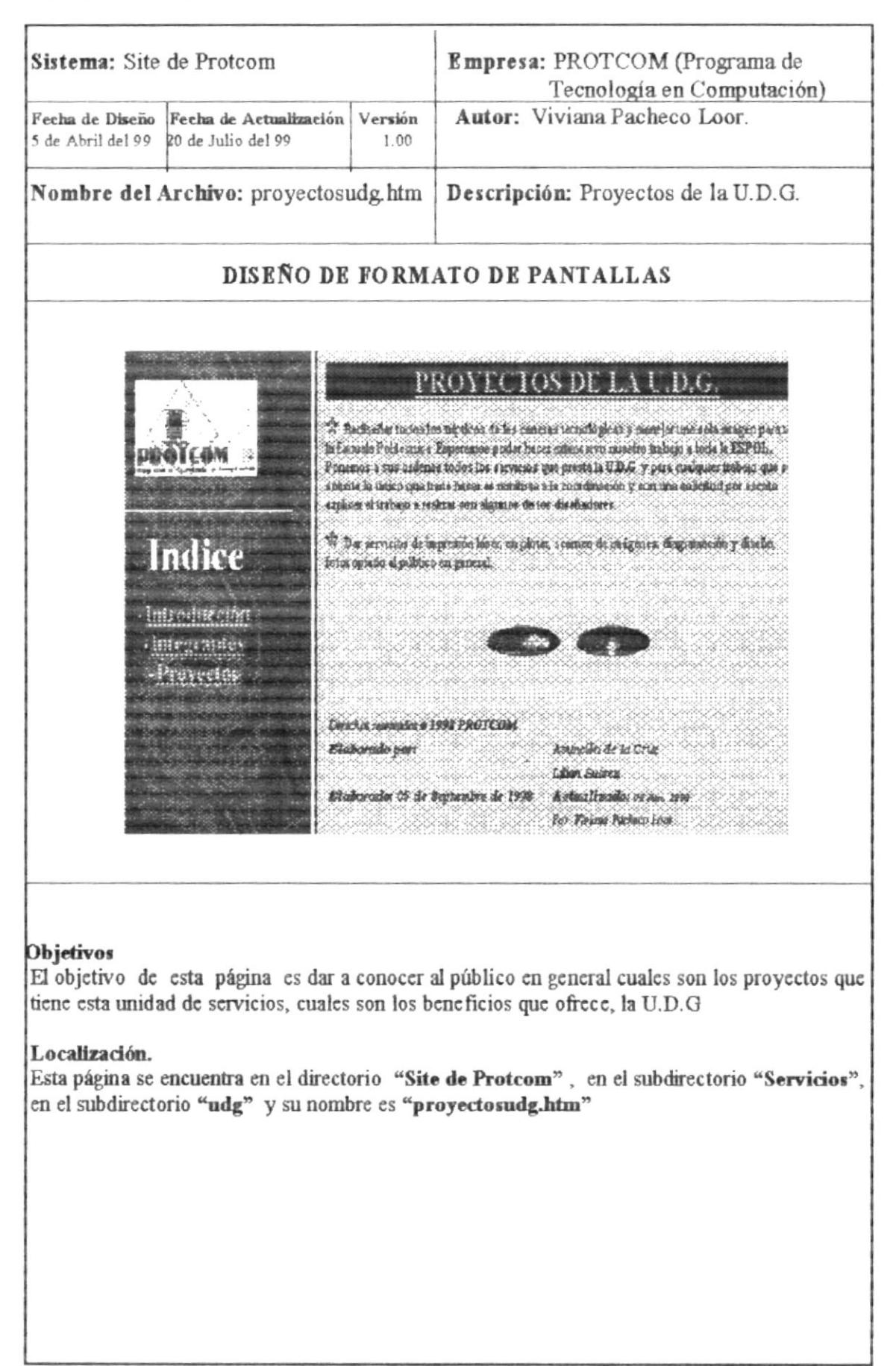

#### **3.8 NOVEDADES**

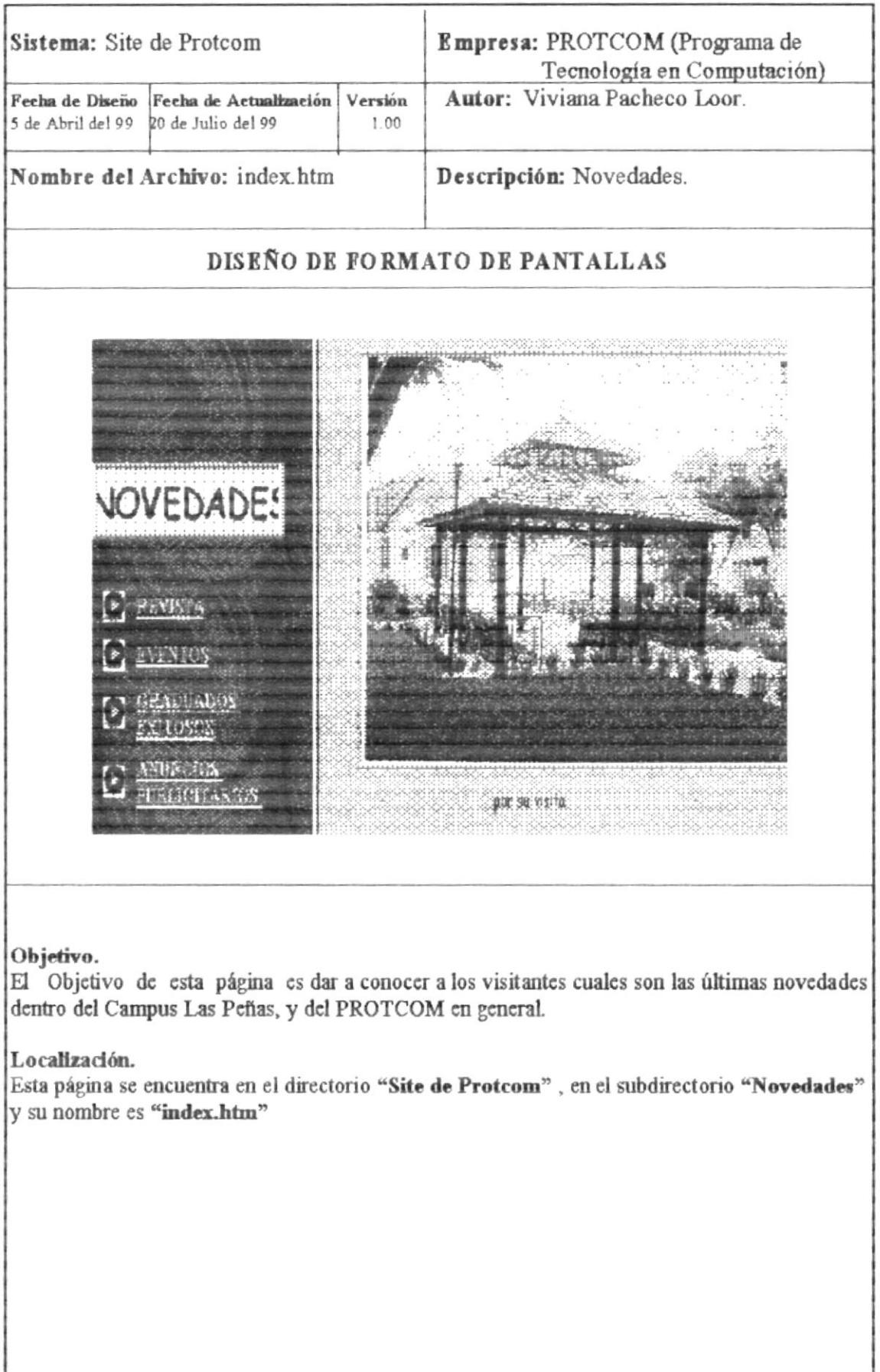

#### 3.8.1 REVISTA

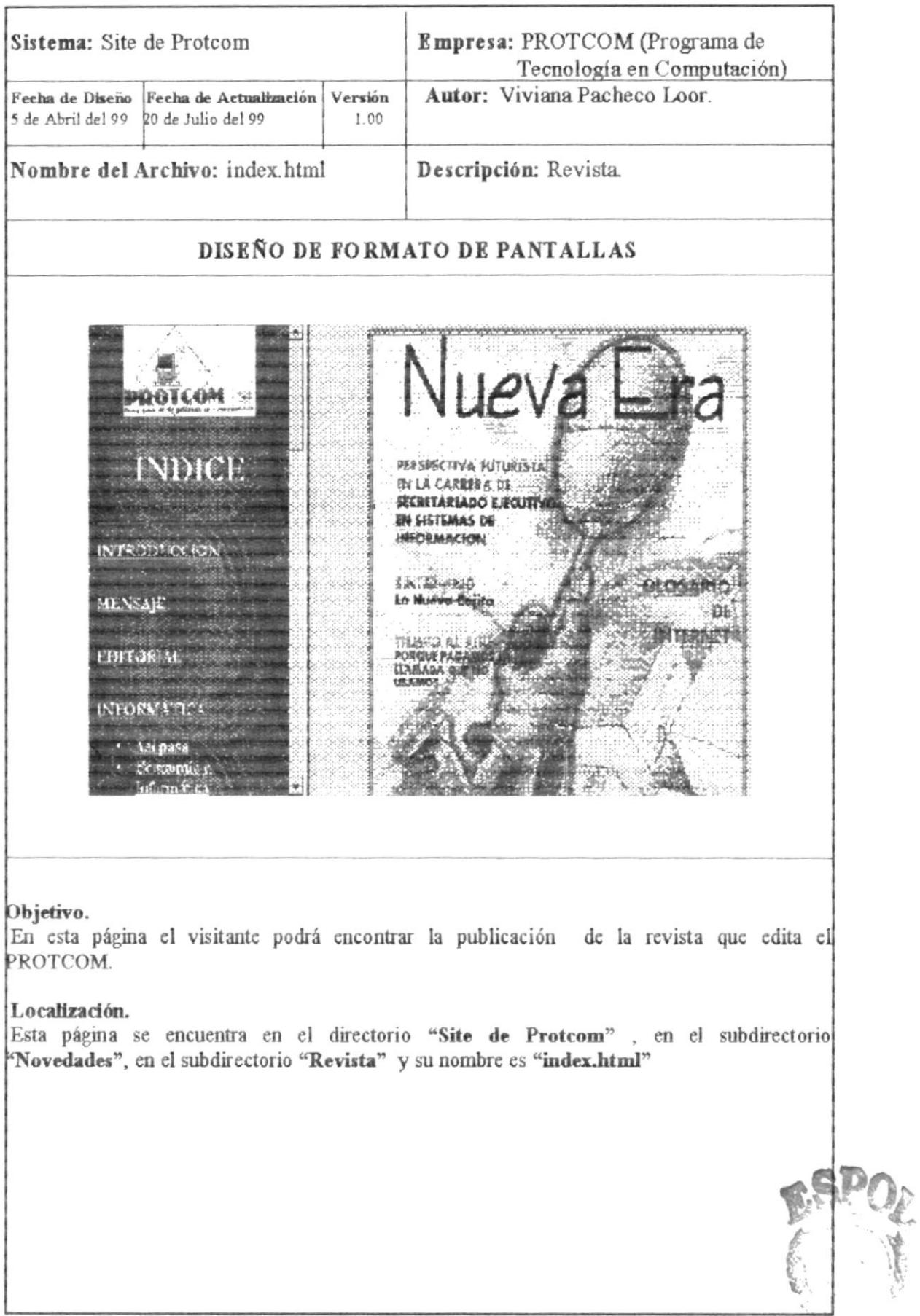

 $\textbf{PMSHEV}(\mathcal{A}, \mathcal{I}, \mathcal{I}, \mathcal{U}, \mathcal{U}, \mathcal{U}, \mathcal{U}) = \sum_{i=1}^{n} \mathcal{U}(\mathcal{A}_i, \mathcal{I}, \mathcal{U}, \mathcal{U})$ 

#### 3.9 SINTER - REG

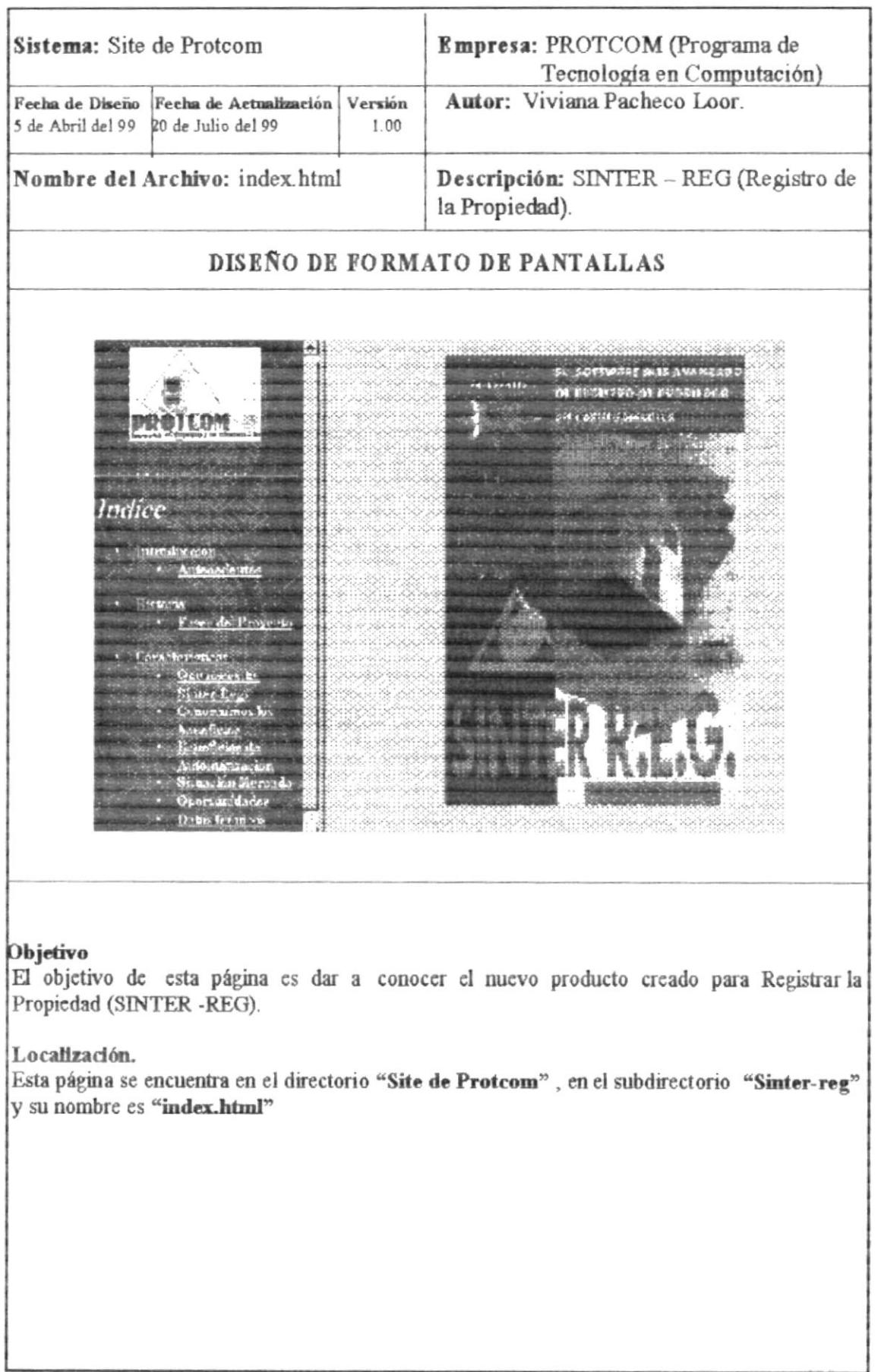

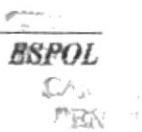

 $\langle I \rangle$ 

#### **3.6.1 ANTECEDENTES**

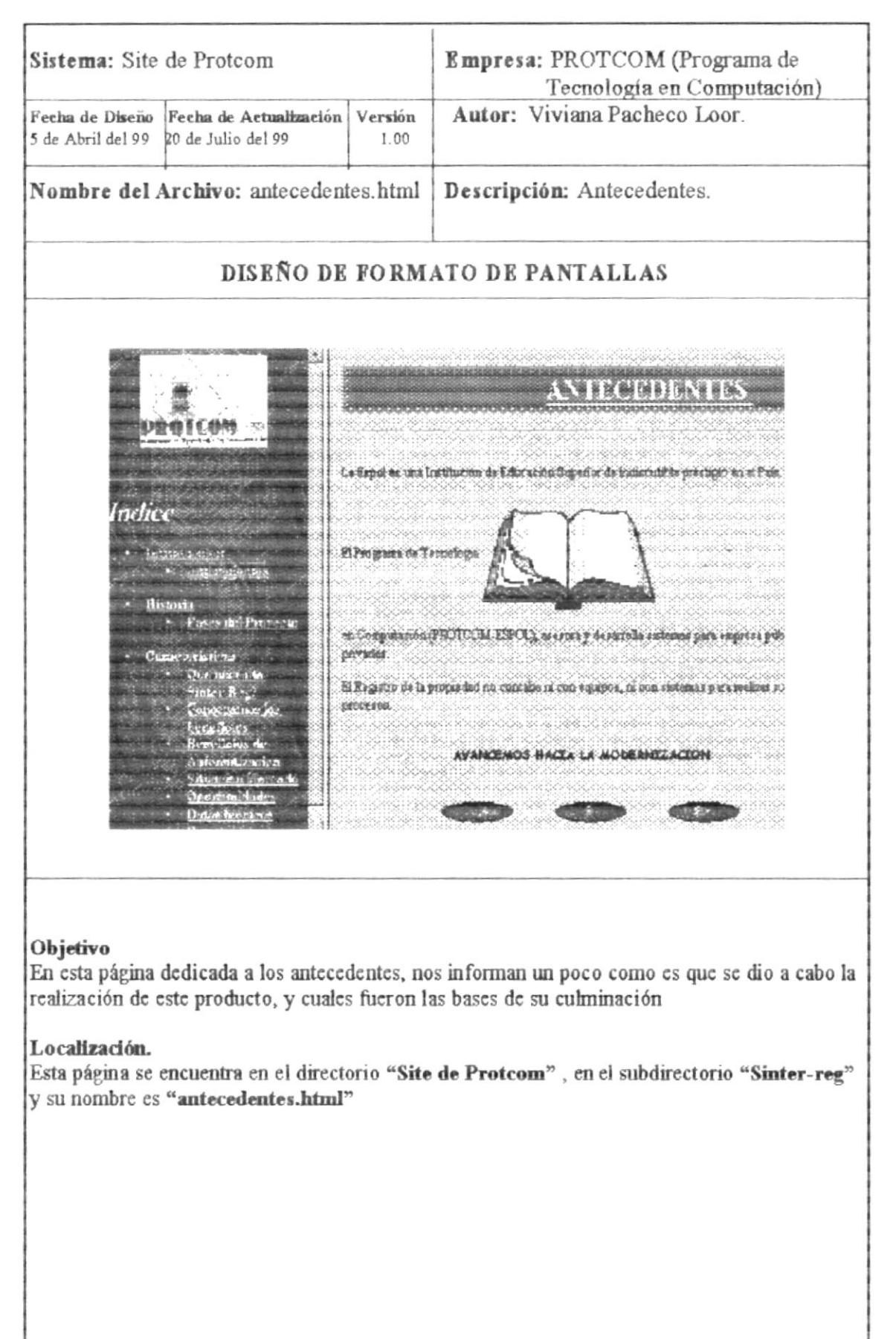

 $Q_{\rm 2GPL}$  .

**ESPOLEIBLIOTECE** 

#### 3.9.1 INTRODUCCIÓN

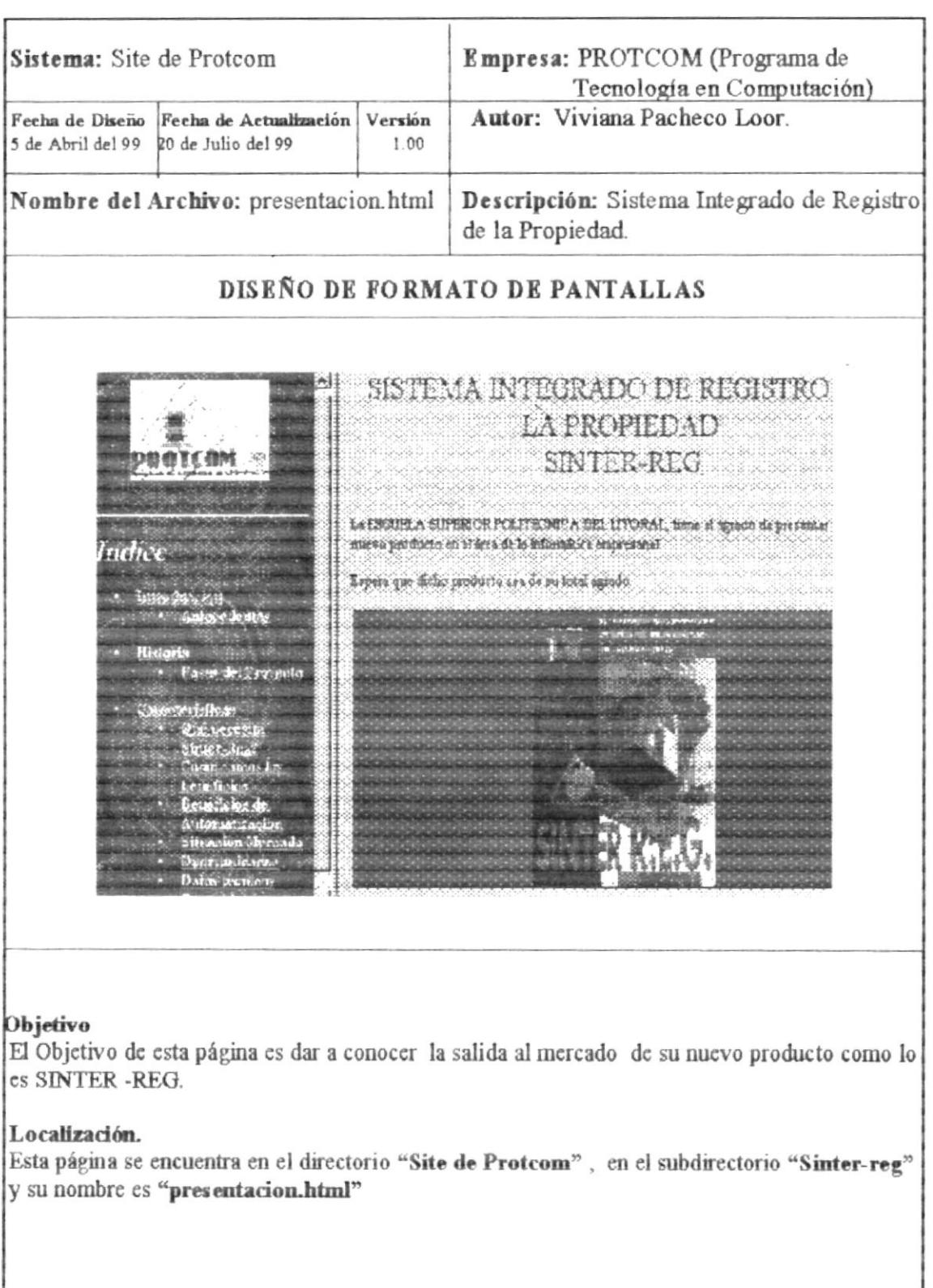

#### 3.9.3 HISTORIA.

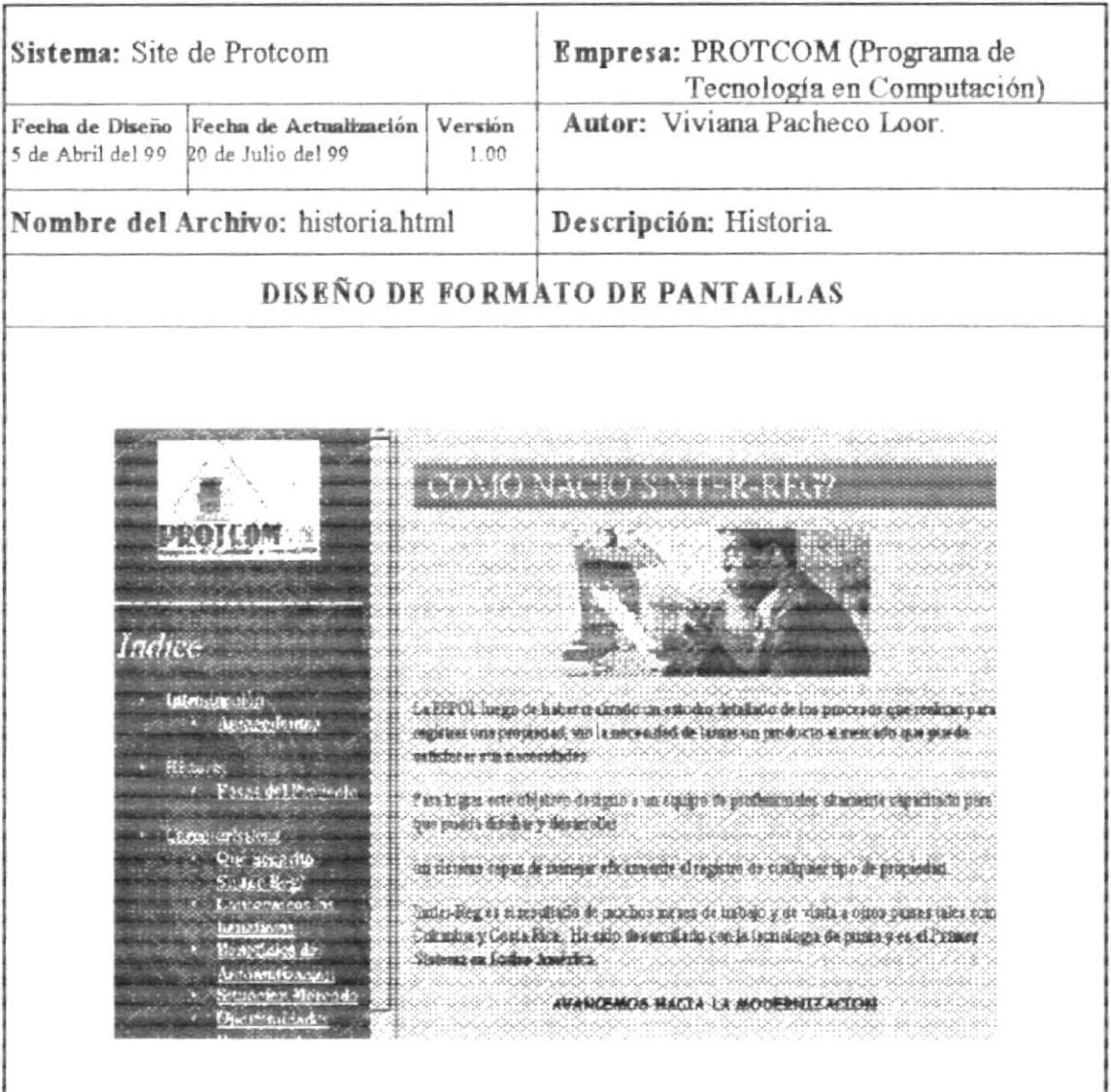

#### Objetivo

En esta página denominada historia, usted conocerá como nació SINTER -REG, y para que sirve dicho producto.

#### Localización.

Esta página se encuentra en el directorio "Site de Protcom", en el subdirectorio "Sinter-reg" y su nombre es "Historia.html"

#### **3.9.4 FASES DEL PROYECTO**

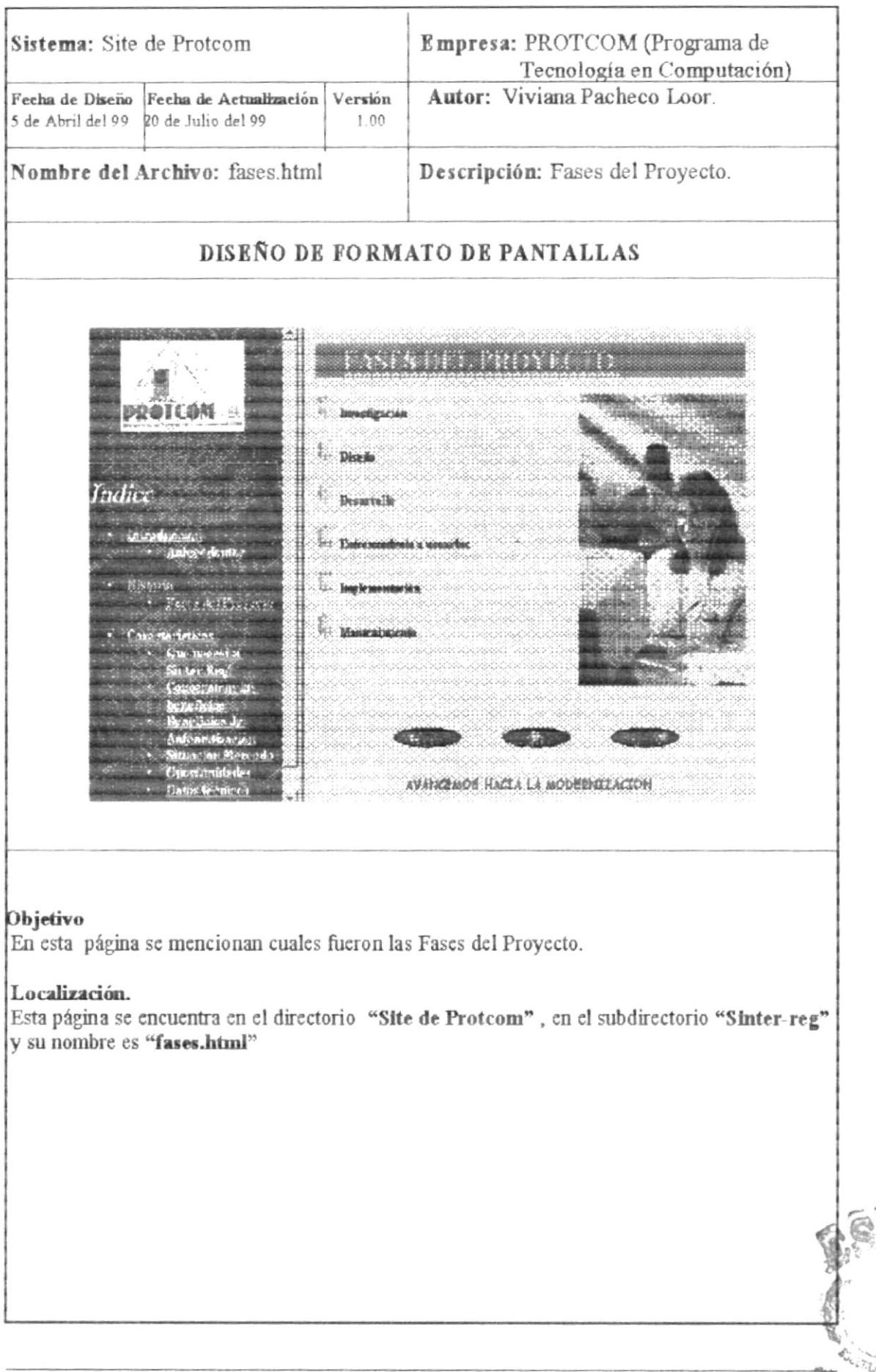

ESPORTEGIO DEL LINE **BIBLIOTECA CAMPUS** PENAS

#### **3.10 CARACTERISTICAS**

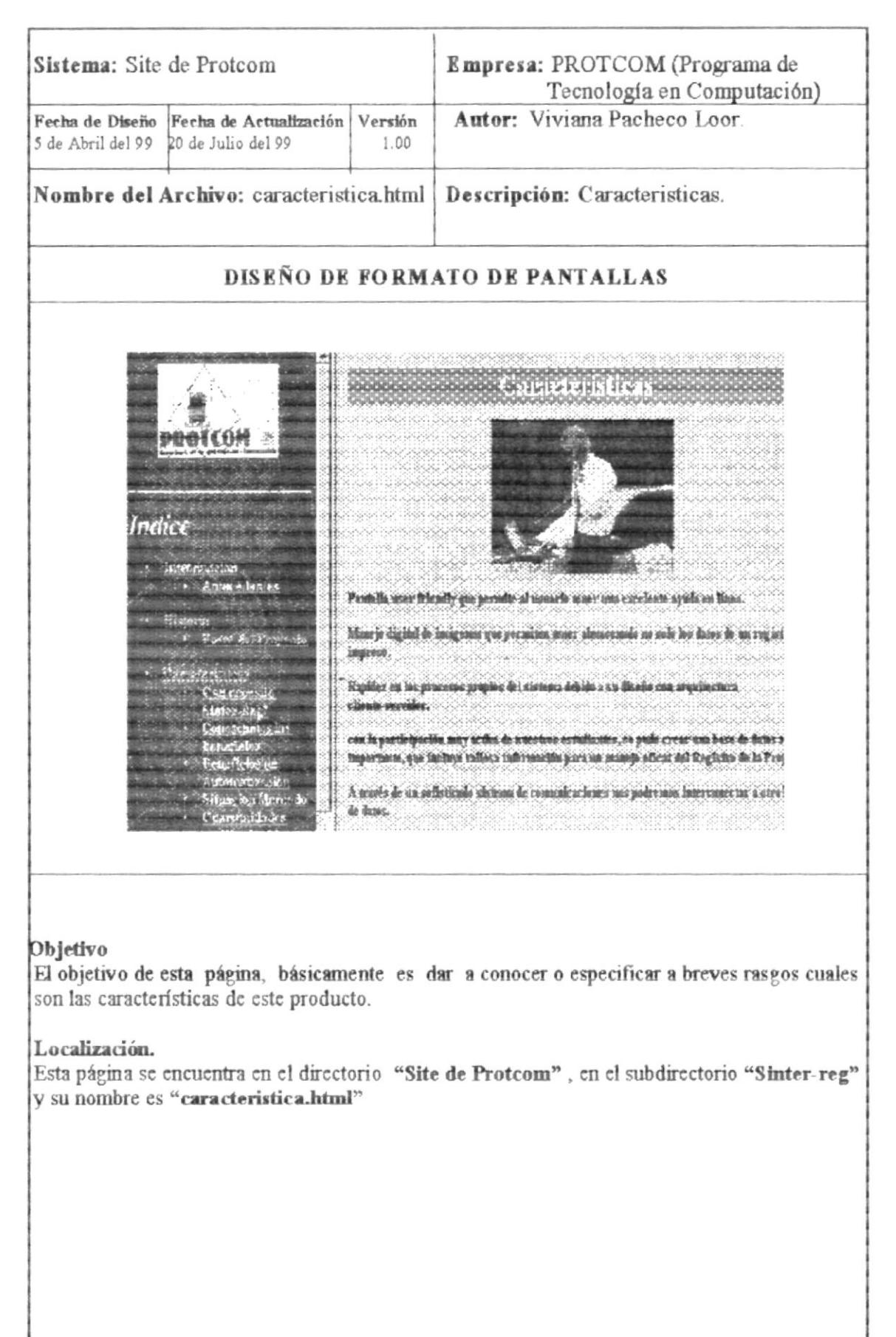

Manual de Diseño.

## $\mathbb{D}_{3.10.1 \text{ QU} \text{É NE CESTIA.}}$

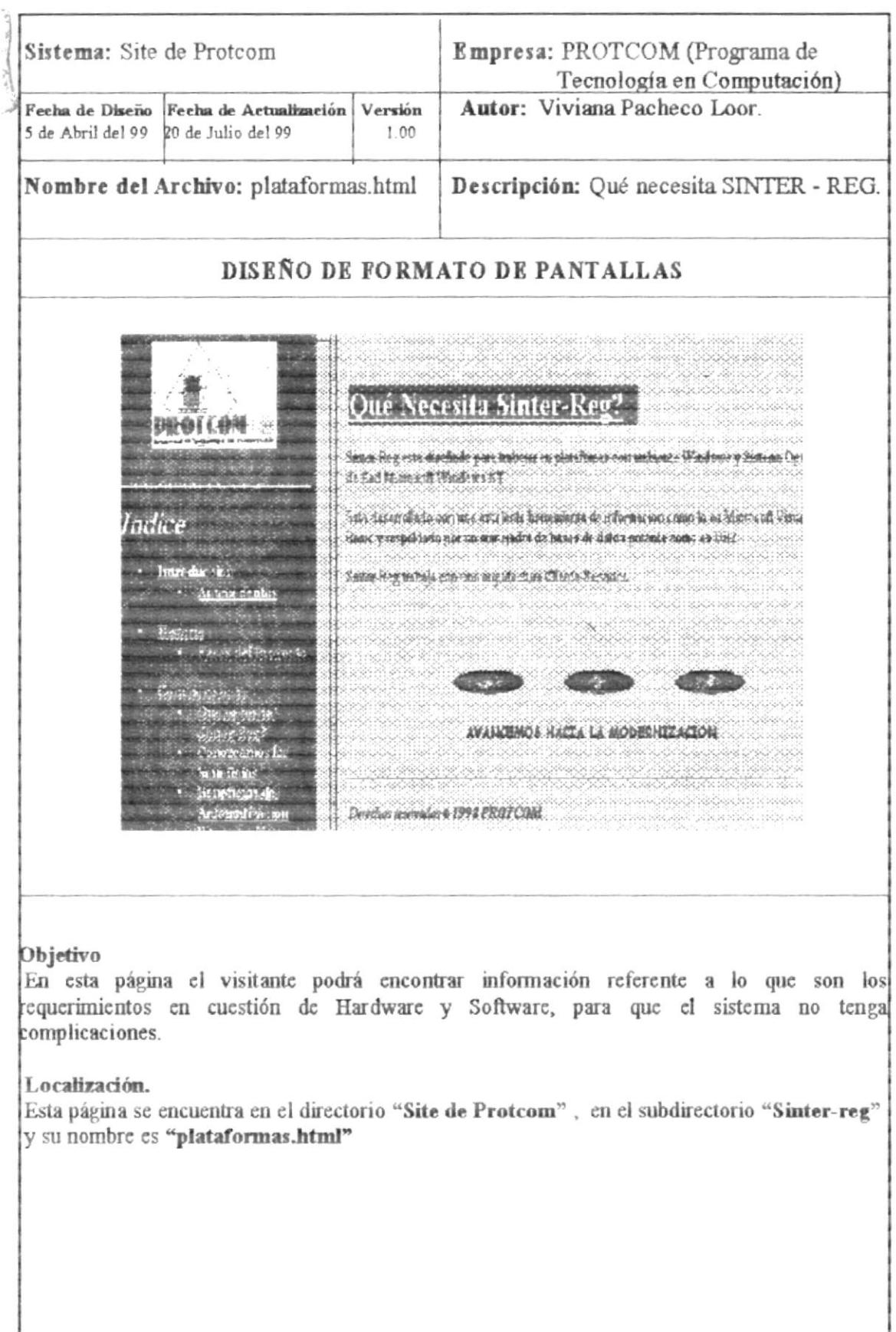

#### 3.10.2 BENEFICIOS

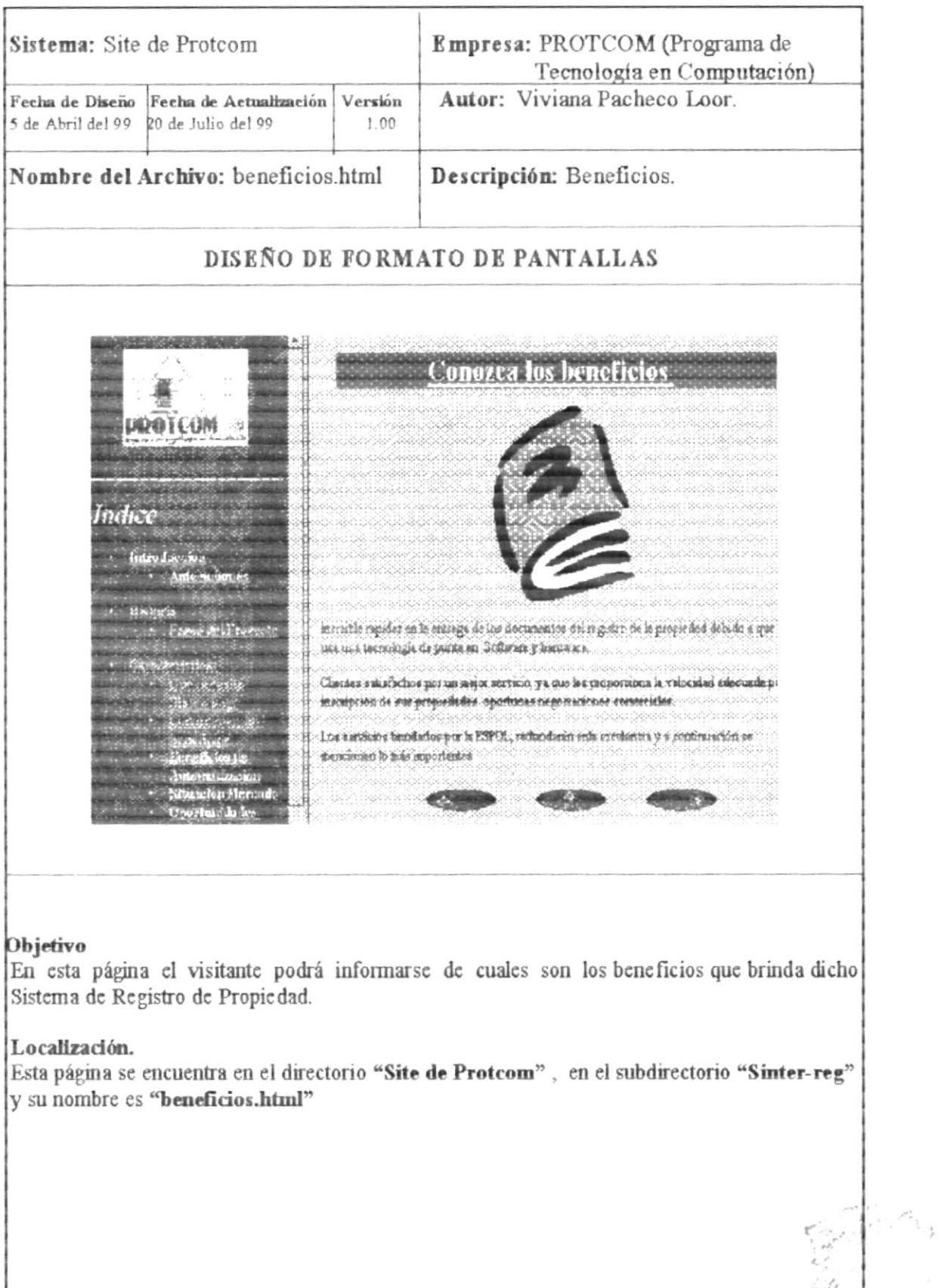

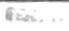

**BIBLIO ESPOLATOS** PERAS

#### 3.1.3 AUTOMATIZACIÓN

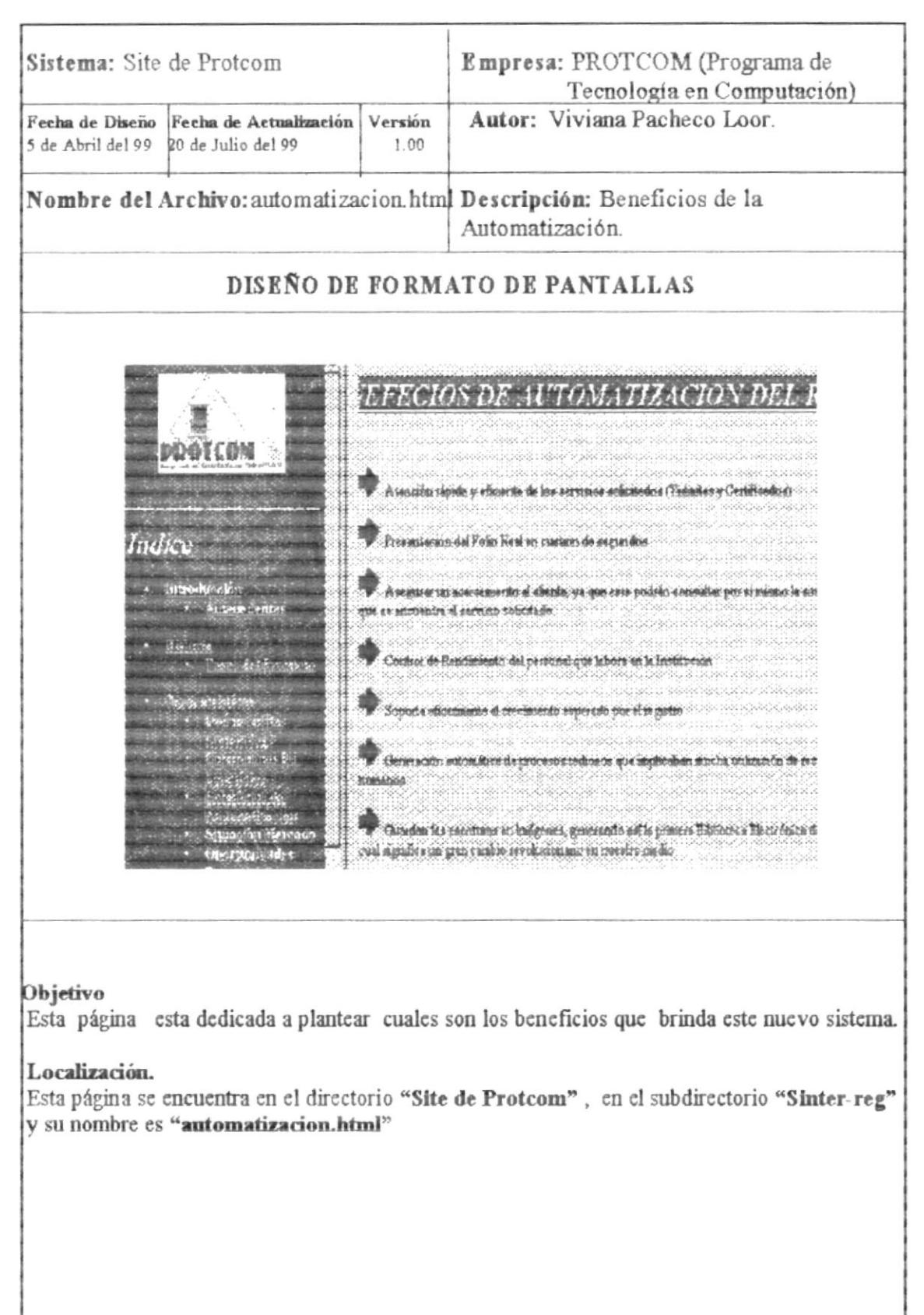

#### **3.10.3 SITUACIÓN DE MERCADO**

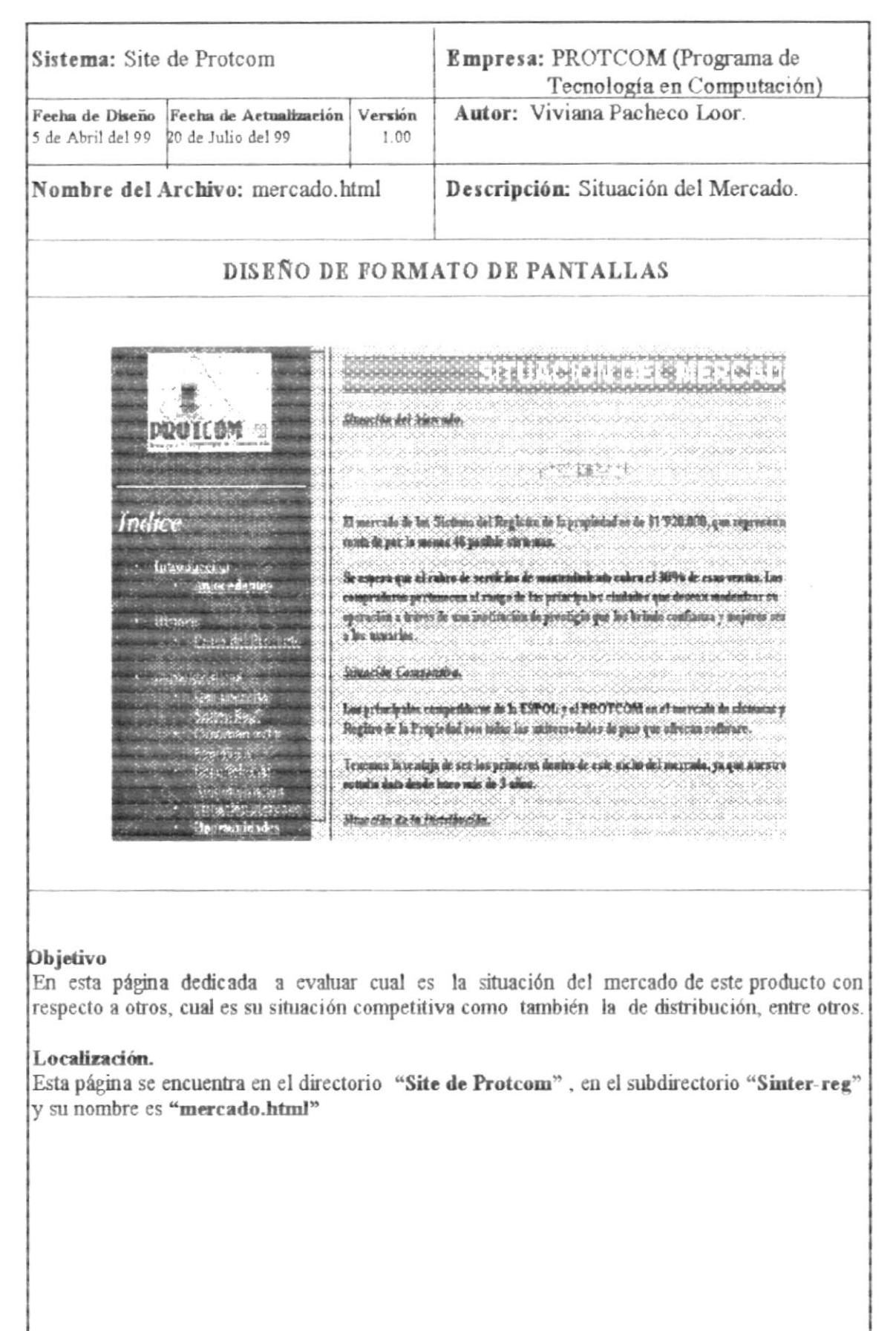

#### 3.10.4 OPORTUNIDADES

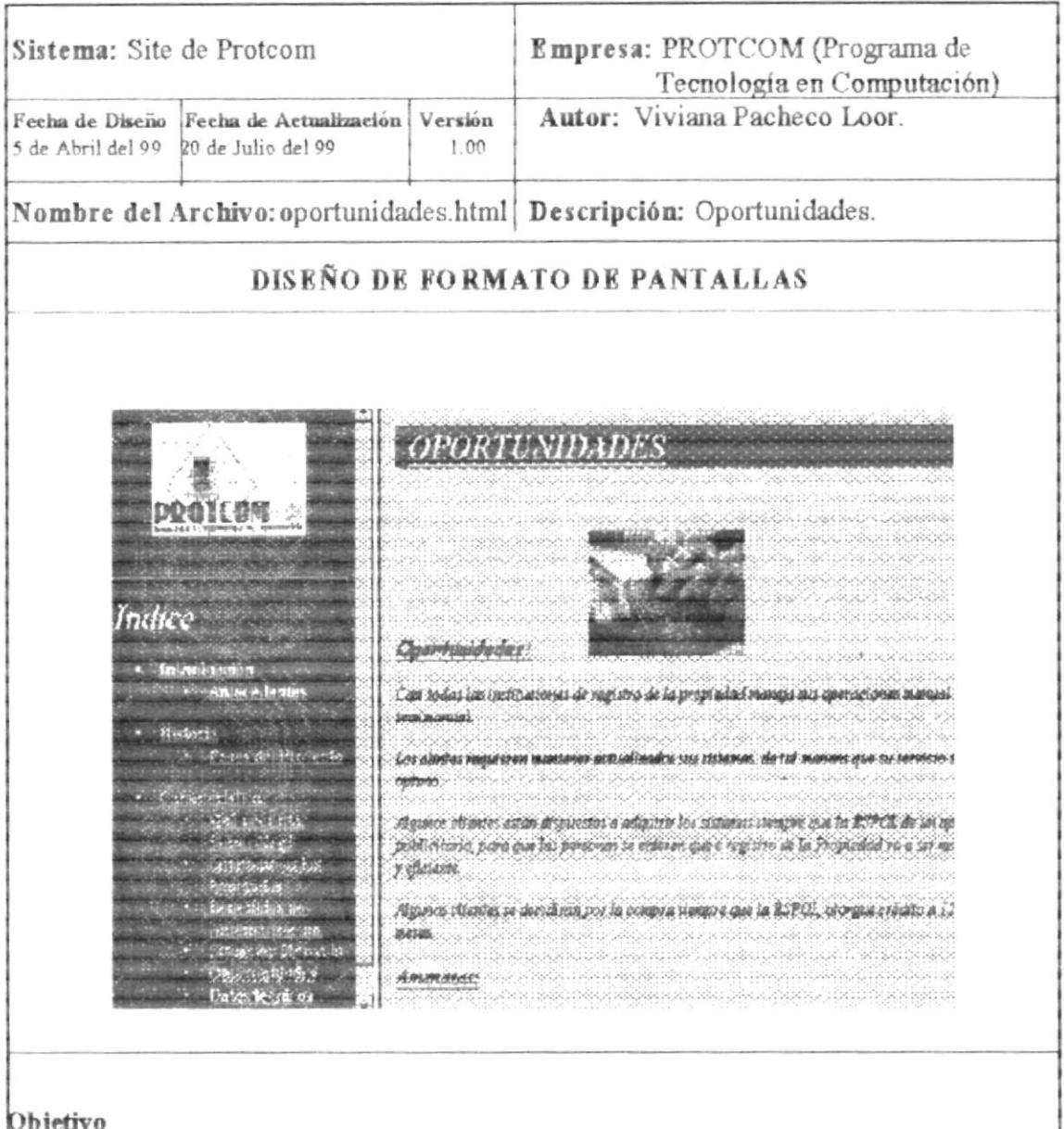

En esta página se trata básicamente de lo que se refiere a las Oportunidades, Amenazas, Fortalezas, y Debilidades, es decir un análisis de FODA.

#### Localización.

Esta página se encuentra en el directorio "Site de Protcom", en el subdirectorio "Sinter-reg" y su nombre es "oportunidades.html"

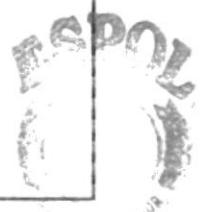

PROTECTIVE AND LETTERS

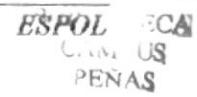

#### 3.10.6 DATOS TÉNICOS

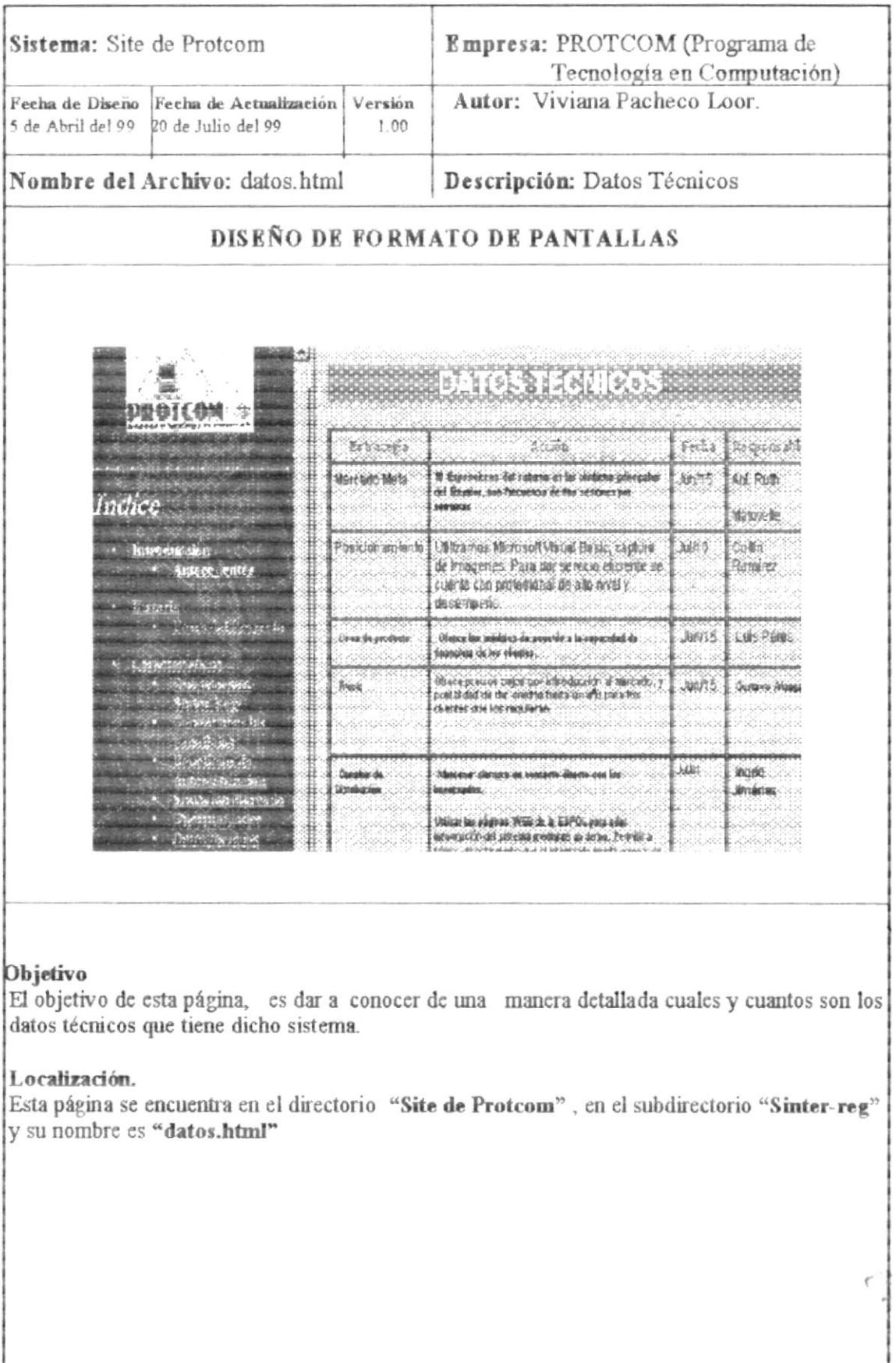

#### 3.11 CONVENIOS

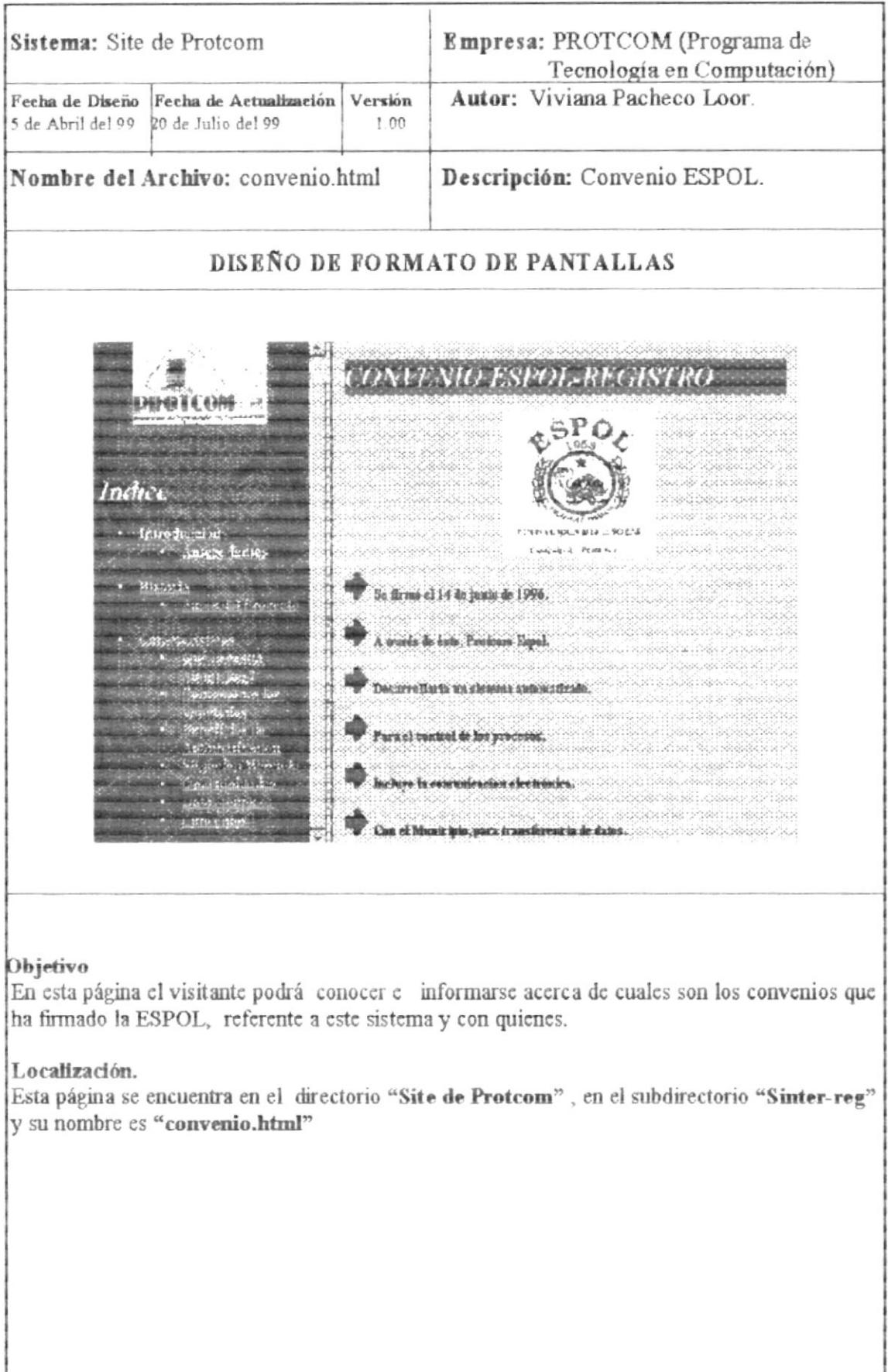

#### **3.12 PERSONAL DOCENTE**

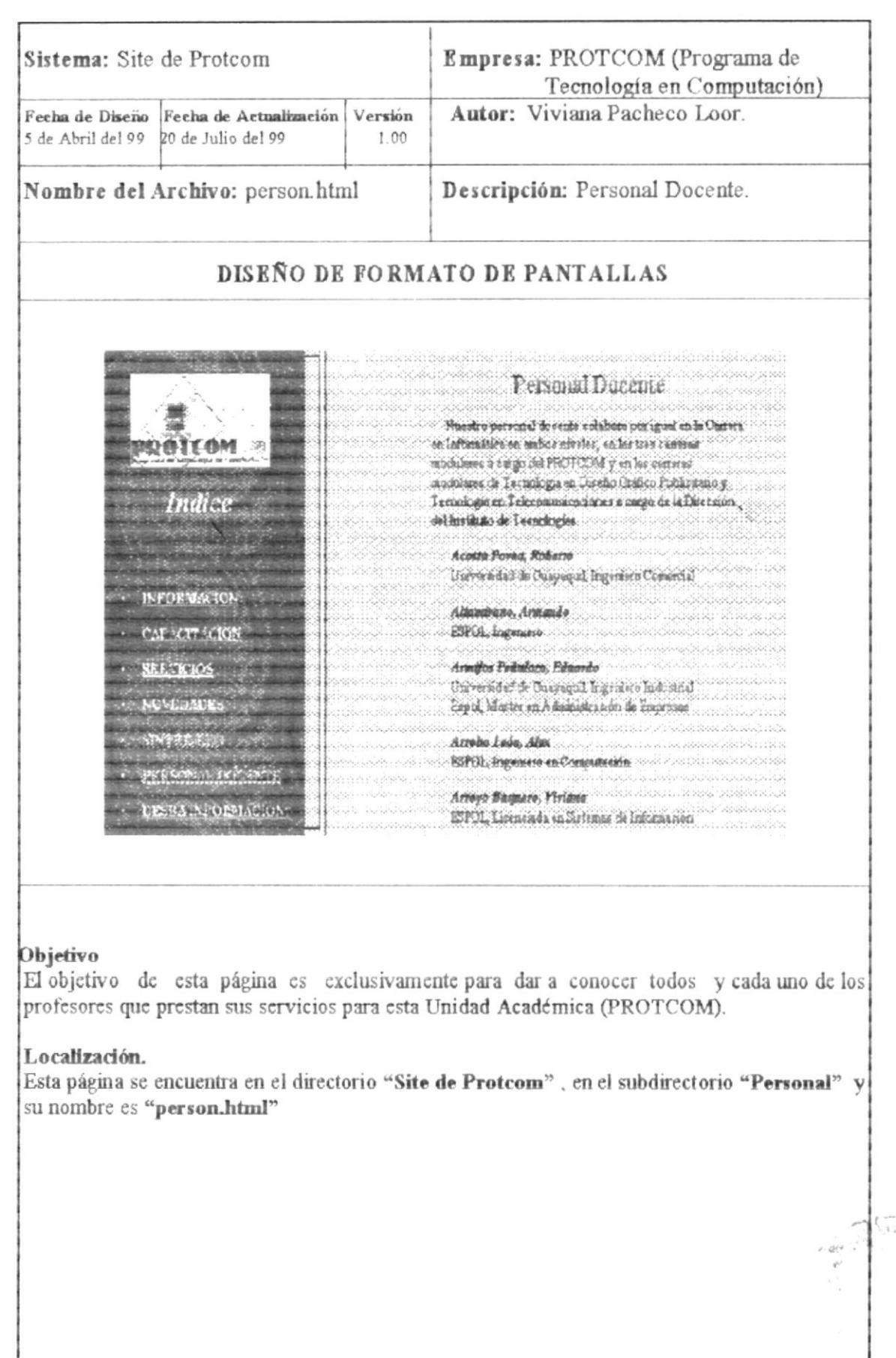

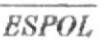

- 68 **AS** 

#### 3.13 DESEA INFORMACIÓN

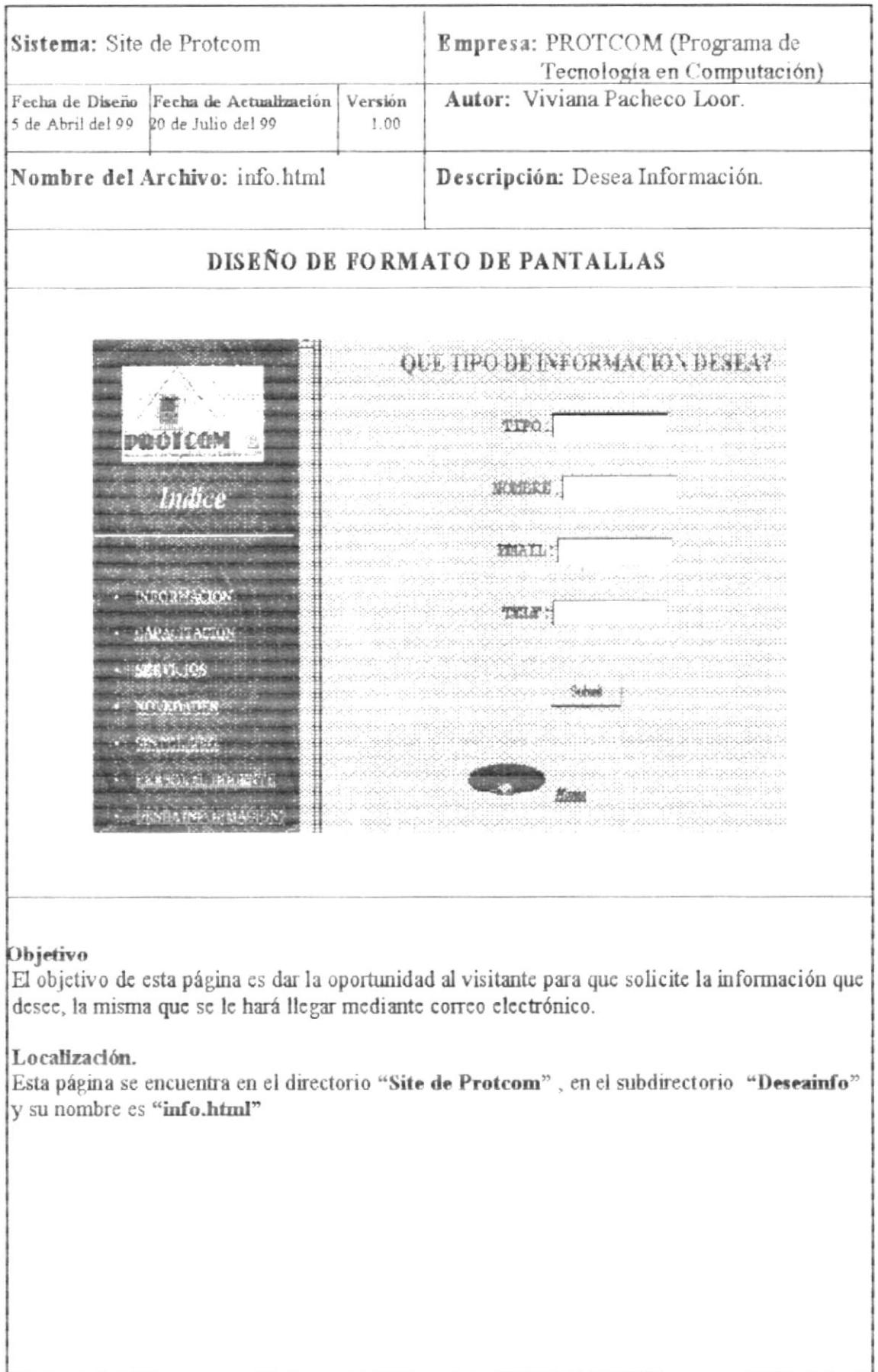

# ANEXO

### **GLOSARIO DE TÉRMINOS**

CLIENT/SERVER.- Cliente/servidor. Método de distribución de información o de archivo en el cual la aplicación central, servidor almacena los archivos y los hace disponibles pata la solicitud de aplicaciones

COM.- Dominio de Internet dedicado a las entidades comerciales ubicadas en los Estados Unidos

FRAME - Páginas de Internet, las cuales se encuentran divididas en segmentos.

HOST.- Anfitrión. Computador en una red que permite el acceso a muchos usuarios a la vez. Si se conecta a Internet por medio de una marcación a través de un módem, el computador al que se entra es el Local Host

HTTP.- Hypertext Transport Protocol. Protocolo de transporte de hipertexto. Protocolo de Interne que define como un Web Server debe de responder a los archivos que se hacen vía URL

IP.- Internet Protocol. Protocolo que maneja el enrutamiento de datagrmas de un Host Internet a otro

IRC.- Internet Relay Chat. Conversación transmitida por Internet. Protocolo para los programas Client / Server que permite al usuario conversar con otras personas en tiempo real en cualquier punto de Internet a través de canales dedicados a diferentes temas.

URL.- Uniform Resource Locator. Localizador uniforme de recursos. Se refiere a una dirección Web conformada por un protocolo, un nombre de Host, un puerto, un directorio y un nombre de archivo

WEB.- Son todas aquellas publicaciones que se encuentran en el Internet.

WEBMASTER.- Manejador del Web, encargado de realizar las actualizaciones y modificaciones respectivas.

WWW.- Word Wide Wed, abreviatura de gran red mundial.

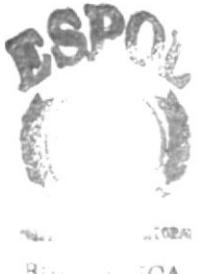

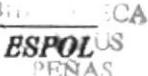